# Medienbildungskonzept

der

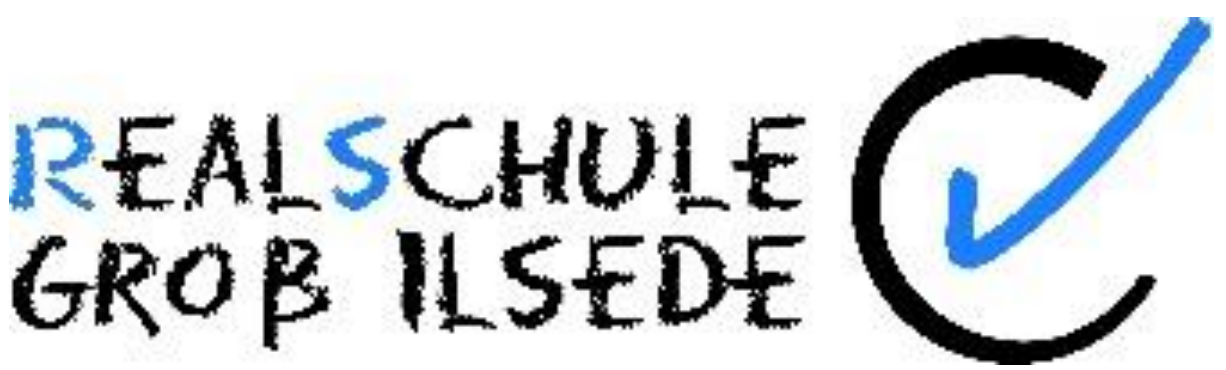

(Stand 04/2020)

Am Schulzentrum 35

31241 Ilsede

05172-8525

Schulleiterin: Cornelia Rausche

Verantwortlich und Ansprechpartner für das MBK: Benjamin Wehling

[wehling@rs-ilsede.de](mailto:wehling@rs-ilsede.de)

## **Inhaltsverzeichnis**

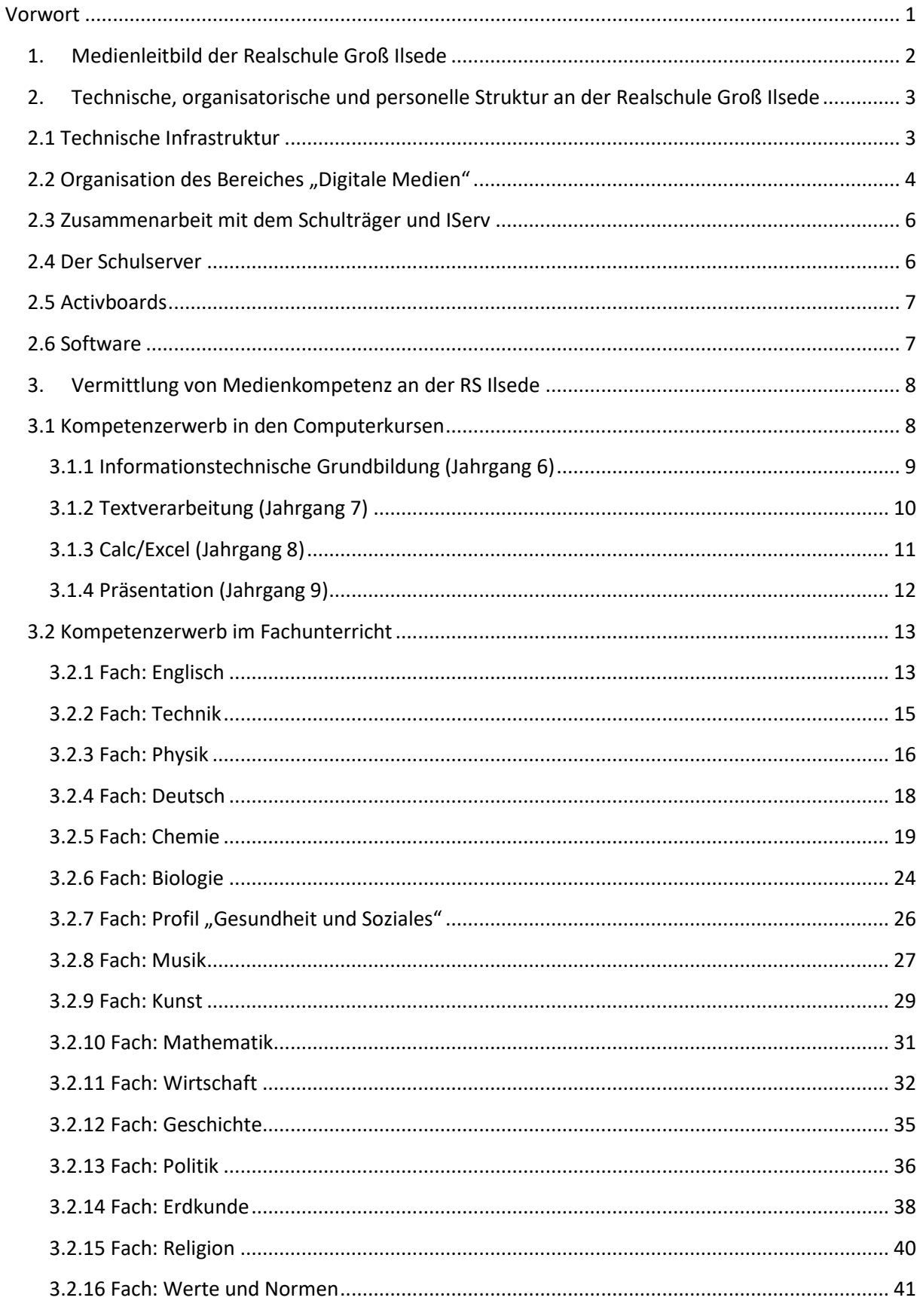

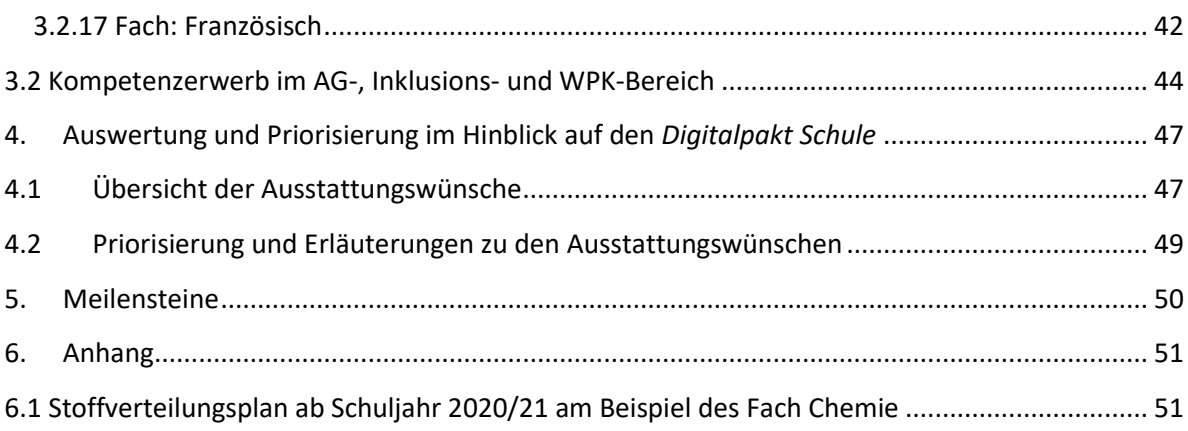

#### <span id="page-3-0"></span>**Vorwort**

*"Digitale Systeme und Werkzeuge durchdringen die Gesellschaft. Die Arbeitswelt verändert sich im Zuge der fortschreitenden Digitalisierung. Viele nutzen selbstverständlich digitale Angebote, häufig ohne die dahinterstehenden Algorithmen und Geschäftsmodelle zu verstehen. Digitale Kompetenz ist deshalb von entscheidender Bedeutung: für jeden Einzelnen und jede Einzelne, um digitale Medien selbstbestimmt und verantwortungsvoll nutzen zu können und um gute Chancen auf dem Arbeitsmarkt zu haben; und für die Gesellschaft, um Demokratie und Wohlstand im 21. Jahrhundert zu erhalten. Schulen müssen deshalb überall auf schnelles Internet zurückgreifen können und sollten über entsprechende Anzeigegeräte wie interaktive Whiteboards verfügen. Lehrerinnen und Lehrer müssen gut qualifiziert sein, um digitale Medien nutzen und digitale Kompetenzen vermitteln zu können. Mit dem DigitalPakt Schule bringen Bund und Länder beides entscheidend voran."<sup>1</sup>*

Bereits seit dem Jahr 2007 ist an der Realschule Groß Ilsede die informationstechnische Grundbildung, der Unterricht in der Textverarbeitung, in der Tabellenkalkulation und in der Präsentationtechnik in Verbindung mit der Einführung der Ganztagsschule ein ständiger Bestandteil des Unterrichts in den Klassenstufen 6 bis 9. Der damalige Ersatz von Kreidetafeln durch Activboards führte dazu, dass das Kollegium auch umdenken musste. Das Erarbeiten von Unterrichtsinhalten fand mit Hilfe von Software statt. Das im Unterricht erarbeitete wurde digital präsentiert. Als schulische Kommunikationplattform dient IServ.

Wir, die Realschule Groß Ilsede, nehmen den *Digitalpakt Schule* zum Anlass, um unsere Kompetenzvermittlung im Bereich Medienbildung zu **dokumentieren**, darüber hinaus gehende Wünsche zu **formulieren** und daraus einen Bedarf für Ausstattung und Fortbildungen **abzuleiten**. Dieser Vorgang mündet in der Fixierung des hier vorliegenden **pädagogisch-technischen**  Medienbildungskonzeptes. Dabei legen wir Wert auf die Feststellung: "Digitalisierung ist ein Prozess, kein Zustand."<sup>2</sup> Wir als Schule können die Einbettung der Digitalisierung in den Unterricht nicht durch eine Ausstattungsrunde mit neuen Geräten als erfolgreich abgeschlossen ansehen. Ausstattung, pädagogisches-Konzept, Fortbildungsbedarf, Support durch den Schulträger – all diese Dinge müssen ineinandergreifen sowie regelmäßig evaluiert und aktualisiert werden. Um unseren Teil dazu leisten haben wir beispielsweise im Februar 2020 die Organisation des Bereichs digitale Medien neu und teamorientierter strukturiert (s. hierzu 2.2 Organisation des Bereiches "Digitale Medien"). Als Gemeinschaftsproduktion des Kollegiums der Realschule Ilsede ist auch dieses Medienbildungskonzept zu verstehen. Jeder Fachbereich hat durch die Erstellung der Kompetenzraster und der Angabe der verwendeten und gewünschten Medien entscheidend dazu beigetragen. Weitere Meilensteine, die unseren Weg dokumentieren sind unter Punkt 5 zu finden.

Aktuell stellt uns COVID-19 als Gesellschaft vor bislang nicht gekannte Herausforderungen. Die damit verbundenen Schulschließungen haben zur Folge, dass Lernen zu Hause erforderlich ist.

Digitales Lernen zu Hause – bedeutet für uns als Schule, dass wir unsere Schülerinnen und Schülern bestmöglich unterstützen müssen. Hierzu zählen nicht nur das Bereitstellen von Aufgaben über IServ, sondern auch Materialiensammlungen und Tipps, wie sich das Lernen zuhause am besten organisieren lässt, wie z.B. über www.zuhauselernen.nibis.de. Mit den Funktionen von IServ sind wir in diesem Bereich schon gut aufgestellt. So haben wir uns als Schule in dieser Zeit besonders mit den IServ-Funktionen auseinandergesetzt, die eine Kommunikation und Kooperation zwischen Schüler\*innen und Lehrer\*innen ermöglichen ("Aufgaben" und "Texte"). Davon werden wir auch nach Corona noch profitieren. Dennoch sollten wir unsere Erfahrungen mit der coronabedingten Schulschließung zum

<sup>1</sup> <https://www.bmbf.de/de/wissenswertes-zum-digitalpakt-schule-6496.php> abgerufen am 15.07.2019

 $2$  Ebd.

Anlass nehmen, um über weitere passgenauere Unterstützungsmöglichkeiten nachzudenken (siehe hierzu: 4.2 Netbooks).

#### <span id="page-4-0"></span>**1. Medienleitbild der Realschule Groß Ilsede**

#### **Fit für die digitalisierte Welt**

An der Realschule Groß Ilsede bereiten wir unsere Schüler\*innen auf eine mehr und mehr digitalisierte Welt vor. Wir tun dies, indem wir einerseits vier Anwendungskompetenzen vermitteln und andererseits die Anwendung dieser Kompetenzen im Unterricht konsequent initiieren, einfordern und begleiten wollen.

Die vier Kernkompetenzen unserer Medienbildung:

- 1) Informationstechnische Grundbildung (ITG)
- 2) Textverarbeitung
- 3) Tabellenkalkulation
- 4) Präsentationssoftware

Im Rahmen unseres Bildungsauftrages bereiten wir unsere Schüler\*innen auf ihr zukünftiges gesellschaftliches und berufliches Leben vor. Hierbei nimmt die Medienbildung eine immer wichtigere Rolle ein. Medienkompetenz wird an der RS Ilsede dementsprechend auch in den regulären Unterrichtsfächern vermittelt. Um dies zu verdeutlichen, dokumentieren die einzelnen Fachbereiche ihren bereits sattfindenden und ihren in Zukunft vorstellbaren Beitrag zur Medienbildung in Form eines Rasters (s. hierzu: 3.2). Ab dem Schuljahr 2020/21 sollen die Stoffverteilungspläne um die Kategorien *Medienkompetenz* und *eingesetzte Medien* erweitert werden (s. Anhang).

Die durch die Coronakrise bedingten Schulschließungen haben gezeigt, wie wichtig ein sicherer Umgang mit den Funktionen des Schulservers IServ sind. Viele unserer Schüler\*innen sind mit IServ schon gut vertraut. Unser Ziel muss es dennoch sein, die Nutzung von IServ und seinen Funktionen noch stärker in das alltägliche Schulleben einzubinden.

#### **Fortbildungsbedarf und Support**

Die digitalisierte Welt ist in ständigem Wandel und bringt stetig Neuerungen hervor, mit denen sich Schule auseinandersetzen muss, um ihrem Bildungsauftrag gerecht zu werden. In diesem Zusammenhang ist es wichtig, dass die Lehrkräfte der Realschule Groß Ilsede auf einem aktuellen Stand sind. Schüler\*innen können nur adäquat auf Ihre gesellschaftliche und berufliche Zukunft vorbereitet werden, wenn ihre Lehrkräfte in dieser Hinsicht up-to-date sind. Neben Eigeninitiative wünschen wir uns an dieser Stelle mehr Fortbildungs- und Schulungsangebote durch den Schulträger.

Ebenso wichtig für unsere Medienbildung ist ein verlässlicher technischer Support. Im Schulalltag stehen wir vor vielen technischen Herausforderungen, die von Lehrkräften häufig nicht bzw. nicht zeitnah gelöst werden können, da sie mit ihren primären Aufgaben, wie z.B. dem Unterricht, dem classroom-management oder mit Aufsichten beschäftigt sind. Im Sinne einer verlässlichen Medienbildung für unsere Schüler\*innen, stellen wir uns idealerweise einen vor-Ort-support vor, der technische Probleme, beispielsweise im Netzwerk, zeitnah beheben kann.

Aber auch im pädagogischen Bereich sind für Unterstützung offen, die uns Wege aufzeigt, wie Medienbildung praktisch und realitätsnah in den Unterricht zu integrieren ist.

#### **Ausreichende Ausstattung für unsere Schüler\*innen**

Um unsere Ziele zu erreichen, müssen wir angemessen ausgestattet sein. Das bedeutet, wir benötigen in jedem Klassenraum eine angemessene Anzahl von internetfähigen Rechnern, wir benötigen mindestens zwei PC-Räume, die mit aktueller Hard- und Software ausgestattet sind, wir benötigen Ersatzhardware (z.B. Tastaturen, Mäuse, Laptops), wir benötigen ein kongruentes Tafelsystem, wir benötigen ein WLAN-Netz, wir benötigen ein Konzept, ob und wie unsere Schüler\*innen zukünftig mit digitalen Endgeräten ausgestattet werden.

Einige dieser Bedingungen sind bereits umgesetzt, andere in der Entstehung und manche noch nicht angegangen. Ziel dieser Bedingungen, Wünsche und Forderungen ist jedoch immer die bestmögliche Versorgung unserer Schüler\*innen mit technischer Hardware, um somit die inhaltliche und pädagogische Vermittlung sicherzustellen.

#### **Schule im Wandel**

Im Zuge des Wandels von der Informations- zur Wissensgesellschaft hat der kompetente Umgang mit Informations- und Kommunikationstechnologien den Stellenwert einer Kulturtechnik erlangt. Schülerinnen und Schüler ohne ausreichenden Zugang zum Computer und zum Internet werden erhebliche Schwierigkeiten haben, sich problemlos in den Arbeitsmarkt einzugliedern. Die Aufgabe der Schule ist es, die dafür notwendigen Kompetenzen zu vermitteln. So findet man in allen curricularen Vorgaben des Landes Niedersachsen für die Fächer Kompetenzen, die den Einsatz digitaler Medien für die ordnungsgemäße Durchführung des Unterrichts erforderlich machen.

Die Schüler\*innen müssen exemplarisch dazu angeleitet werden, die Möglichkeiten des Computers für den eigenen Lernprozess auszuschöpfen und gewinnbringend zu nutzen. Dies geschieht durch den selbstverständlichen, zugleich aber auch kritischen Umgang mit diesem Werkzeug in unterschiedlichen Lernsituationen, durch die begründete Auswahl geeigneter Medien und Programme sowie die Nutzung fachspezifischer Lernsoftware und des Internets. Dabei dient das multimediale Arbeiten zum einen der Unterstützung der Lehr- und Lernprozesse, zum anderen müssen die Medien selbst und der Erwerb von Medienkompetenz Gegenstand des Unterrichts sein. Die Lernenden müssen in der Auswahl und Nutzung unterschiedlicher Medienangebote geschult werden. So können sie darüber hinaus die Fähigkeit erwerben, eigene Medienbeiträge zu gestalten, Medien sachgerecht zu bedienen, die Sprache und Botschaften der Medien kritisch zu entschlüsseln und Wirkungen zu reflektieren.

Die Anforderungen an Schule haben sich geändert und ändern sich weiterhin. Inklusion, Sprachlernklassen, Binnendifferenzierung, Individualisierung und Digitalisierung sind Herausforderungen, denen sich Schule stellen muss. Hierbei bietet aber gerade die Digitalisierung eine große Chance diese Herausforderungen zu meistern. Individualisiertes Lernen im eigenen Tempo ist durch den Einsatz persönlich zugeschnittener Lernsoftware auf adäquaten digitalen Endgeräten bestens durchführbar. Wenn die Schulen hierfür technisch passend ausgestattet sind, zudem Lehrkräfte entsprechend geschult und entlastet werden, steht erfolgreichem und zeitgemäßen Unterricht nichts mehr im Wege.

#### <span id="page-5-0"></span>**2. Technische, organisatorische und personelle Struktur an der Realschule Groß Ilsede**

#### <span id="page-5-1"></span>**2.1 Technische Infrastruktur**

Die technische Infrastruktur wird betreut und weiterentwickelt durch den Schulträger (hier insbesondere durch die Mitarbeiter der Bbg), das Kreismedienzentrum und die zuständige/n Lehrkraft/Lehrkräfte (Administrator).

Folgende Infrastruktur ist vorhanden:

• Der IServ-Schulserver im PC-Raum 2 dient als Kommunikations- und Lernplattform mit Zugangsberechtigung für Schüler\*innen, Lehrkräfte, Elternvertreter\*innen, dem Verwaltungspersonal sowie der Sozialpädagogin.

- Das Schulnetz ist durch Kabel Deutschland/Vodafone über eine fritzbox 6490 Cable verbunden. Die gesamte Schule teilt sich einen 100Mbit-Anschluss.
- LAN-Anschlüsse in allen Unterrichtsräumen. Außer in den 7. Klassen, die zur Zeit in einem Trakt des Gymnasiums untergebracht sind und weder Internet noch Activboards haben
- Diverse Switches (Ziel: flächendeckende Ausstattung mit Gbit-Switches; fehlende sind durch Bbg bestellt)
- Jeweils ein schulisches Notebook bzw. PC in den meisten Unterrichtsräumen (außer Jahrgang 7)
- 20 Interaktive Activboards inkl. festinstallierte Beamer
- 2 PC-Räume mit jeweils ca. 30 Rechnern und jeweils einem Drucker ermöglichen die grundlegende Vermittlung der vier Kernkompetenzen sowie teilweise deren Vertiefung im Rahmen des Fachunterrichtes. Für die Nutzung werden die PC-Räume über das IServ-Buchungstool reserviert.
- 4 Inklusionslaptops mit spezieller Software
- Display im Lehrerzimmer und an zentraler Stelle im Klassenflur zur Anzeige des Vertretungsplans über IServ
- Im Bereich der Software werden sowohl Open-Source- als auch lizenzierte Produkte eingesetzt. Gleichzeitig kommt auch kommerzielle, auf die Unterrichtsfächer zugeschnittene Lernsoftware zum Einsatz.
- 5 (veraltete) Rechner im Lehrerzimmer mit angeschlossenem Drucker
- Schwarz-weiß Kopierer im Lehrervorbereitungsraum
- Die Schulhomepage ist Bestandteil der Öffentlichkeitsarbeit der Schule und ermöglicht den schnellen Zugriff auf Informationen.
- Die Schulbuchausleihe erfolgt über das Tool "Schulbuchausleihe" von IServ mit Hilfe zweier festinstallierte Rechner, die teilweise privat angeschafft wurden.
- Der Fachbereich Englisch besitzt vier Aufnahme-/Wiedergabegeräte
- Der Fachbereich Naturwissenschaft verfügt über drei Visualizer
- Weiterhin existiert ein Verwaltungsnetz, das vom Schulnetz physikalisch getrennt ist und die Arbeit des Sekretariats und der Schulleitung bei größtmöglichem Sicherheitsstandard erleichtert.

#### <span id="page-6-0"></span>**2.2 Organisation des Bereiches "Digitale Medien"**

Hauptansprechpartner für den Bereich der digitalen Medien an der RS Ilsede ist Herr Wehling. Aufgrund der stetig zunehmenden Aufgaben haben wir uns im Februar 2020 dazu entschlossen, einige Aufgaben auf mehrere Schultern zu verteilen, um für Entlastung zu sorgen. Die Aufgaben und Ansprechpartner sind im Konzept zur Organisation des Bereiches "Digitale Medien" festgehalten:

#### Konzept zur Organisation des Bereiches "Digitale Medien"

Digitale Medien beherrschen unsere Arbeit in der Schule immer mehr, bedeuten aber auch viel Arbeit.

Für den Bereich der digitalen Medien ergeben sich folgende Zuständigkeiten:

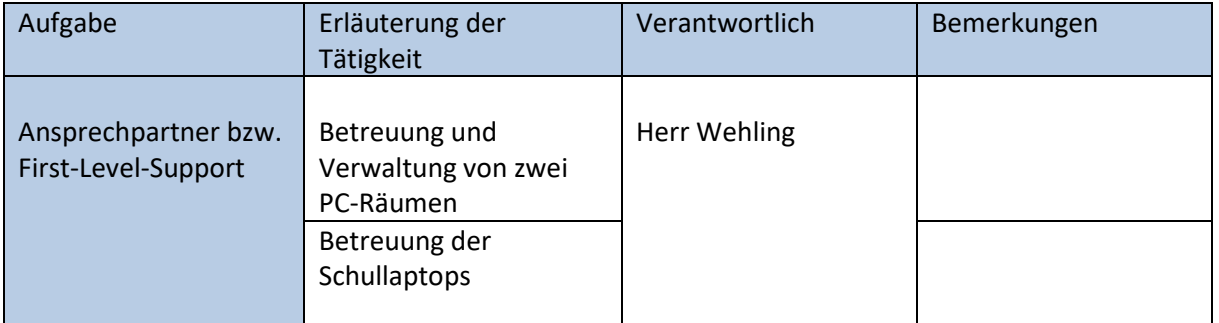

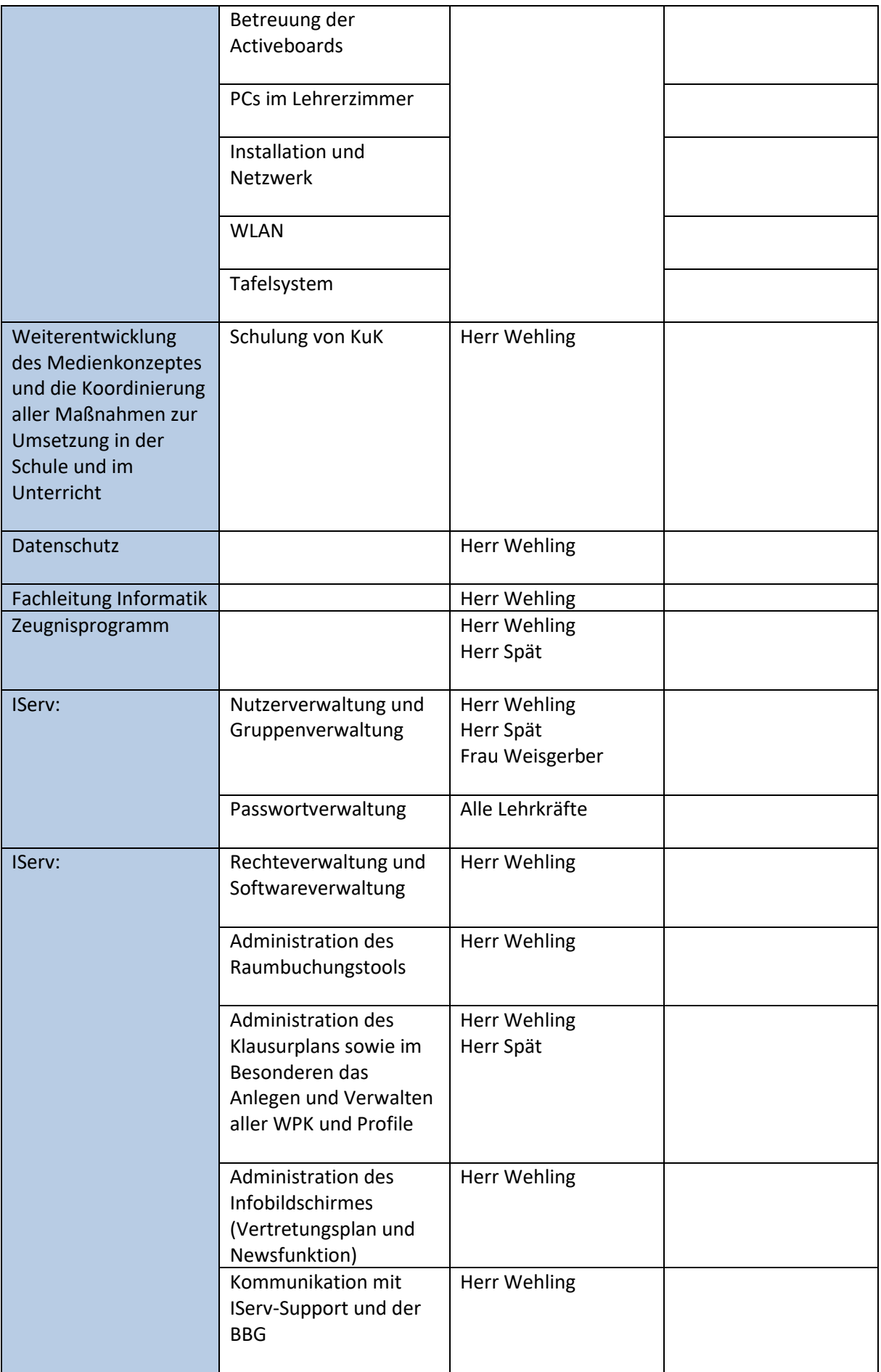

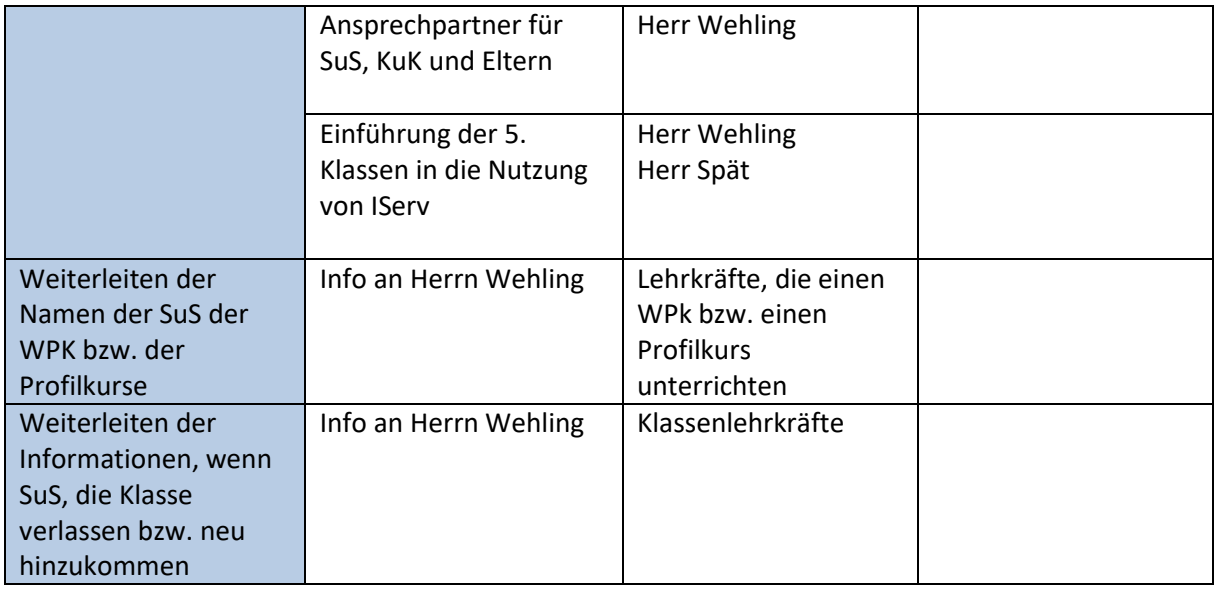

#### <span id="page-8-0"></span>**2.3 Zusammenarbeit mit dem Schulträger und IServ**

Der Austausch mit dem Schulträger auf der Ebene des Administrators der Schule findet über Patrick von Heydebreck, IT-Management Schulen Fachdienst 19 - Schule, Kultur und Sport, sowie über die für den Landkreis Peine zuständigen Netzwerkadministratoren der Bbg statt. Die Kommunikation erfolgt meist anlass- bzw. störungsbezogen über Email oder Messenger. Die Ansprechpartner des Landkreises bemühen sich stets um eine zeitnahe Lösung des Problems. Aufgrund der personellen Ausstattung und des großen Zuständigkeitsbereiches kann es aber auch zu Wartezeiten kommen. Darüber hinaus unterstützt uns Herr Friedrich vom Kreismedienzentrum regelmäßig bei technischen Problemen.

Die Kommunikation mit IServ wird mittlerweile fast ausschließlich von den Mitarbeitern des Schulträgers übernommen. Dies entlastet uns als Schule.

Grundsätzlich wünschen wir uns für die zukünftige Zusammenarbeit ein Format, das uns als Schule konzeptioneller und vorausschauender an den Plänen des Schulträgers teilhaben lässt. Dies könnte beispielsweise eine halbjährliche Begutachtung der Infrastruktur vor Ort, mit einen anschließenden Investitionsgespräch sein. So wie der Schulträger von uns eine konzeptionelle Aufstellung wünscht, so können wir gleiches auch umgekehrt erwarten. Wir wissen stand heute nicht, mit welcher Ausstattung, welchem Support, wir in den nächsten Jahren rechnen können. Im Sinne der Entwicklung unserer Schule benötigen wir mehr Transparenz und Planungssicherheit, z. B. durch die Fixierung und Kommunikation von Mindeststandards auf die wir uns in Zukunft verlassen können.

#### <span id="page-8-1"></span>**2.4 Der Schulserver**

Der "Iserv" dient als Server für das lokale Netzwerk und als Kommunikationsserver. Er ermöglicht es, flexibel und individuell das Lernen zu gestalten. Dies erfolgt unabhängig von den örtlichen Gegebenheiten und dem in der Schule üblichen Zeitraster. Der Zugriff erfolgt plattformunabhängig mittels eines Internet-Browsers über eine konsistente und intuitiv bedienbare Weboberfläche. Eine Filtersoftware unterbindet den Zugriff auf Seiten mit pornografischen, rassistischen oder gewaltverherrlichenden Inhalten. Darüber hinaus dient er als zentrale Kommunikationsplattform zwischen Schulleitung und Kollegium, innerhalb des Kollegiums und zu den Elternvertretern. Hier finden sich auch wichtige Informationen für das Kollegium, die Fach- und Arbeitsgruppen.

Jeder Benutzer von Iserv ist unter einer eigenen Emailadresse erreichbar. Er kann auf dem System seine persönlichen Adressen, Termine und Daten verwalten, sich in Diskussionsforen und Chaträumen austauschen und im Internet für den Unterricht recherchieren.

Iserv bietet geschützte Bereiche für Gruppen, Klassen, Kurse, Kollegium, Schulleitung oder Arbeitsgemeinschaften. In diesen können sie sich absprechen, Daten austauschen und Ergebnisse veröffentlichen. Einem möglichen Datenverlust durch Diebstahl oder Festplattendefekt wird durch einen Backupserver vorgebeugt.

#### <span id="page-9-0"></span>**2.5 Activboards**

Die Realschule Groß Ilsede verfügt über 20 Activboards der Firma Promethean. Diese werden mit einer speziellen Software "ActivInspire" und einem speziellen Pen "ActivPen" genutzt. Diese Software ist auf allen Rechnern der Schule vorhanden und kann auch zu Hause von Schüler\*innenn sowie von Lehrkräften kostenfrei genutzt werden. Für die Verwendung der Activboards ist ein Rechner bzw. Laptop, ein

Beamer, die Software und der Pen notwendig.

Zur Zeit stehen uns zwei Versionen der Activboards zur Verfügung. Die "alte" Version verfügt lediglich über eine VGA-Schnittstelle, während die "neue" Version über eine HDMI-Schnittstelle verfügt.

Die Boards können auch ohne die Verwendung der ActivInspire-Software genutzt werden. In diesem Fall dienen sie als reine Projektionsfläche. Insgesamt ist das System aufgrund seiner fünf Komponenten (Rechner, Beamer, Board, Pen, Software) fehleranfällig und wartungsintensiv. Außerdem haben Kolleginnen und Kollegen immer wieder Probleme mit dem Anschließen und Verbinden der Komponenten.

#### <span id="page-9-1"></span>**2.6 Software**

An unserer Schule kommt sowohl Open-Source-als auch lizenzierte Software zum Einsatz. Zunehmend wird aber Office 2016plus genutzt. Aus diesem Paket werden hauptsächlich Word 2016, Excel 2016 und PowerPoint 2016 eingesetzt. ActivInspire wird für die Nutzung der Promethean ActivBoards verwendet. Diese Software darf sowohl auf schuleigenen als auch auf Schülergeräten installiert werden. Im Fach Mathematik wird "GeoGebra" verwendet. Daneben werden digitale Schulbücher der verschiedenen Verlage und digitale Lösungen für Lehrkräfte im Unterricht verwendet. Die Auflistung von Lernprogrammen erfolgt hier nicht, weil immer mehr Angebote auf den Markt kommen und die Fachgruppen ihre eingesetzte Software laufend erweitern. Daneben nutzen wir verschiedene Windows-Apps, die kostenfrei zur Verfügung stehen, um im Unterricht Medienkompetenz zu vermitteln.

Wichtig für unsere Computerkurse ist die Seite *easy4me.info*. Über diesen österreichischen Anbieter erhalten wir viele Materialien die tlw. genau auf unser Medienprofil zugeschnitten sind. Dazu erwerben wir jährlich eine Lizenz, aktuell für 120€.

#### <span id="page-10-0"></span>**3. Vermittlung von Medienkompetenz an der RS Ilsede**

Um die Kompetenzvermittlung an unserer Schule darzustellen, greifen wir auf das vom NLQ zur Verfügung gestellte Kompetenzmodell<sup>3</sup> sowie die dazugehörigen Erläuterungen der Niveaustufen<sup>4</sup> zurück.

Für das Ausfüllen der Kompetenzraster waren die jeweiligen Fachleitungen verantwortlich.

Ausstattungswünsche, die uns zukünftig beim Erreichen der Kompetenzen unterstützen sollen, sind fett und kursiv markiert. Darüber hinaus findet sich unter Punkt 4 ein Überblick über Ausstattungswünsche, die uns zukünftig bei der Vermittlung der Kompetenzen unterstützen würden.

#### <span id="page-10-1"></span>**3.1 Kompetenzerwerb in den Computerkursen**

Die Grundlage unseres Medienprofils ist die Vermittlung der vier Anwendungskompetenzen ITG, Textverarbeitung, Calc und Präsentation. Diese werden in den Jahrgängen sechs bis neun verbindlich mit einer Stunde pro Schuljahr in der Stundentafel verankert. Diese "Pflicht-AG" wird nicht benotet; die unterrichtenden Kolleginnen und Kollegen haben aber Mitspracherecht beim Arbeits- und Sozialverhalten. Die Verbindlichkeit dieses "Computerunterrichtes" unterscheidet uns von vielen anderen Schulen. Wir stellen somit sicher, dass alle Schüler\*innen im Laufe ihrer Schulzeit bei uns Grundkenntnisse in der Informationstechnologie sowie in wichtigen Office-Anwendungen erhalten. Außerdem versuchen wir in allen PC-Kursen einen kritischen und sicheren Umgang mit Medien zu vermitteln. Ergänzt durch die Anwendung der Kompetenzen im Fachunterricht und der Nutzung von IServ als Kommunikations- und Datenübertragungsmedium der Schule, ergibt sich das Medienprofil der Realschule Groß Ilsede.

Zur Durchführung der Computerkurse nutzen wir die PC-Räume 1 und 2. Organisatorisch ergeben sich dadurch manchmal Schwierigkeiten, da beispielsweise auch die Profile oder WPKs Computerräume benötigen. Wünschenswert wäre in diesem Zusammenhang mindestens *ein Klassensatz Netbooks pro Doppeljahrgang*, die über *WLAN* auch in Klassenräumen genutzt werden. So könnte die ohnehin angespannte Raumsituation in unserem Schulzentrum etwas entspannt werden. Um den Lehrkräften an unserer Schule eine adäquate Vorbereitung zu ermöglichen, wären außerdem *weitere zeitgemäße PC-Lehrerarbeitsplätze im Lehrervorbereitungsraum* sinnvoll. Dort sind momentan nur drei PC-Arbeitsplätze uneingeschränkt nutzbar.

<sup>3</sup> https://www.nibis.de/uploads/nlq-riedl/medienportal/OR\_neu/Kompetenzmodell\_Niedersachsen.pdf

<sup>4</sup> https://www.nibis.de/uploads/nlq-riedl/medienportal/OR\_neu/Kompetenzerwartungen\_im\_Ueberblick.pdf

## <span id="page-11-0"></span>**3.1.1 Informationstechnische Grundbildung (Jahrgang 6)**

Im Rahmen des ITG-Unterrichtes erhalten die SuS eine Einführung in IServ sowie Grundkenntnisse in folgenden Bereichen:

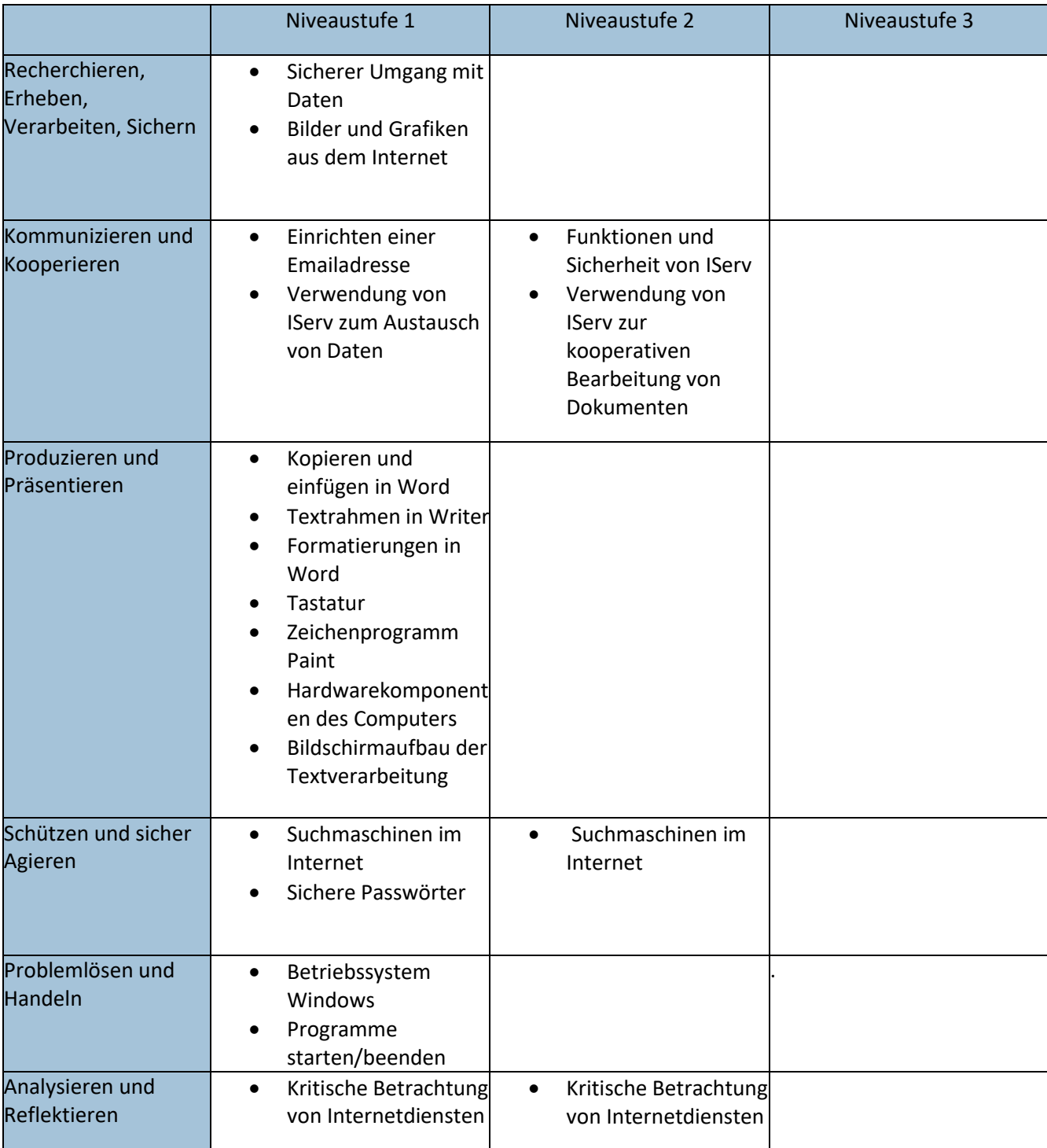

#### <span id="page-12-0"></span>**3.1.2 Textverarbeitung (Jahrgang 7)**

Der Unterricht im Fach Textverarbeitung soll nach der Grundlagenvermittlung durch Inhalte aus den "regulären" Fächern gefüllt werden. So ist z.B. denkbar, dass die Schüler\*innen einen Reiseführer zu einem Land aus dem Vereinigten Königreich verfassen (Fach Englisch). Anbieten würde sich auch die Formatierung eines Gedichtes oder die Anfertigung einer Vorgangsbeschreibung (Fach Deutsch). Auch aus dem Fach Erdkunde oder Geschichte sind Verknüpfungen denkbar.

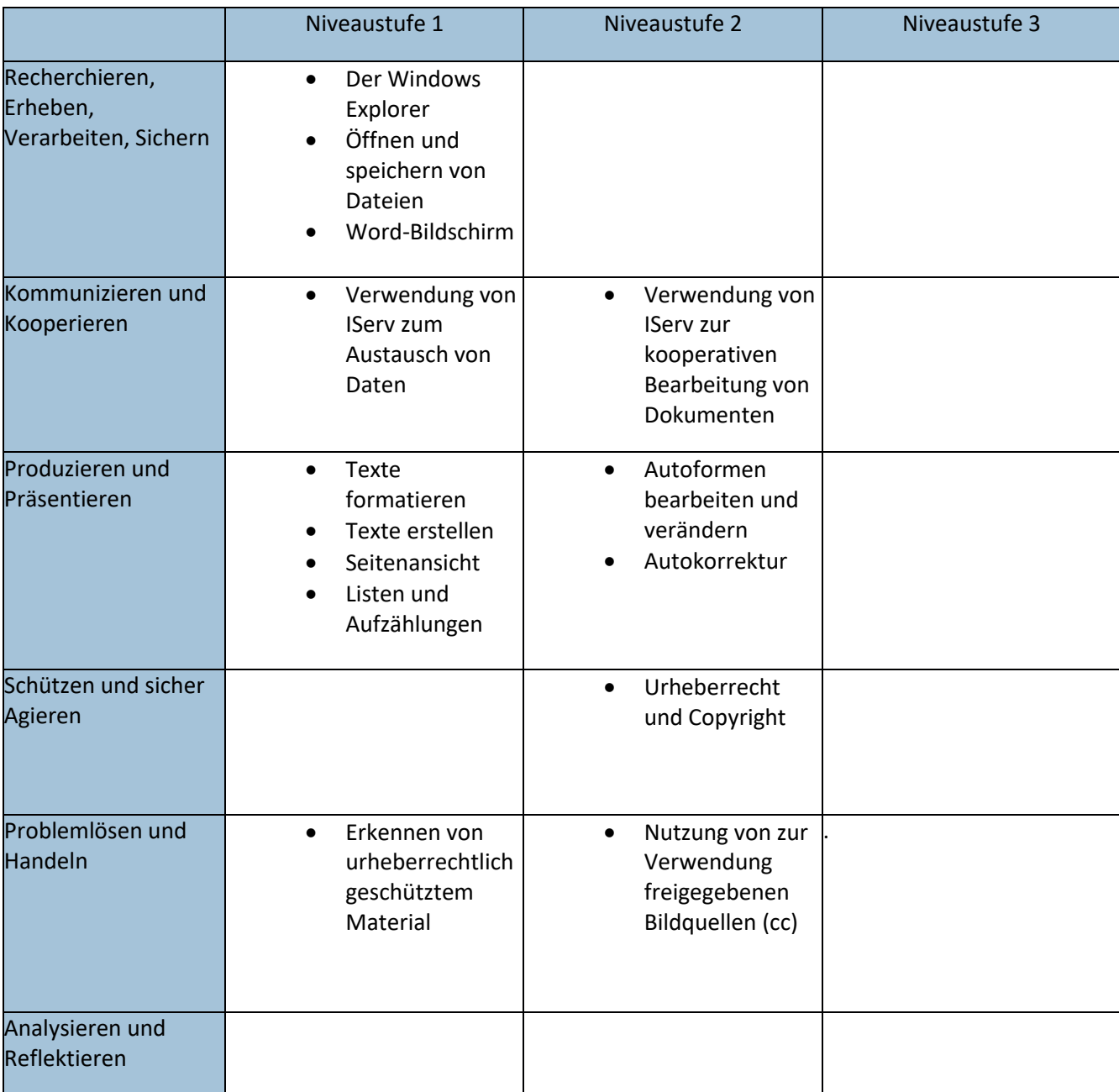

## <span id="page-13-0"></span>**3.1.3 Calc/Excel (Jahrgang 8)**

Nach der Erarbeitung der Grundlagen bieten sich für das Fach Calc/Excel besonders Inhalte aus den Fächern Mathematik und Wirtschaft an.

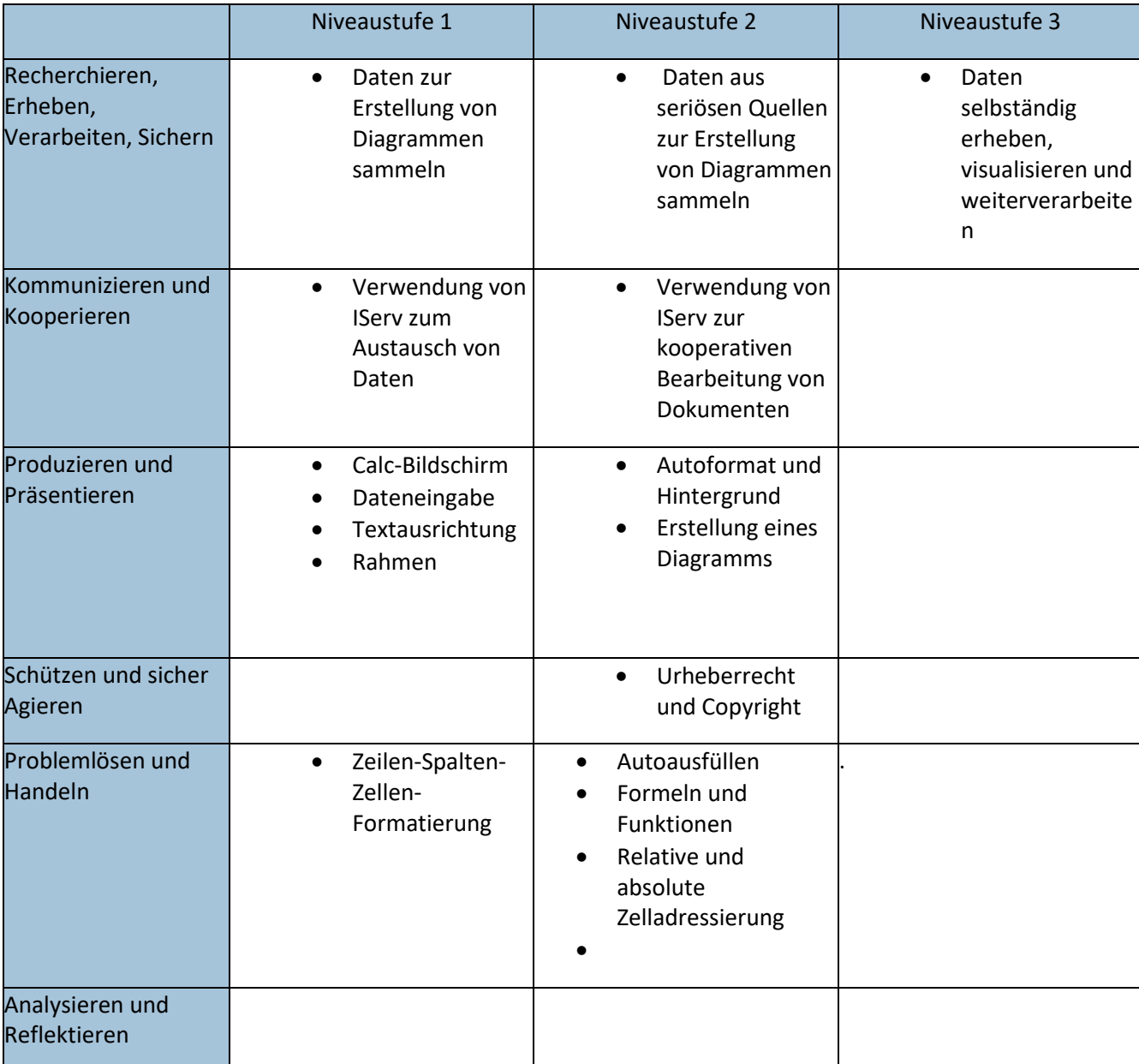

## <span id="page-14-0"></span>**3.1.4 Präsentation (Jahrgang 9)**

Im Fach Präsentation lernen unsere Schüler\*innen einerseits die Anwendung der programmspezifischen Funktionen. Andererseits wird aber auch Wert auf die Vermittlung der "menschlichen" Präsentationskompetenz gelegt.

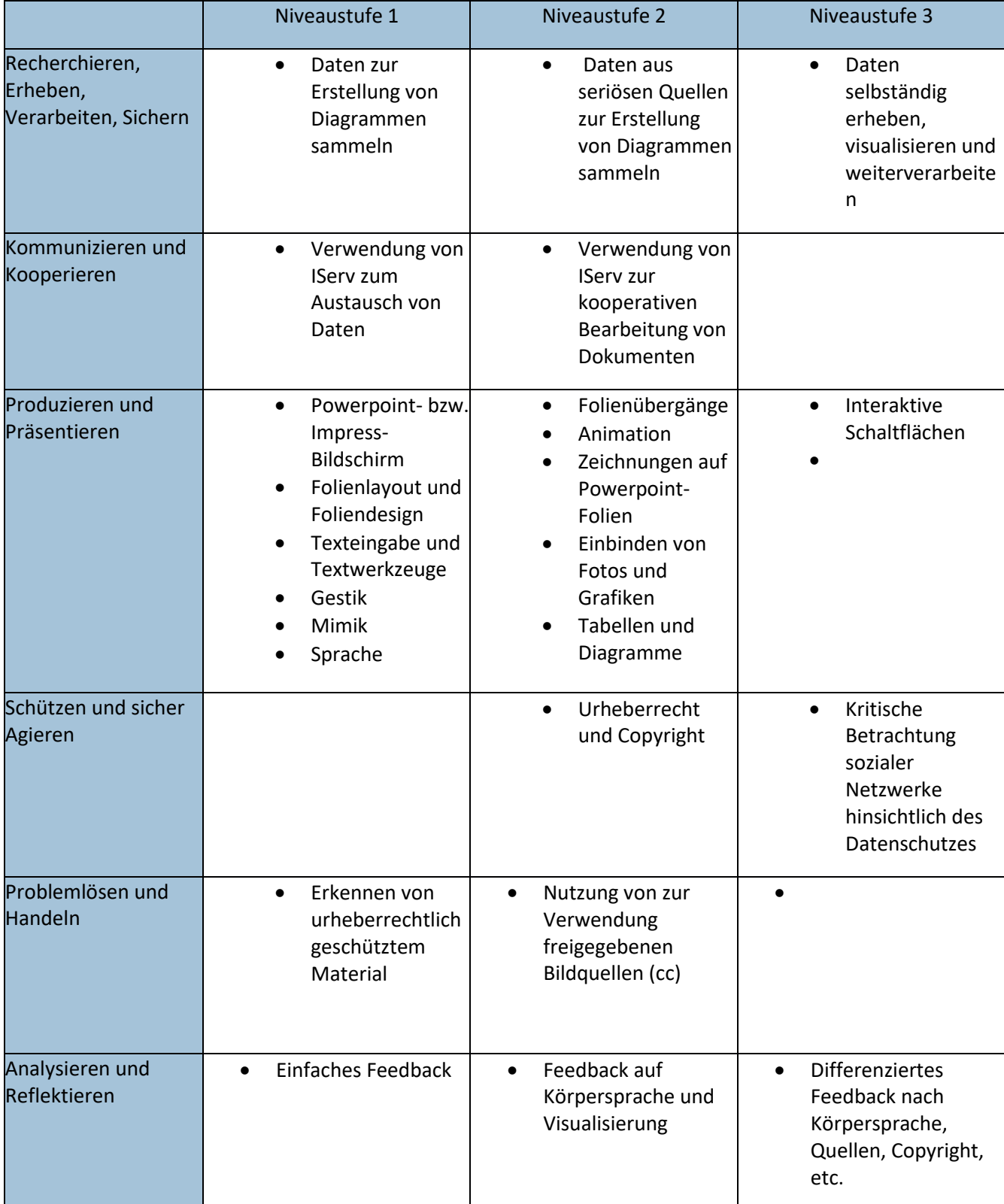

## <span id="page-15-0"></span>**3.2 Kompetenzerwerb im Fachunterricht**

## <span id="page-15-1"></span>**3.2.1 Fach: Englisch**

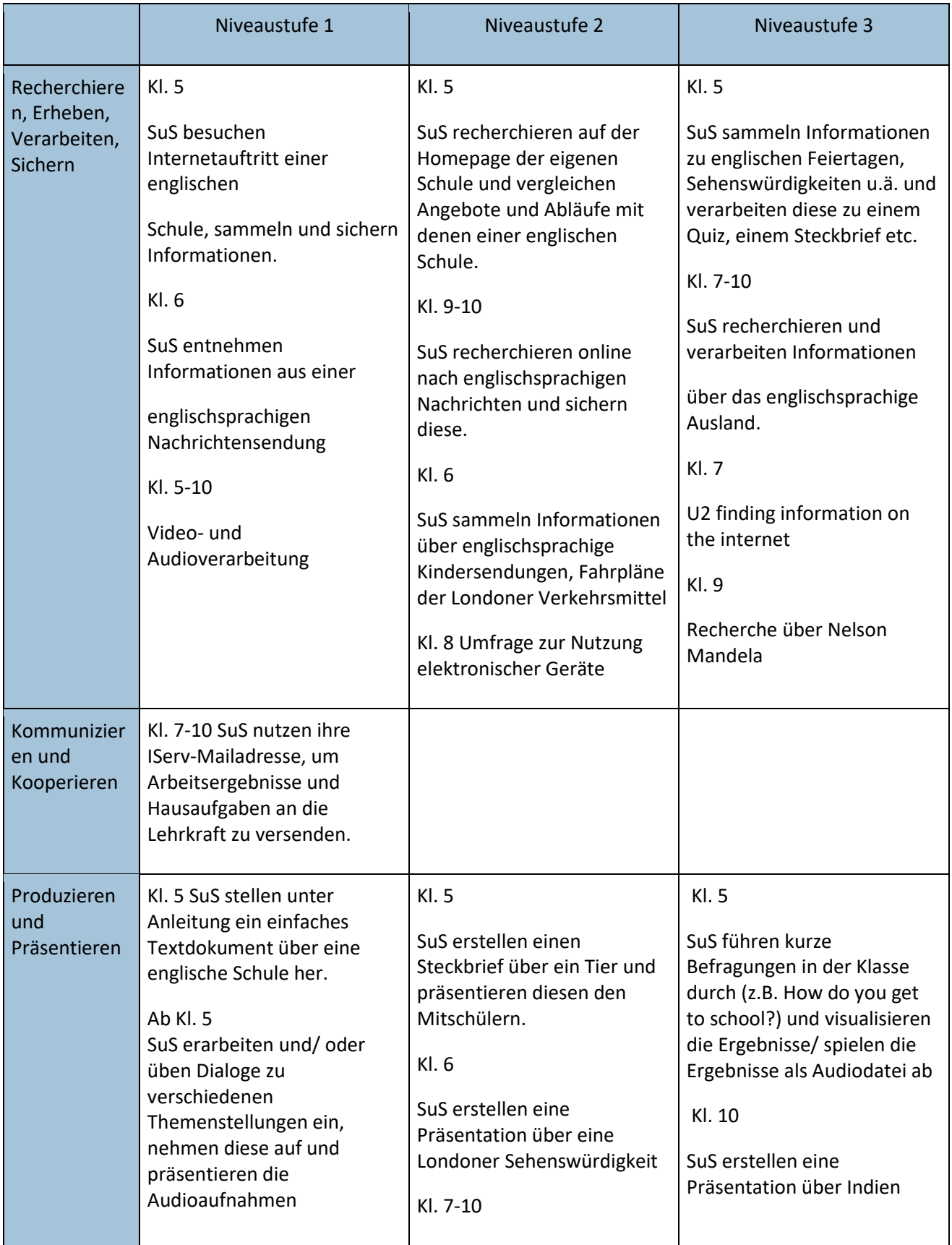

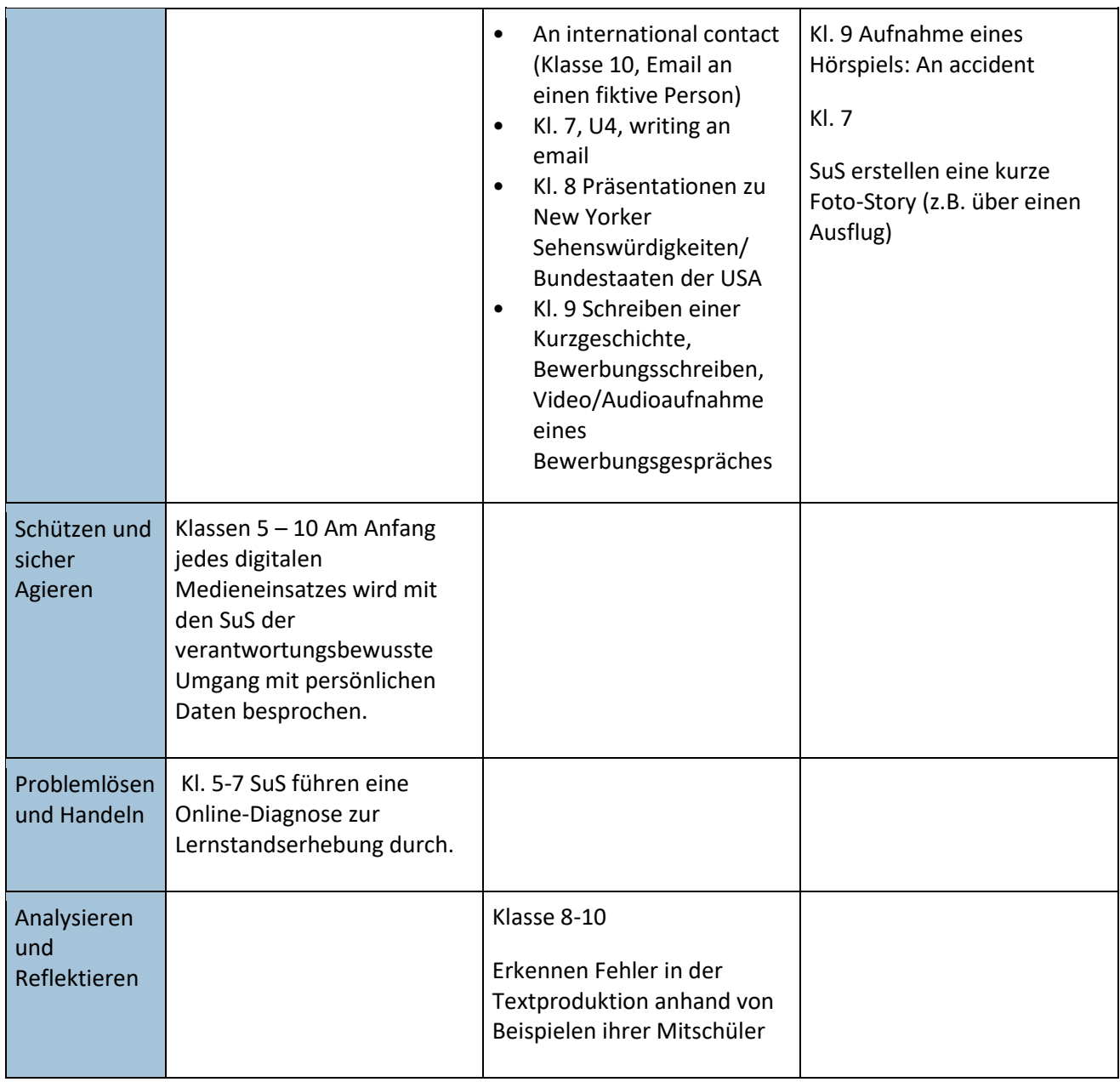

Der Fachbereich Englisch benötigt grundsätzlich Abspielgeräte für Audio und Video. Außerdem arbeiten wir ab dem Schuljahr 2020/21 in jedem Jahrgang mit digitalen Unterrichtsassistenten. Hierzu ist eine *Displaylösung mit integrierten Lautsprechern* notwendig.

Für die Zukunft wünschenswert sind:

- *Dokumentenkameras* zur Analyse der Textproduktion und anderer Arbeitsergebnisse
- *Aufnahmegeräte/Headsets* zur Aufnahme und Wiedergabe von eigener Sprachproduktion
- *mobile Endgeräte* zu Recherche, Kommunikation und Produktion unabhängig von der Verfügbarkeit der PC-Räume.
- **WLAN** in jedem Klassenraum zur begrenzten Nutzung durch Schüler (IServ-Zugang)
- *Schullizenzen der verwendeten digitalen Lehrwerke,* um raumunabhängig digital unterrichten zu können
- *Kopfhörer für alle Schüler\*innen*, z.B. zur Durchführung der Online-Diagnose
- *Drucker im Klassenraum (Analyse und Reflektion von Arbeitsergebnissen, Produktion und Präsentation von Texten in der Zielsprache*

#### <span id="page-17-0"></span>**3.2.2 Fach: Technik**

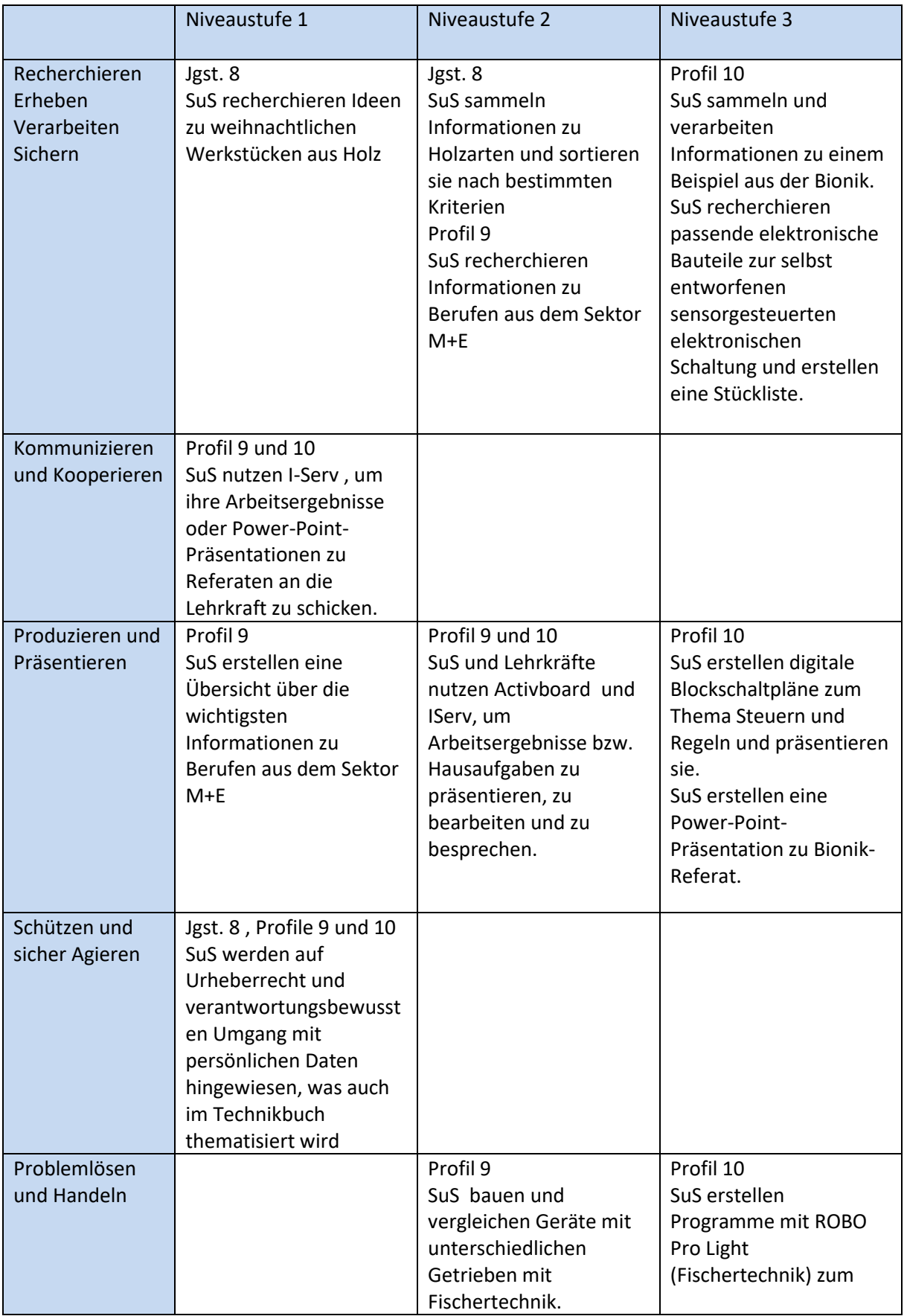

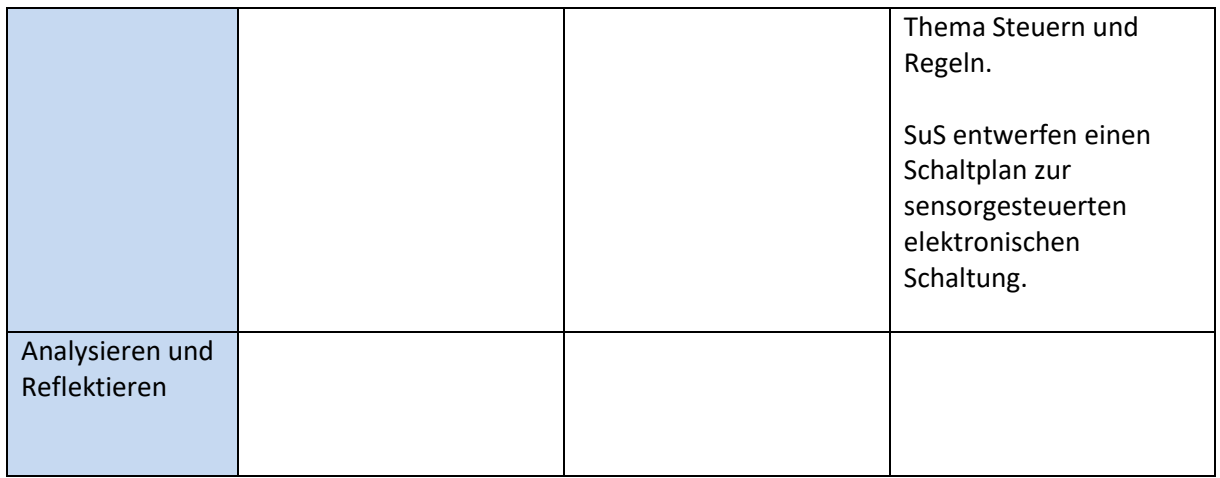

Für den Fachbereich Technik wäre die *Anschaffung mobiler Endgeräte* und die Installation von *W-Lan* wünschenswert, damit unabhängig von den PC-Räumen digital gearbeitet werden kann.

#### <span id="page-18-0"></span>**3.2.3 Fach: Physik**

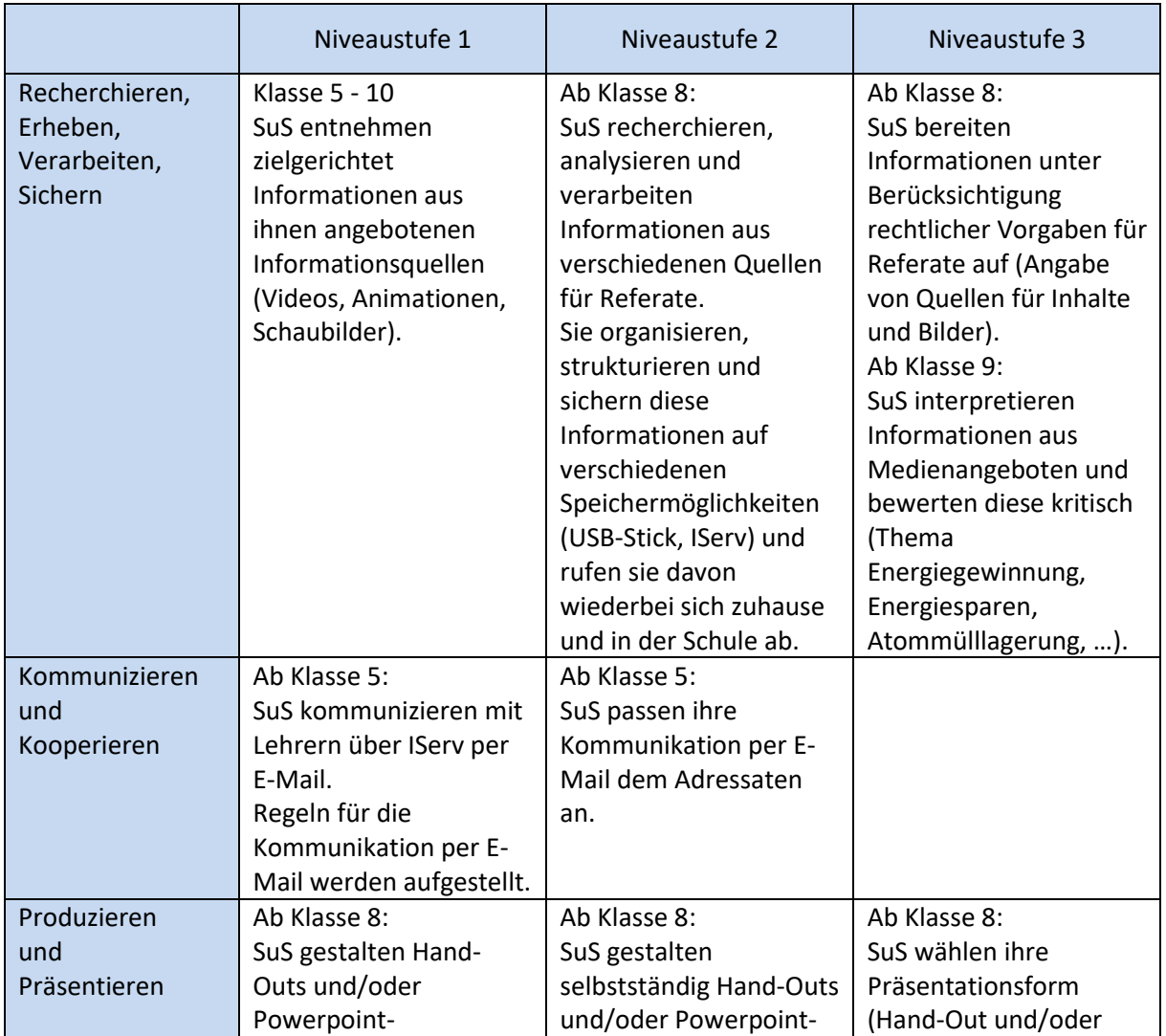

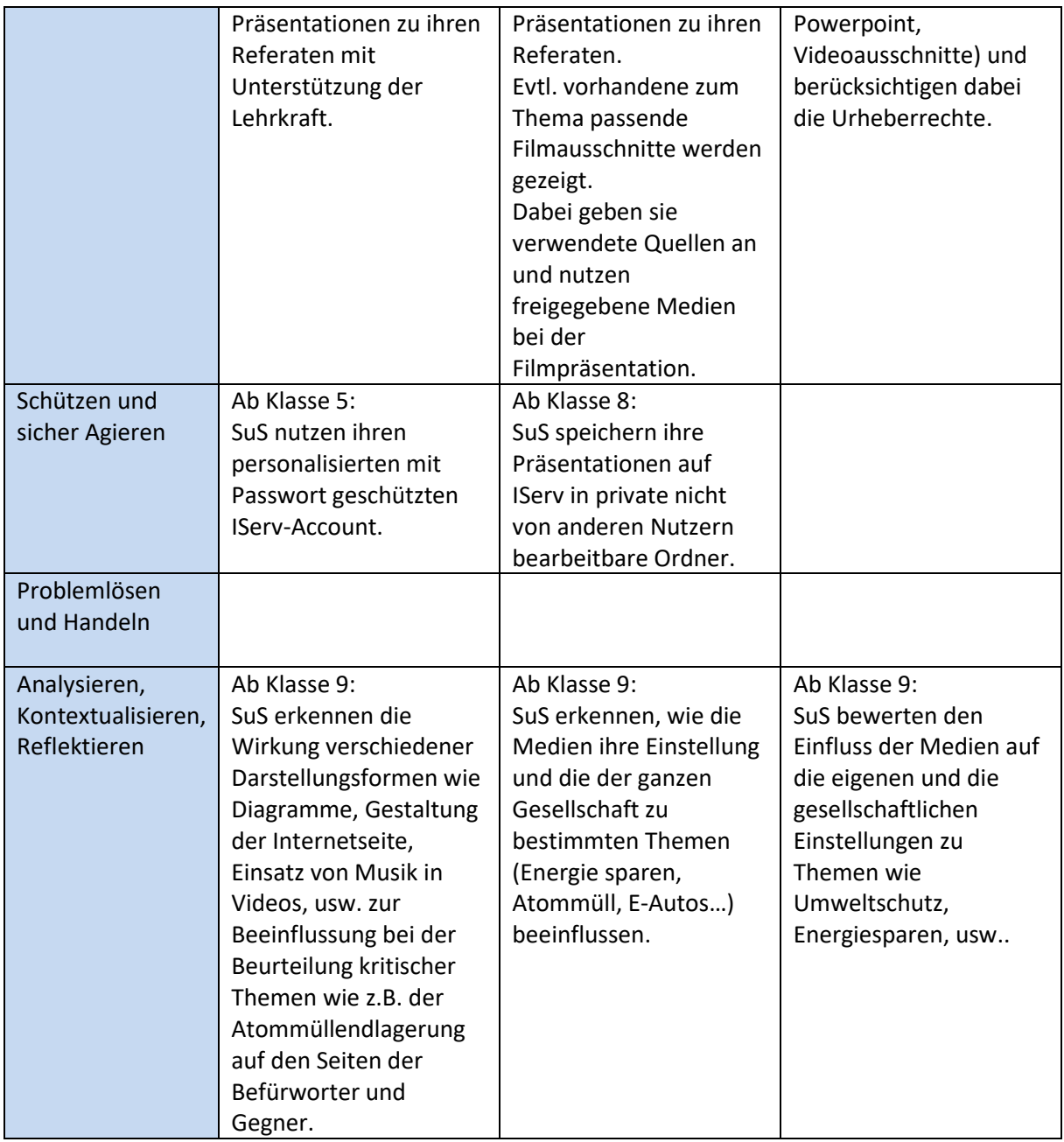

Im Fachbereich Physik arbeiten wir mit Medien aus dem Internet, so dass ein stabiler und schneller Zugang dazu notwendig ist. Des Weiteren nutzen wir eine Dokumentenkamera zur Präsentation von Schülerergebnissen bei Versuchen oder Ähnlichem.

Wünschenswert wären *mehr mobile Geräte mit Zugang zum Internet* zur Recherche, zum selbstständigen Erarbeiten verschiedener Themen, zur Präsentation von in Gruppenarbeit gewonnener Erkenntnisse (z.B. erstellte Diagramme) oder auch zum Dokumentieren von Versuchen mittels *Videoaufnahme*.

#### <span id="page-20-0"></span>**3.2.4 Fach: Deutsch**

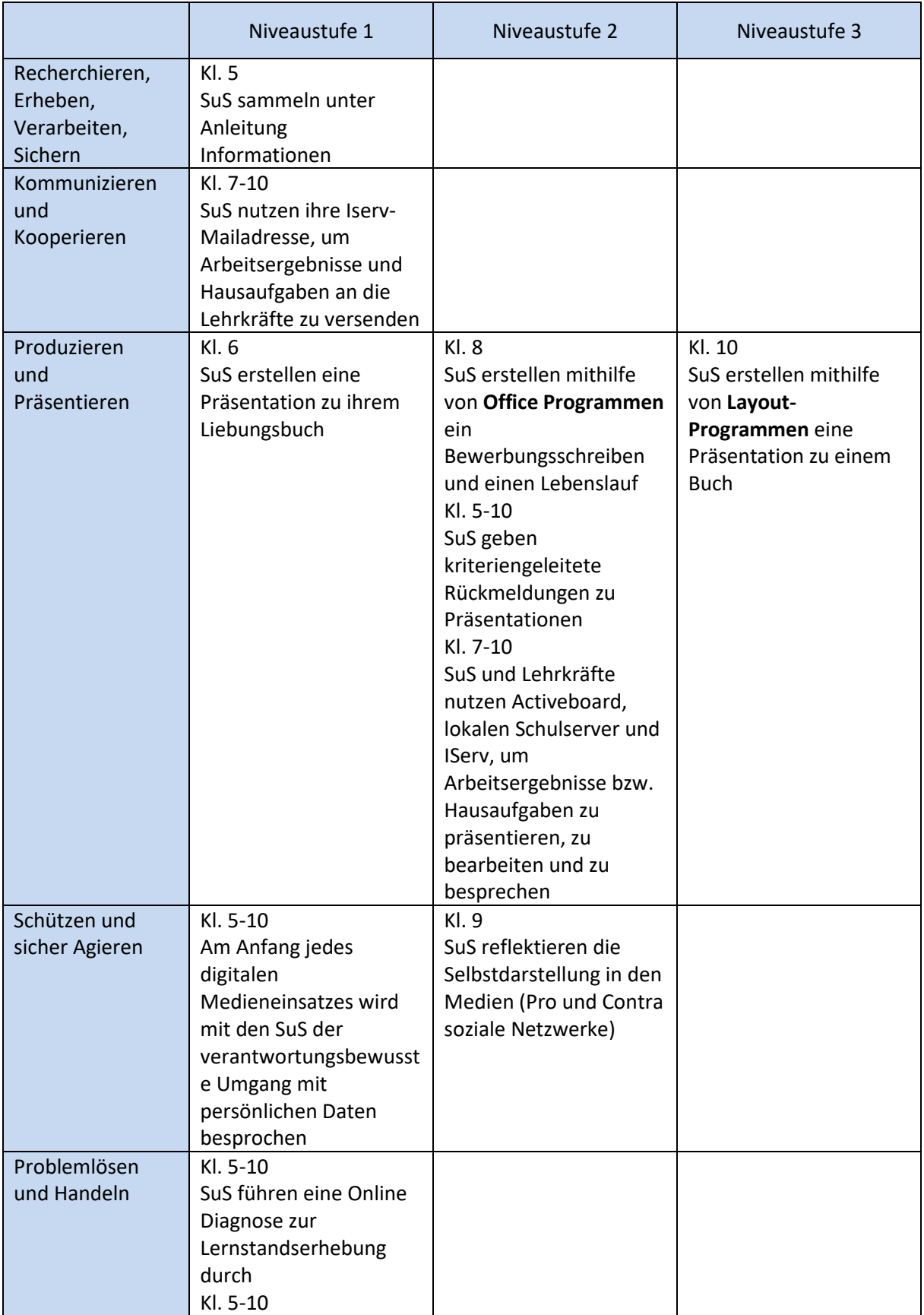

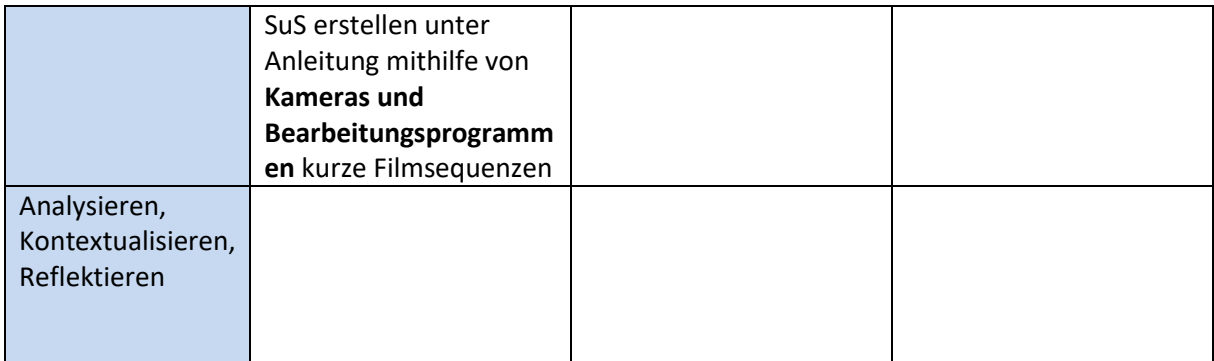

Damit SuS zielgerichtet mit digitalen Medien arbeiten können, benötigt das Fach Deutsch für

#### **die Vermittlung der Vielfalt der digitalen Medienlandschaft und die mediengestützte Recherche, Speicherung und Kommunikation:**

- ein funktionierendes ActivBoard sowie einen funktionierendes/n Laptop oder Rechner in jedem Klassenraum (Jahrgänge 5-10)
- *eine Schullizenz für die digitalen Lehrwerke* (Jahrgänge 5-10)
- *Tablets/Netbooks* für jeden SuS z. B. für Onlinediagnose (Jahrgänge 5-10)
- ein kostenfreies und funktionierendes *W-Lan* in jedem Klassenraum (Jahrgänge 5-10)
- *Kopfhörer* zur Onlinediagnose und zur Arbeit in Unterrichtsstunden (Jahrgänge 5-10)
- *Der Fachbereich Deutsch benötigt grundsätzlich Abspielgeräte für Audio und Video. Außerdem arbeiten wir ab dem Schuljahr 2020/21 in jedem Jahrgang mit digitalen Unterrichtsassistenten. Hierzu ist eine Displaylösung mit integrierten Lautsprechern notwendig.*

#### **das Herstellen von Medienprodukten:**

- *Kameras, Mikrophone, Schneideprogramme und Y-Adapter* für Unterrichtseinheiten/WPK-Angebote des Faches Deutsch, die Filme betreffen oder das Hörverstehen, z. B. Lyrik, Poetry-Slam (Jahrgänge 5-10)
- einen *Lehrertisch-Bildschirm und Tastatur* (Jahrgänge 5-10)
- **die Erweiterung der Kenntnisse zur Nutzung von digitalen Werkzeugen und Methoden:**
	- Layout-Programme, um Präsentationen zu gestalten (Jahrgänge 5-10)
	- Office Schullizenzen für das Schreiben von Bewerbungen (spätestens ab Jahrgang 8)

#### <span id="page-21-0"></span>**3.2.5 Fach: Chemie**

#### *Stand 31.03.2020*

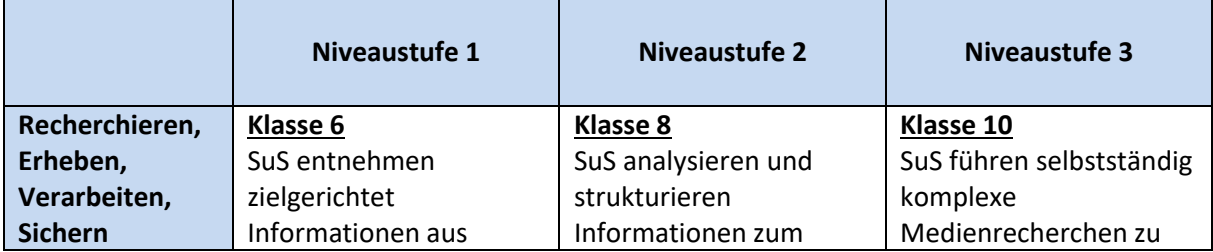

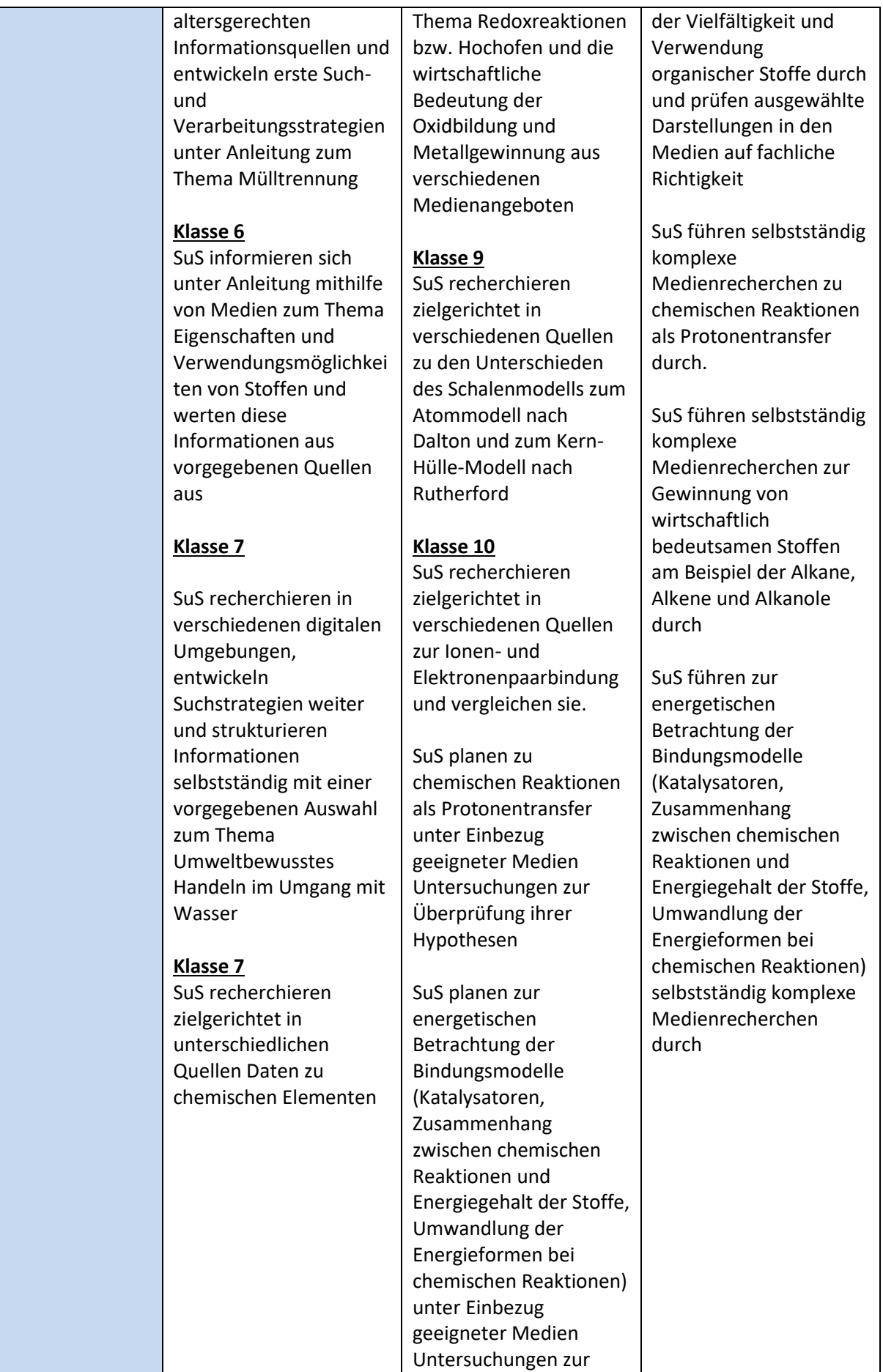

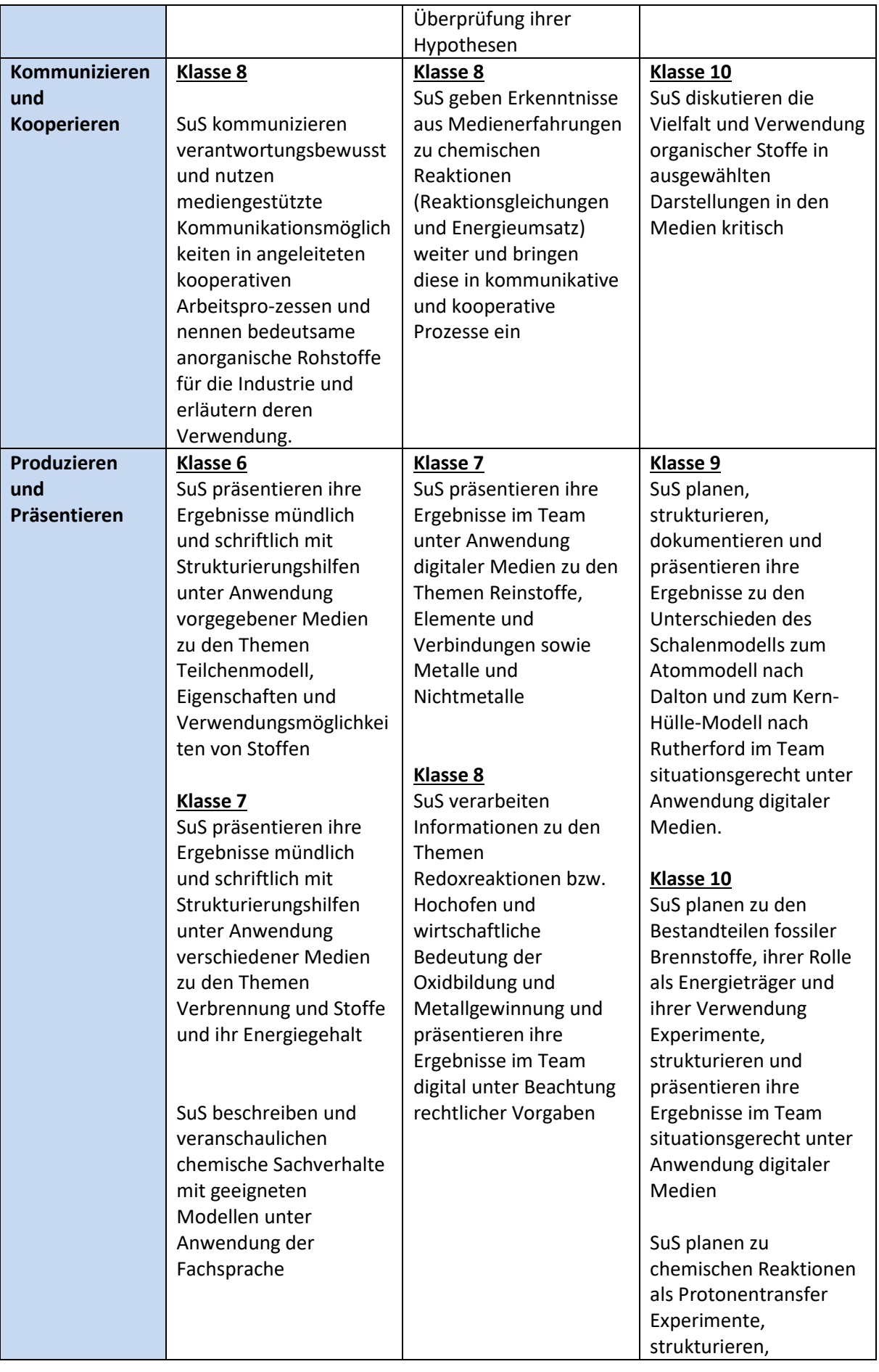

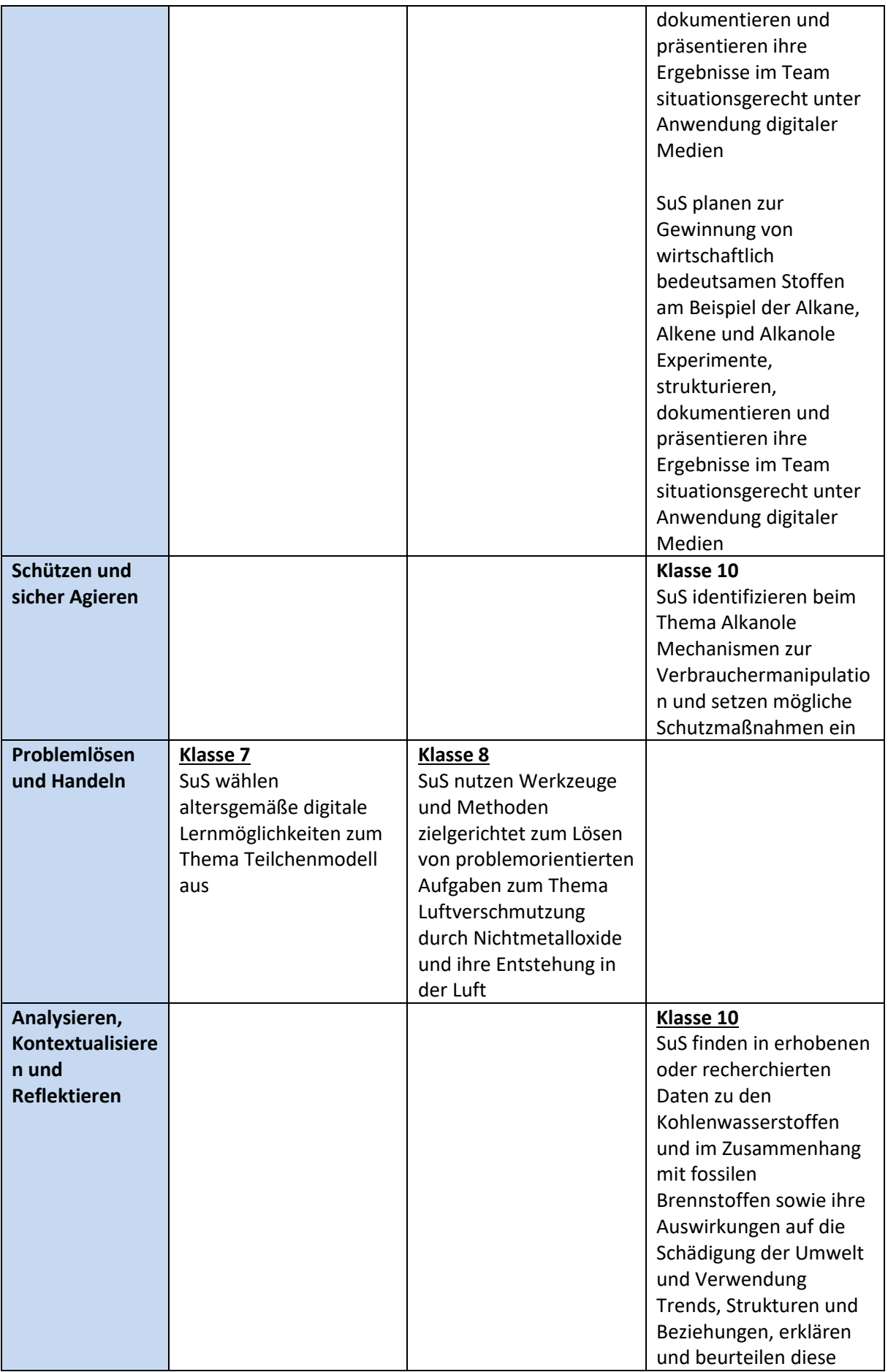

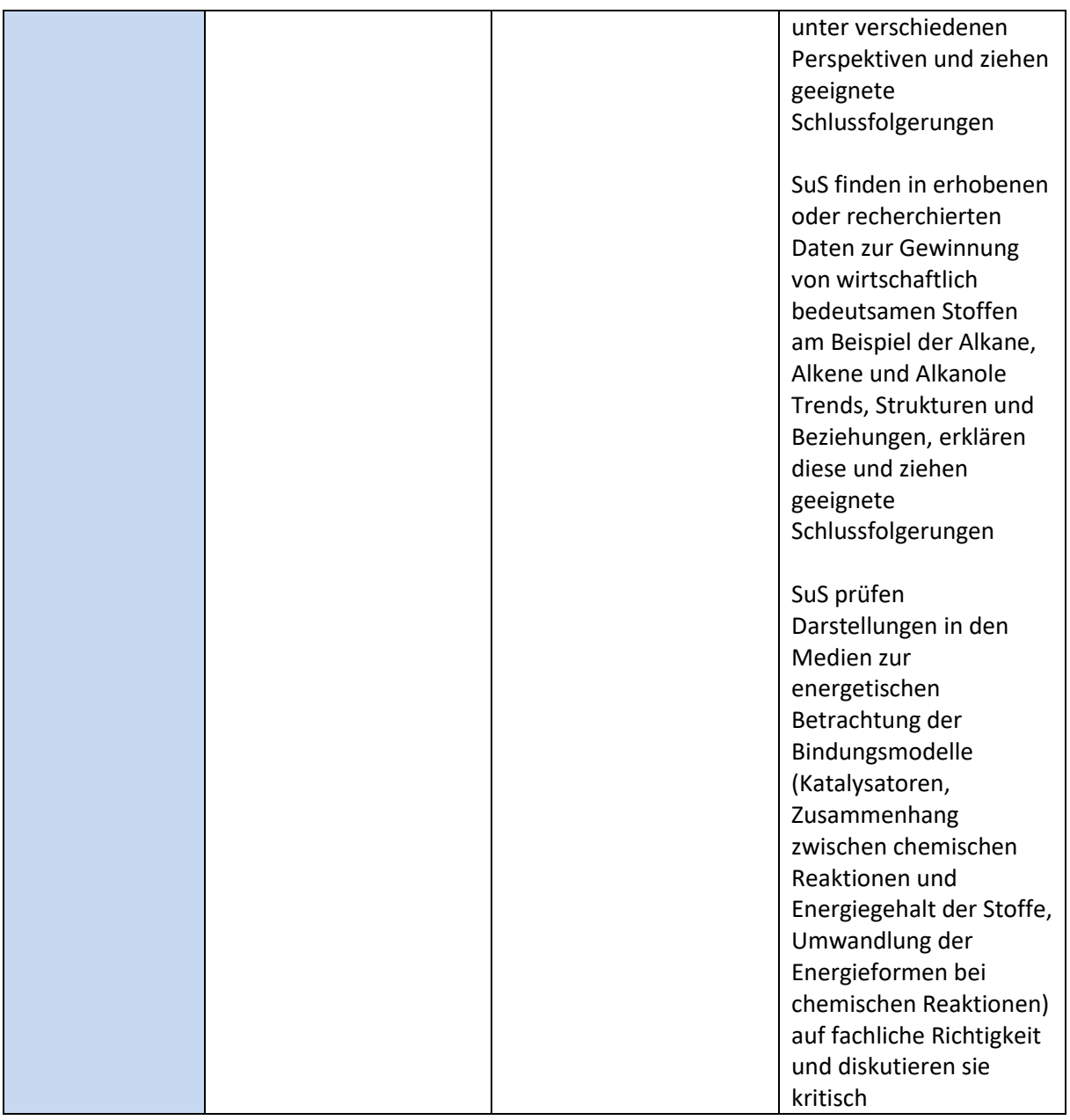

Der Fachbereich Chemie benutzt aktuell folgende Medien:

## **Fachraum Chemie:**

**Hardware:** Computer, Activeboard, Beamer, Internetzugang

**Software:** Browser, Textverarbeitung, Activeinspire, Tabellenkalkulation, Präsentationsprogramm, Bildbearbeitung

#### **Zum Erreichen folgender Kompetenzen:**

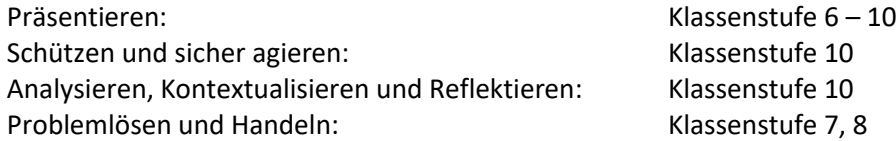

#### **PC –Raum:**

#### **Hardware: Computer in Klassenstärke, Maus, Tastatur, Drucker, Beamer,**

**Software:** Browser, Textverarbeitung, Activeinspire, Tabellenkalkulation, Präsentationsprogramm, Bildbearbeitung

#### **Zum Erreichen folgender Kompetenzen:**

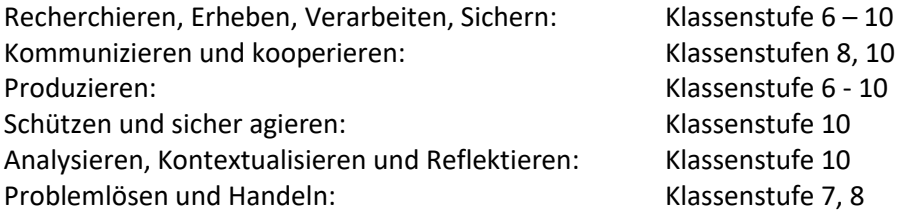

#### **Zukünftig sollen folgende Medien eingesetzt werden:**

Um die Kompetenzen wie auch in den curricularen Vorgaben des Landes Niedersachsen für die Naturwissenschaften Realschule erreichen zu können, wo ein adäquater Einsatz digitaler Medien gefordert wird, muss der Unterricht unabhängig vom PC-Raum digitale Medien zur Verfügung haben.

Gerade im Hinblick auf die Beschulung von SuS mit sonderpädagogischem Förderbedarf besonders in den Bereichen Sprache, Lernen und geistige Entwicklung müssen *mobile Endgeräte* vorhanden sein, die ein individuelles Arbeiten ermöglichen.

Dieses trifft insgesamt auch für die inzwischen sehr heterogene Schülerschaft zu. Gerade im Hinblick auf die Förderung jeder Schülerin/jedes Schülers muss individuelles Arbeiten ermöglicht werden.

#### **Fachraum Chemie:**

#### **Hardware:**

Computer, Activeboard, Beamer, Internetzugang, *WLAN, Drucker*, Dokumentenkamera und

*mobile Endgeräte* wie Tablets oder Laptops (Unabhängigkeit vom PC-Raum) für jede/n SoS oder mindestens in halber Klassenstärke (Nutzung zu zweit),

**Software:** Browser, Textverarbeitung, Activeinspire, Tabellenkalkulation, Präsentationsprogramm, Bildbearbeitung

#### <span id="page-26-0"></span>**3.2.6 Fach: Biologie**

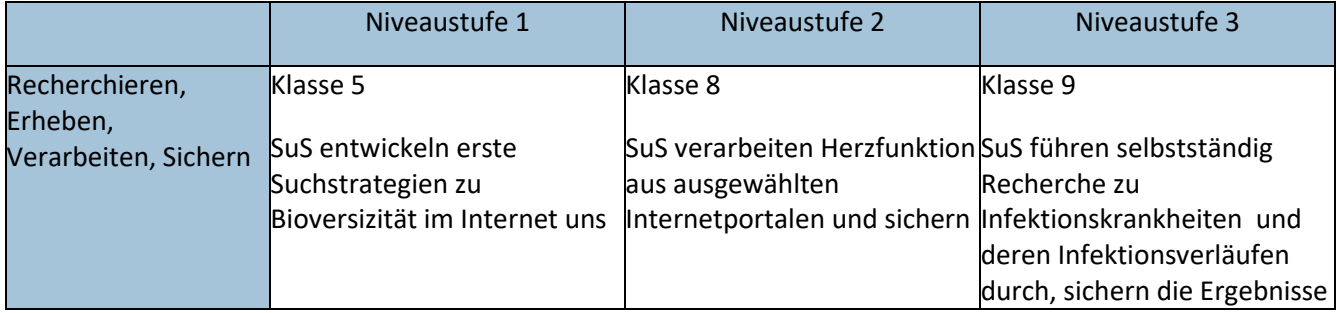

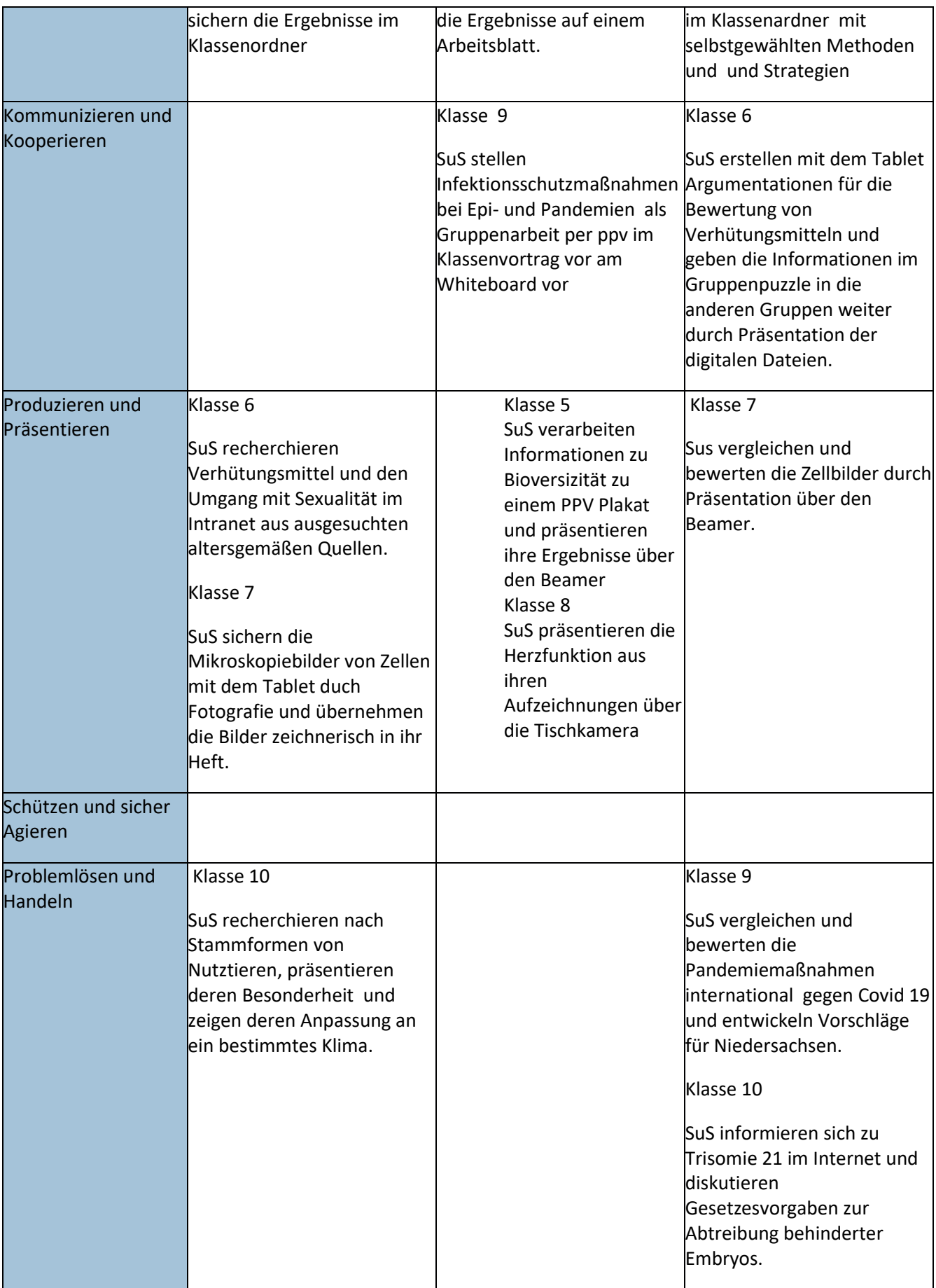

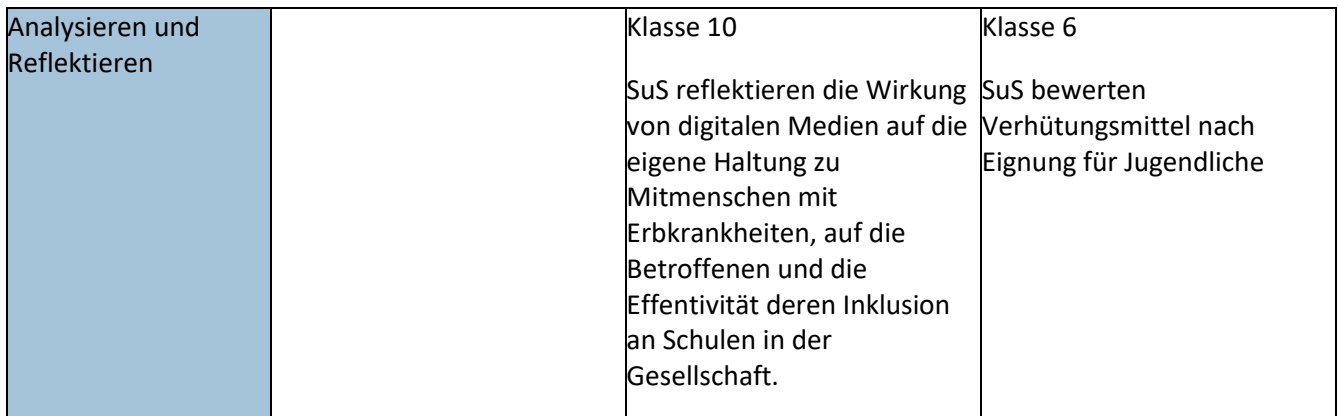

Der Fachbereich Biologie benutzt aktuell folgende Medien: Whiteboard, Laptop mit Internetanschluss, Tischkamera Zukünftig sollen folgende Medien eingesetzt werden: WLAN-VERSORGUNG Klassensatz Tablets Beamer WLAN fähig

#### <span id="page-28-0"></span>**3.2.7 Fach: Profil "Gesundheit und Soziales"**

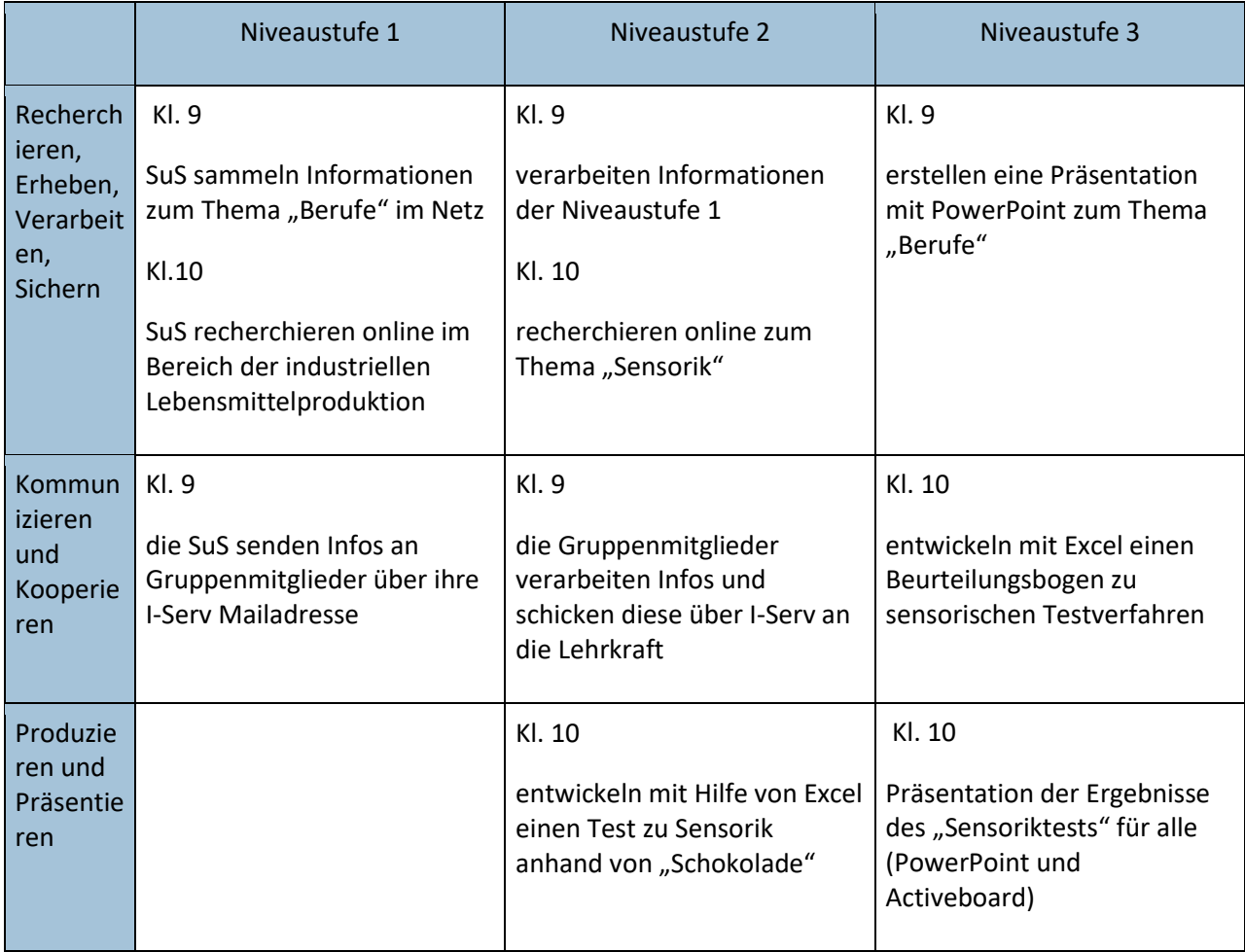

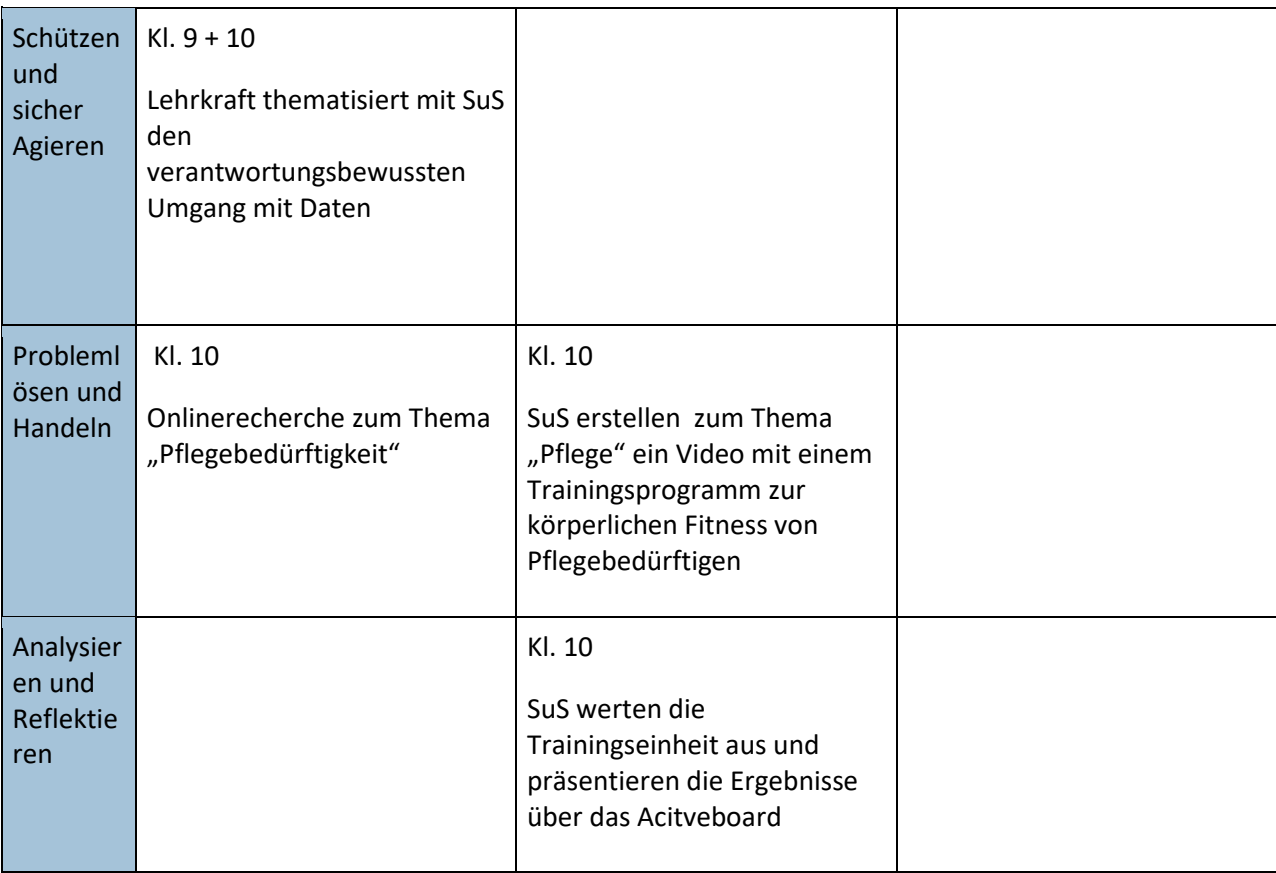

Der Fachbereich Gesundheit und Soziales benutzt aktuell folgende Medien: Computerraum, Activeboard

Zukünftig sollen folgende Medien eingesetzt werden:

### <span id="page-29-0"></span>**3.2.8 Fach: Musik**

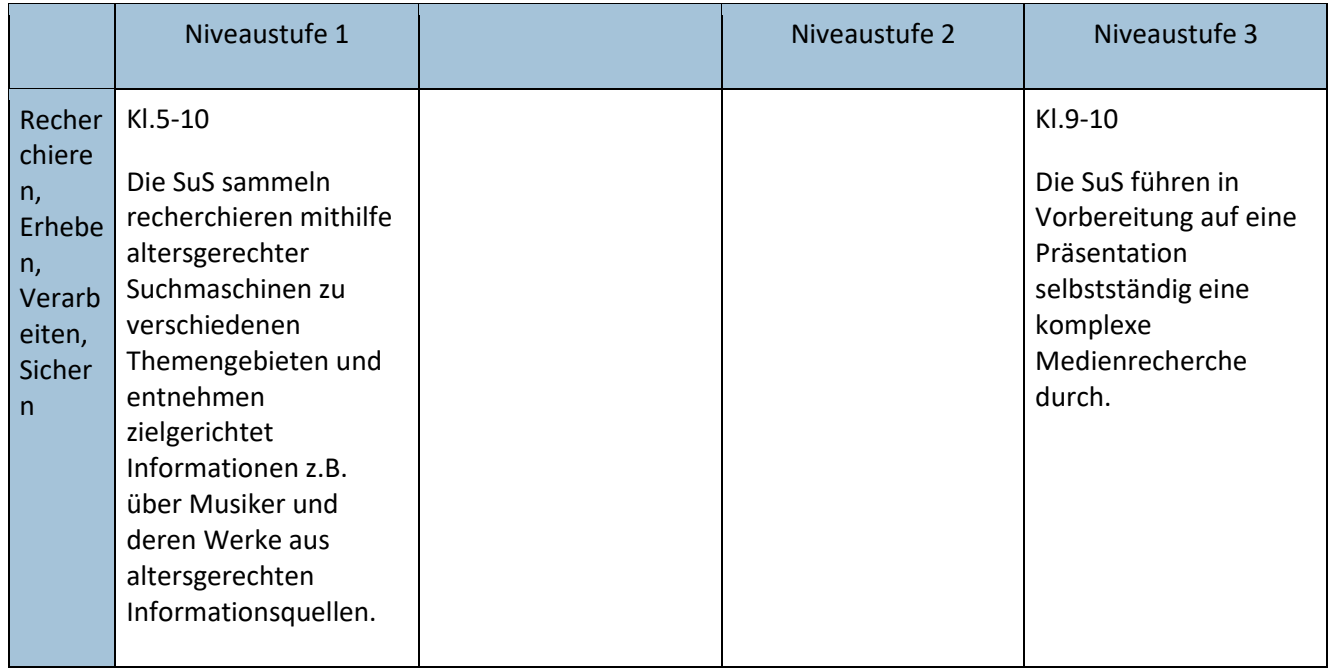

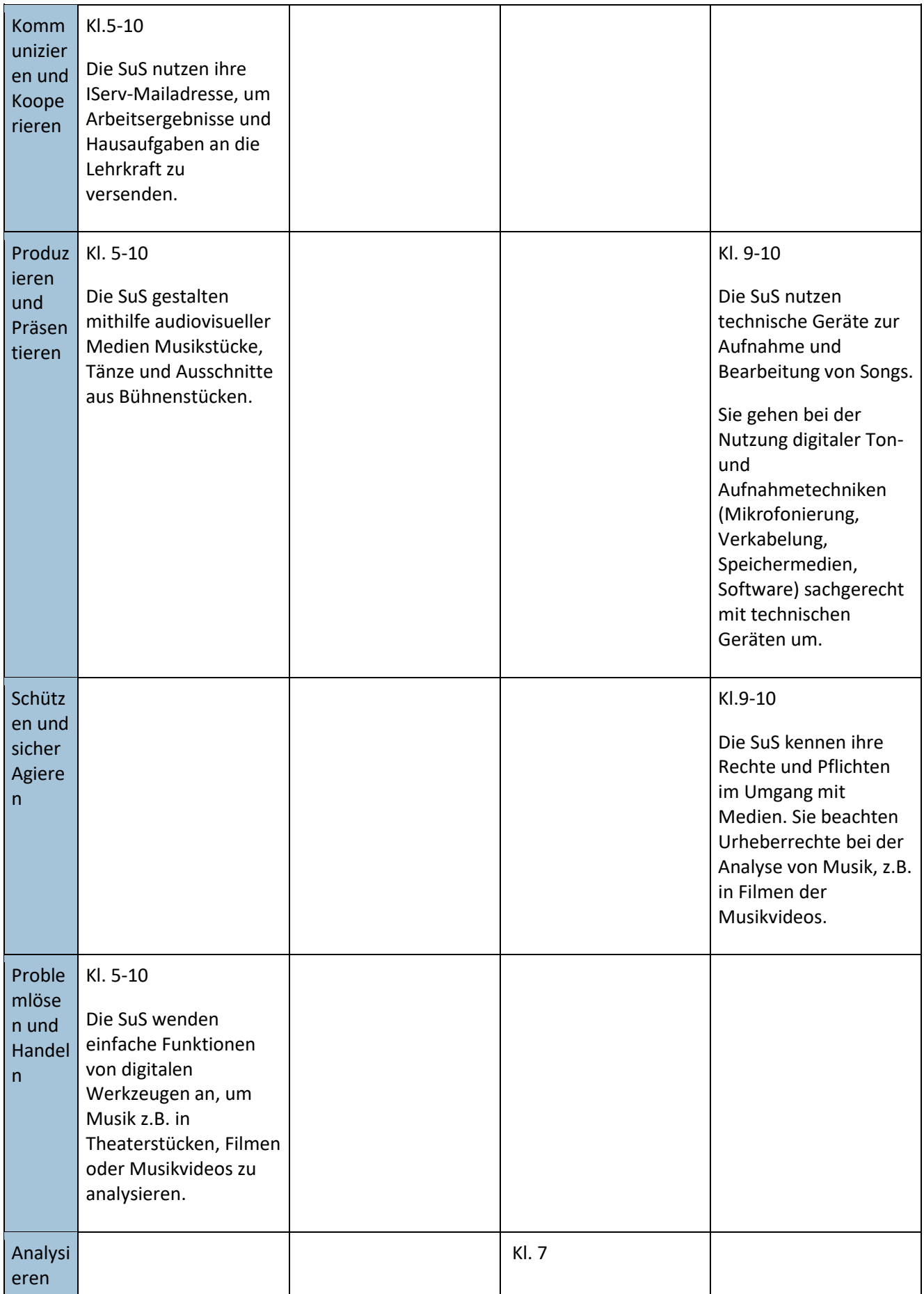

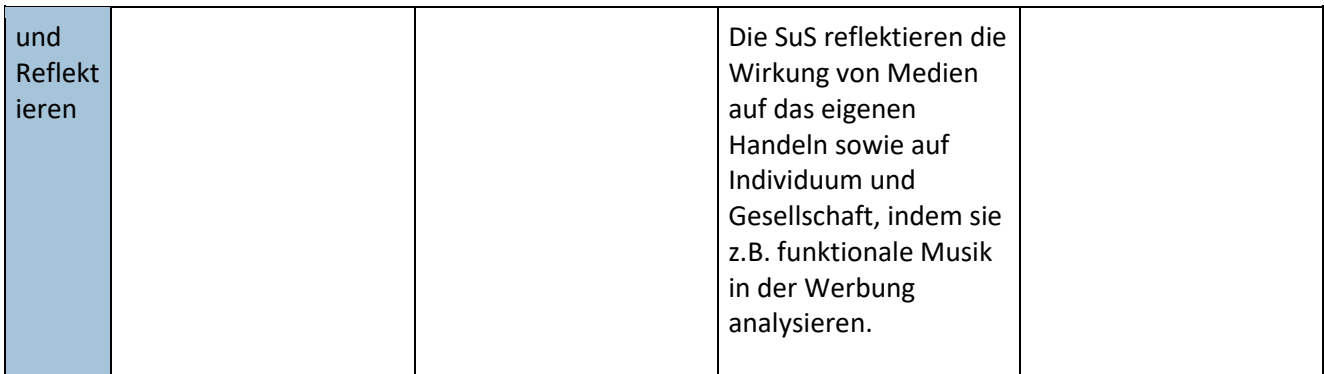

Der Fachbereich Musik benutzt aktuell folgende Medien: Activboard, Schulrechner, IServ Grundsätzlich werden Medien zur Präsentation und Bearbeitung gerade auch von Musikstücken und im Zusammenhang mit Filmen und Theaterstücken benötigt.

Zukünftig sollen folgende Medien eingesetzt werden: *Digitalkameras oder Sofortbildkameras*, *Video- und Audiogeräte* zur Aufnahme eigener Tonwerke

#### <span id="page-31-0"></span>**3.2.9 Fach: Kunst**

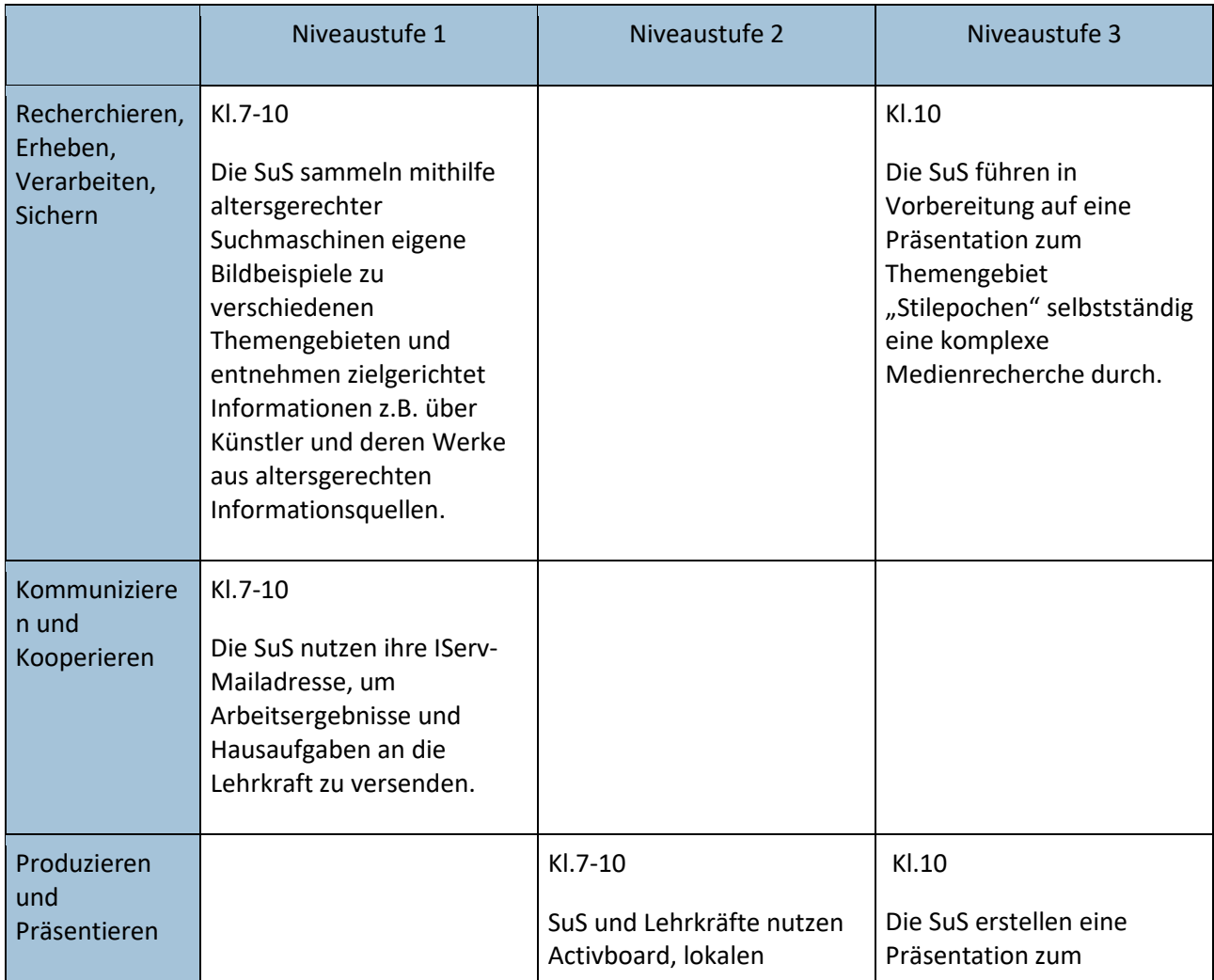

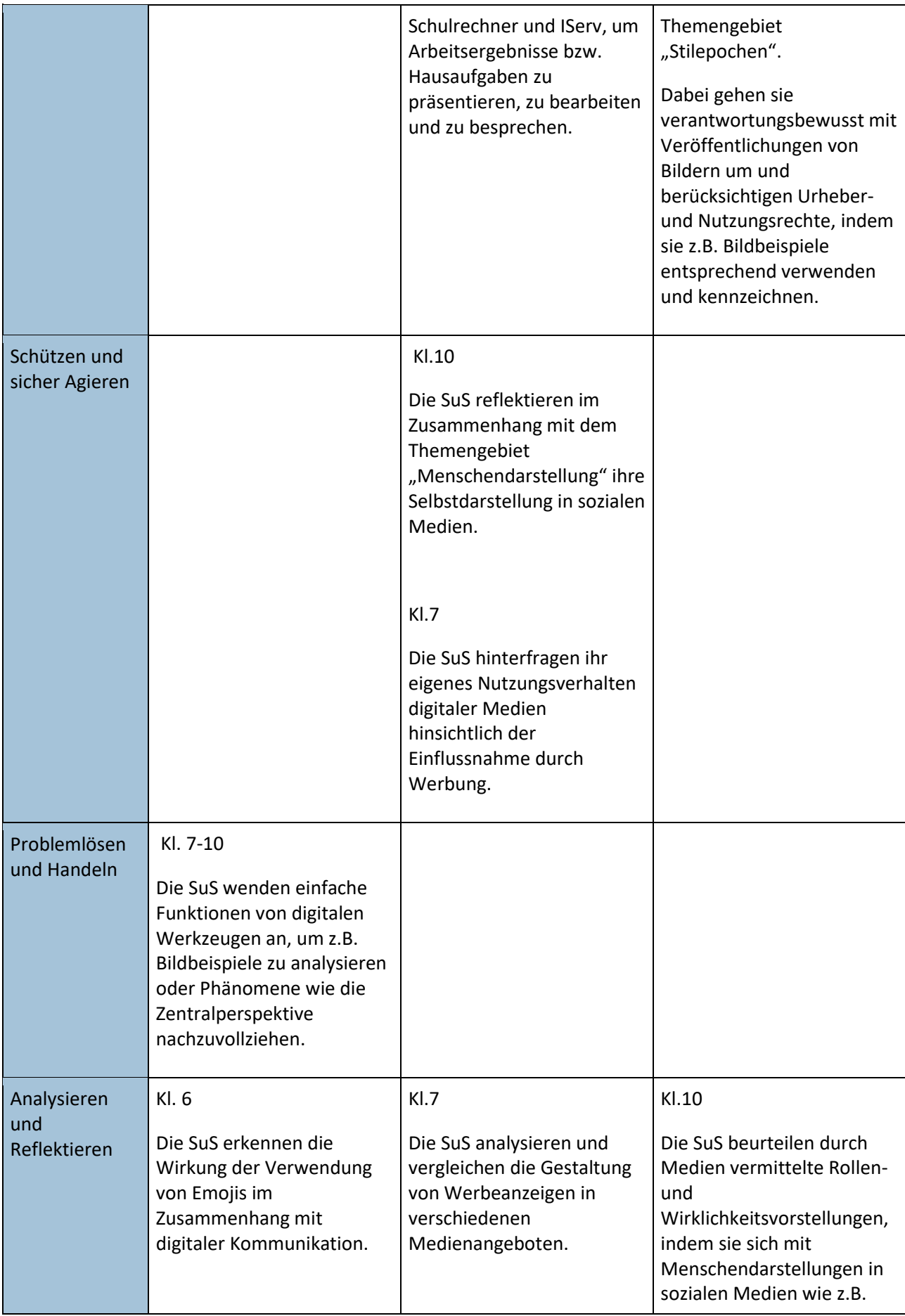

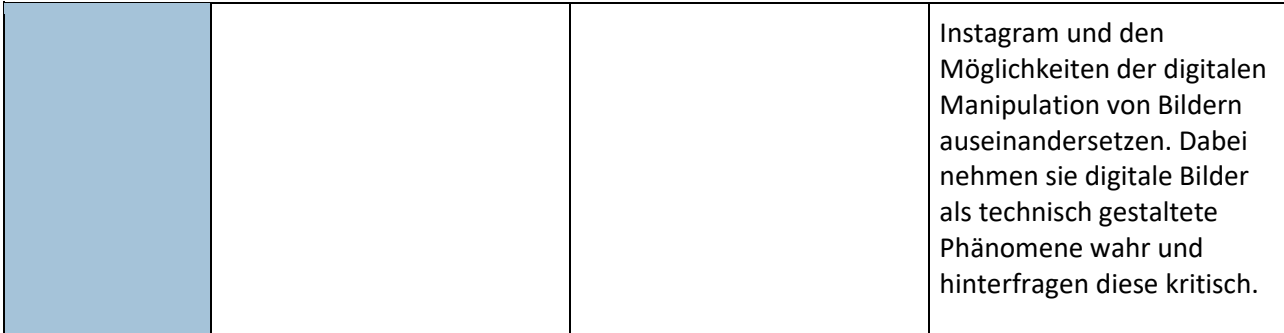

Der Fachbereich Kunst benutzt aktuell folgende Medien: Activboard, Schulrechner, IServ Grundsätzlich werden Medien zur Präsentation und Bearbeitung gerade auch von Bildern und anderen künstlerischen Gestaltungsformen benötigt.

Zukünftig sollen folgende Medien eingesetzt werden: aktuelle *Bildverarbeitungsprogramme*, *Digitalkameras oder Sofortbildkameras*, *Dokumentenscanner* mit Projektor, **Video- und Audiogeräte**

#### <span id="page-33-0"></span>**3.2.10 Fach: Mathematik**

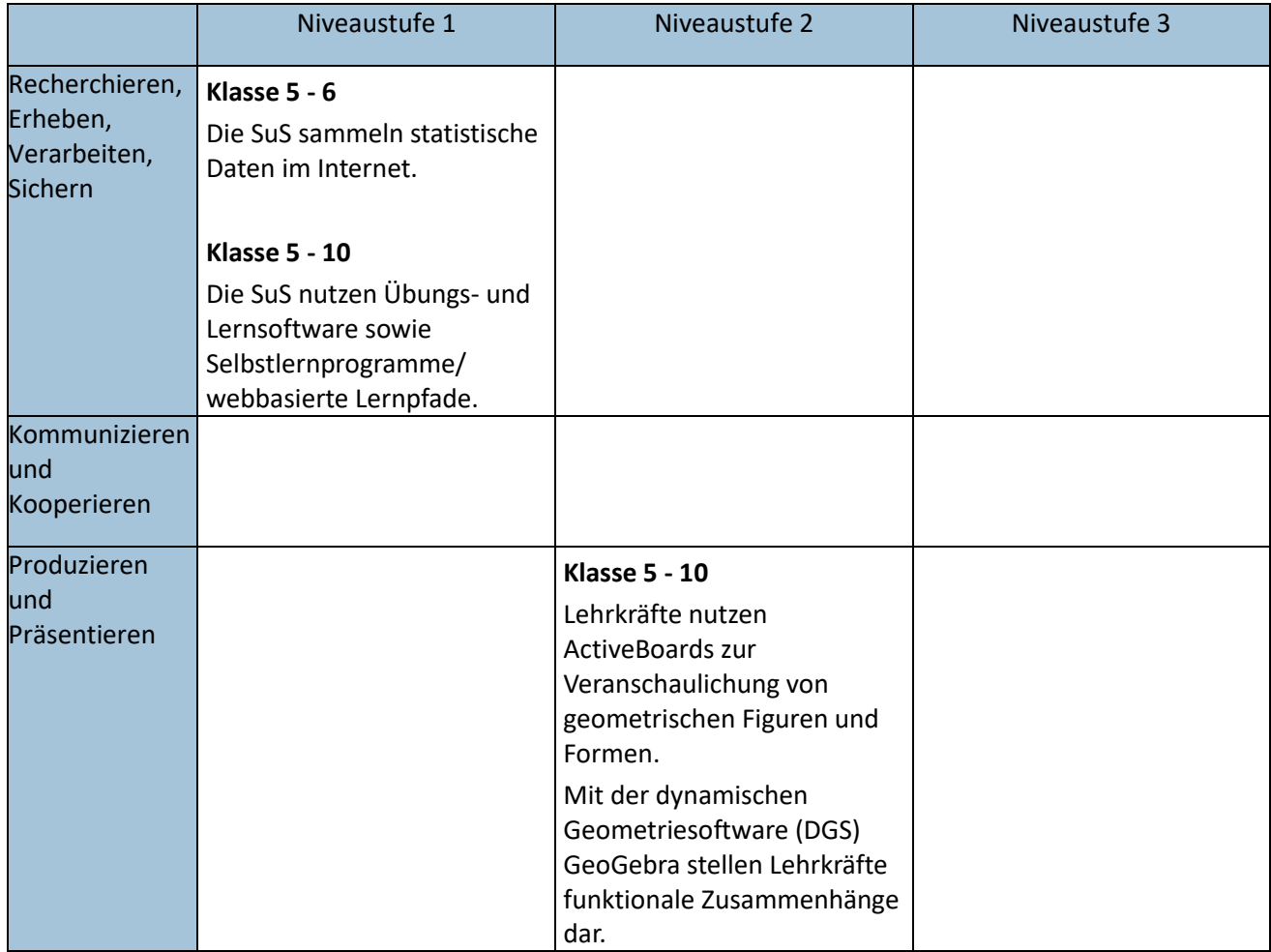

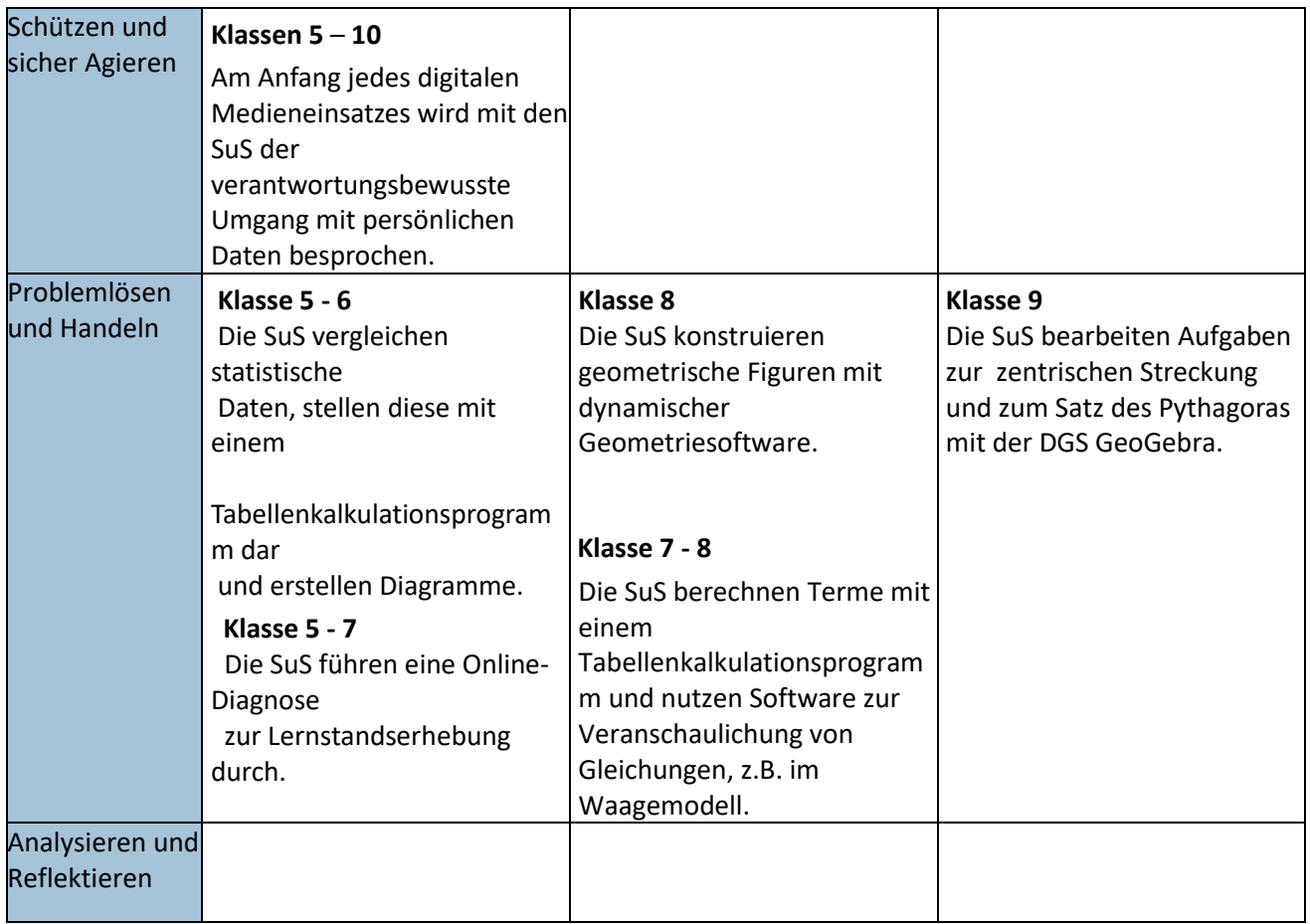

Der Fachbereich Mathematik benutzt aktuell folgende Medien: Activeboards Zukünftig sollen folgende Medien eingesetzt werden: Activeboards/ Computerraum

## <span id="page-34-0"></span>**3.2.11 Fach: Wirtschaft**

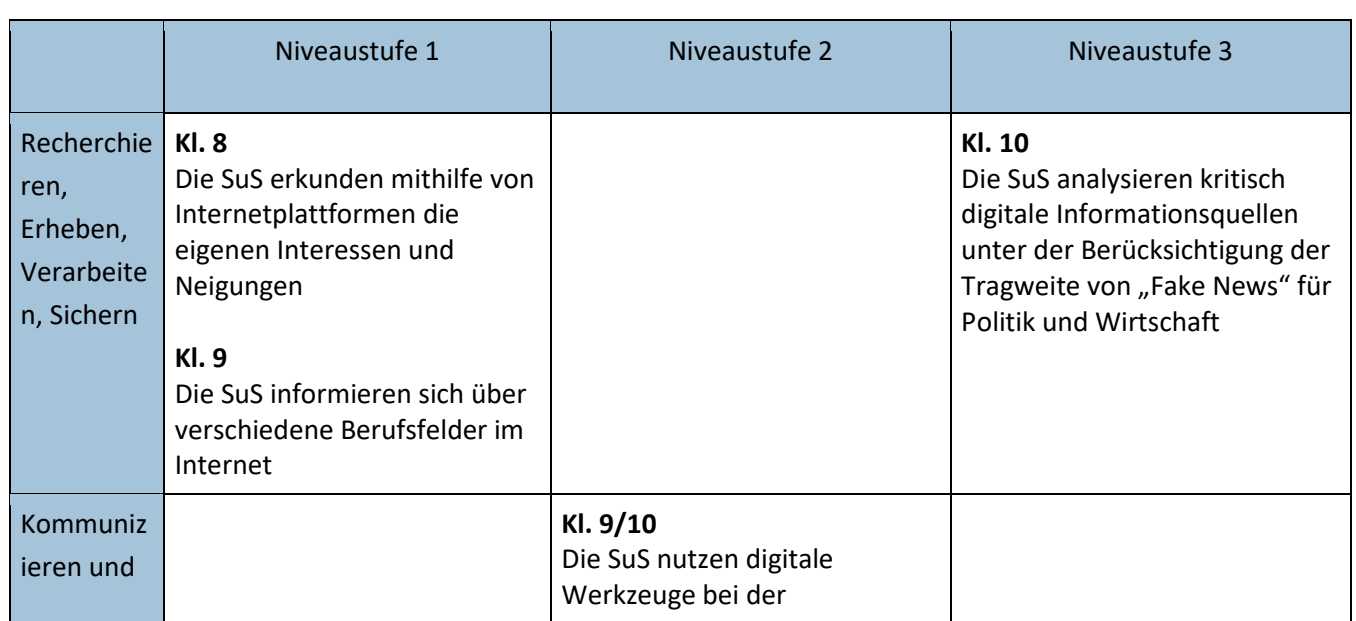

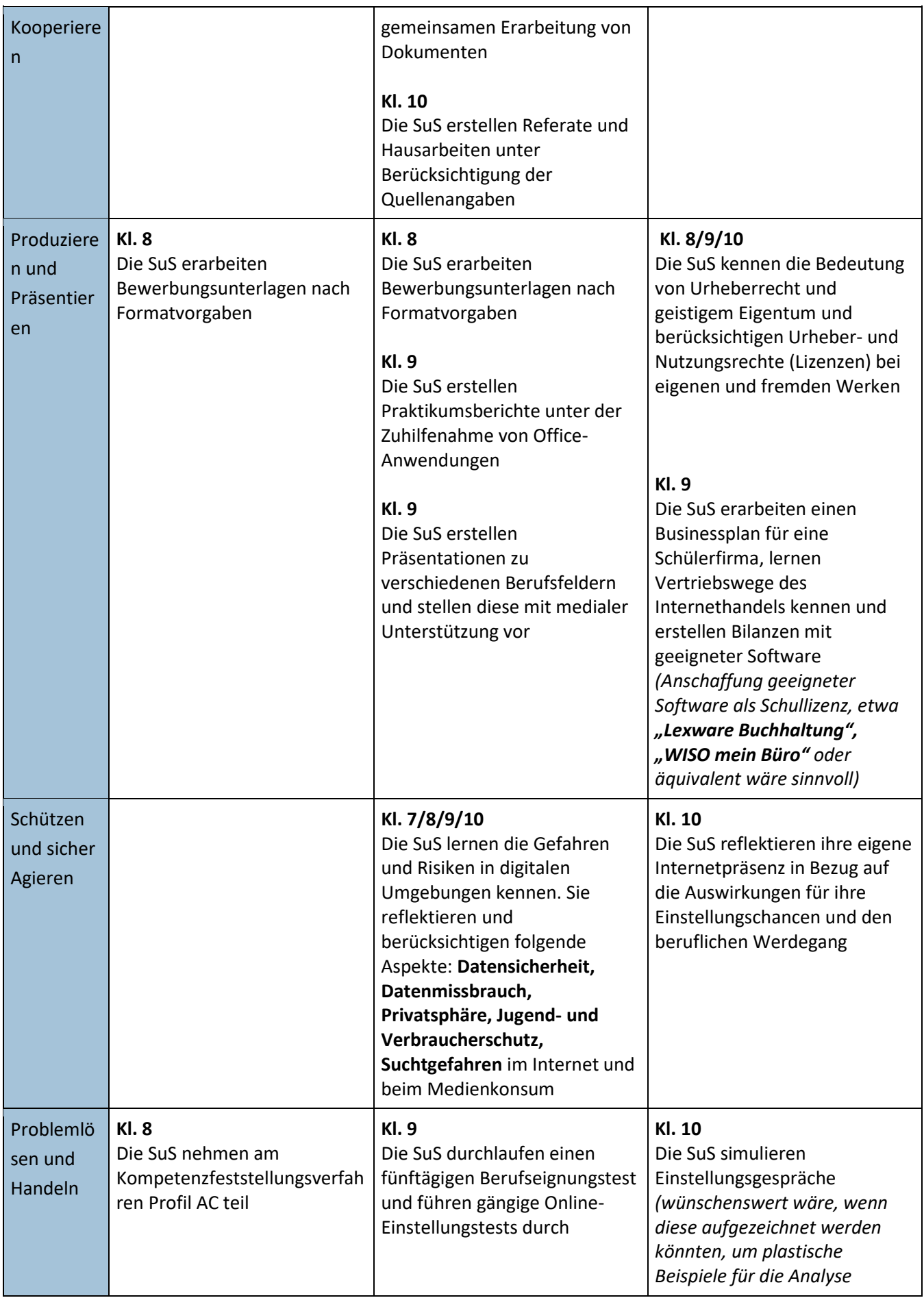

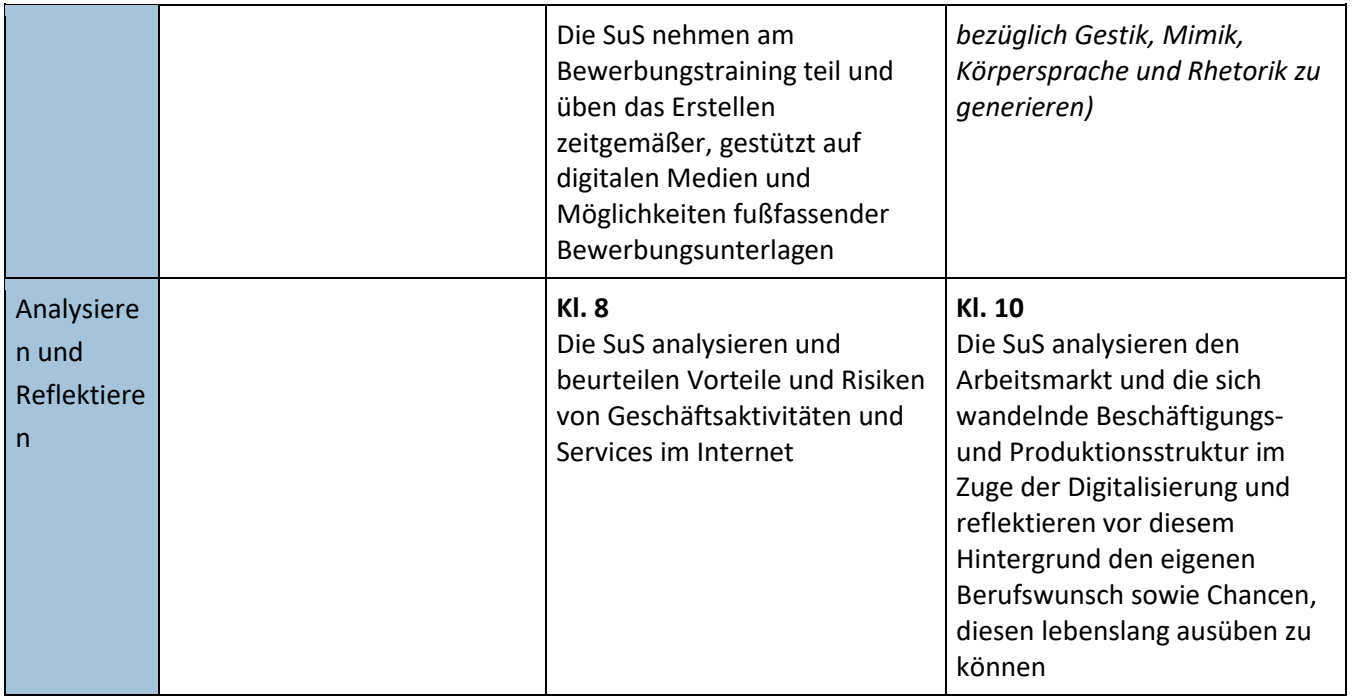

Dem Fachbereich **Wirtschaft (AWT)** stehen keine Fachräume zur Verfügung. Der Unterricht findet je nach Kapazität in den Klassenräumen und vereinzelt auch im PC-Raum statt. Für die Sicherstellung des Erwerbs der oben aufgeführten Kompetenzen werden vor allem **Aufnahmegeräte für Bild und Ton**, **mobile Endgeräte (Laptops oder Tablets in Klassenstärke**) zur Internetrecherche sowie zum Datenaustausch benötigt. Da die Klassenräume jeweils nur über einen Ethernet-Anschluss verfügen, wird eine **flächendeckende WLAN-Infrastruktur** benötigt. Des Weiteren wird in jedem Klassenraum ein **Lehrerarbeitsplatz mit festinstalliertem Desktop-PC** und einem zusätzlichen **Monitor (mindestens 24 Zoll) sowie Tastatur und Maus** benötigt. Ein **Presenter** sowie eine **Bluetooth-Tastatur mit Touchpad** wären in diesem Zusammenhang ebenfalls eine sinnvolle Ergänzung. Ein **Laserdrucker** zum Ausdrucken von Arbeits- und Rechercheergebnissen der SuS muss als sinnvolle Ergänzung in Betracht gezogen werden. Ferner ist es im Rahmen des Ausbaus notwendig, die **Bandbreite des Schulnetzwerks von 200 Mbit/s auf 2Gbit/s** zu erhöhen, da das Schulzentrum insgesamt ca. 1500 Schülerinnen und Schüler sowie ca. 200 Mitarbeiterinnen und Mitarbeiter umfasst und die benötigten und beantragten Geräte zu Stoßzeiten zusätzliche Engpässe verursachen werden. Für die Vor- und Nachbereitung des Unterrichts ist es unabdingbar, dass die **PC-Lehrerarbeitsplätze** im Lehrezimmer von **derzeit 3 auf 10** funktionsfähige und zeitgemäß eingerichtete Arbeitsplätze ausgebaut werden. **Der Kopierer des Lehrerzimmers sollte in das schuleigene Netzwerk eingebunden werden können**, damit Arbeitsblätter und Unterrichtsunterlagen vervielfältigt werden können.

#### <span id="page-37-0"></span>**3.2.12 Fach: Geschichte**

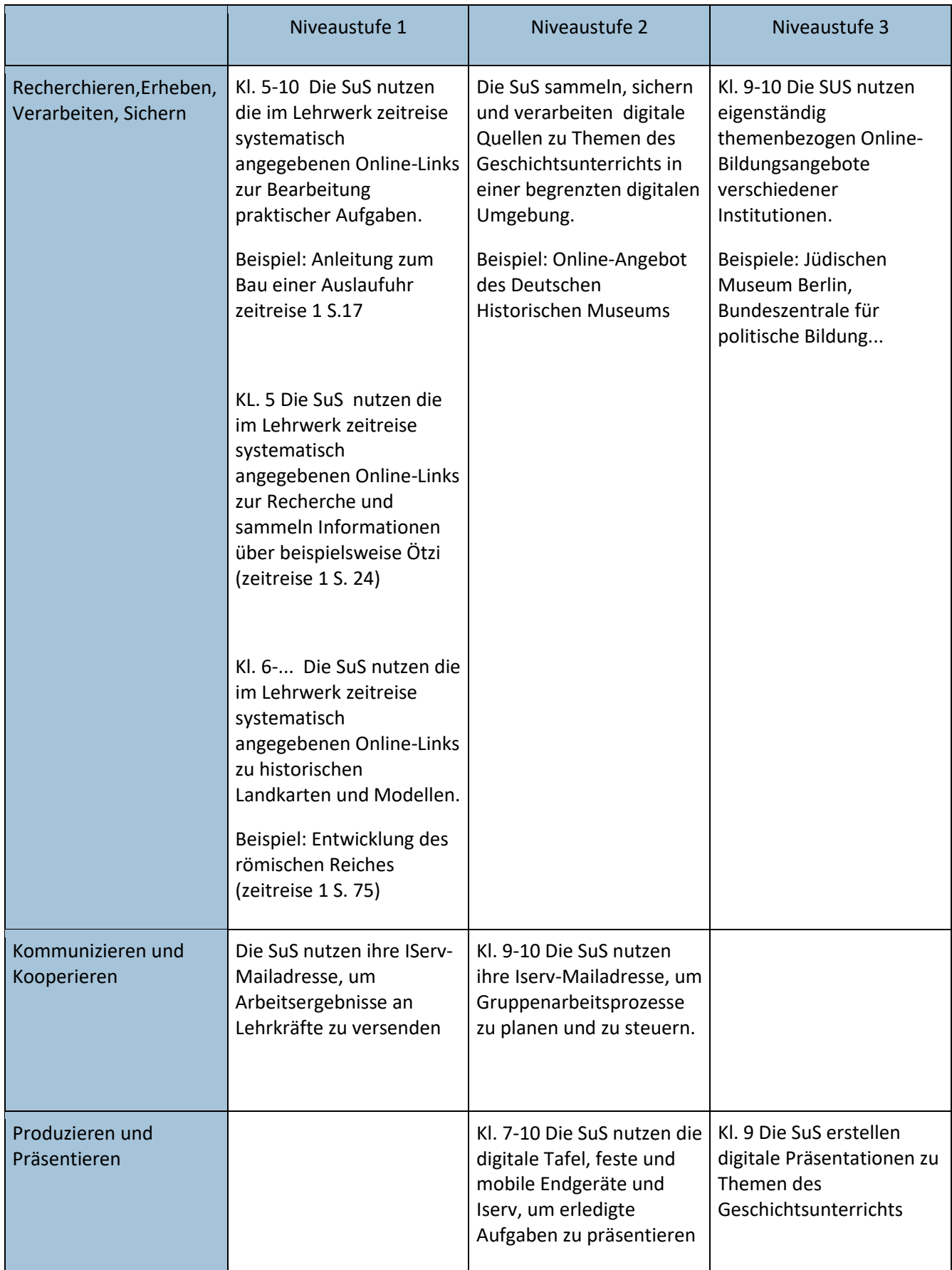

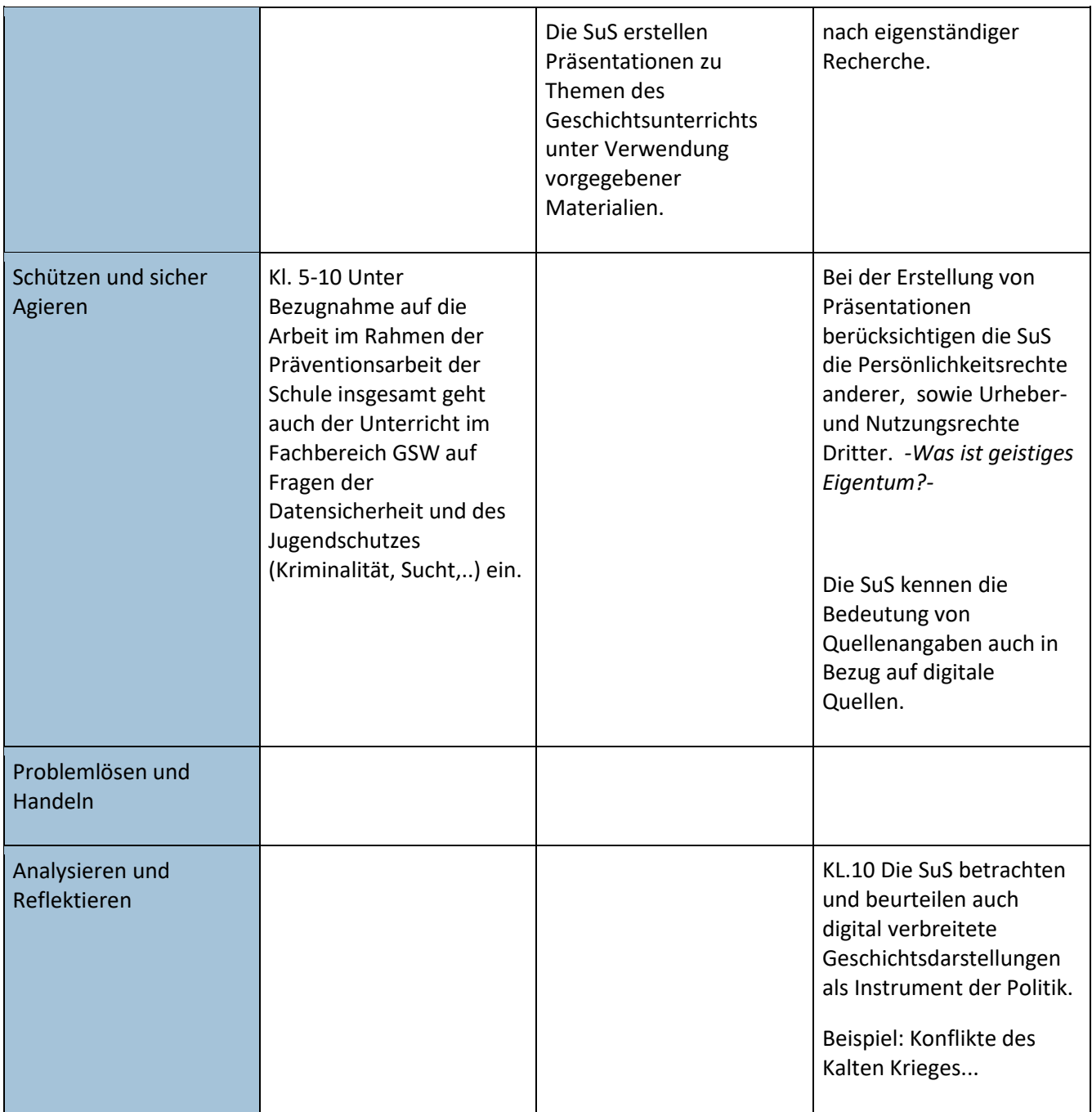

## <span id="page-38-0"></span>**3.2.13 Fach: Politik**

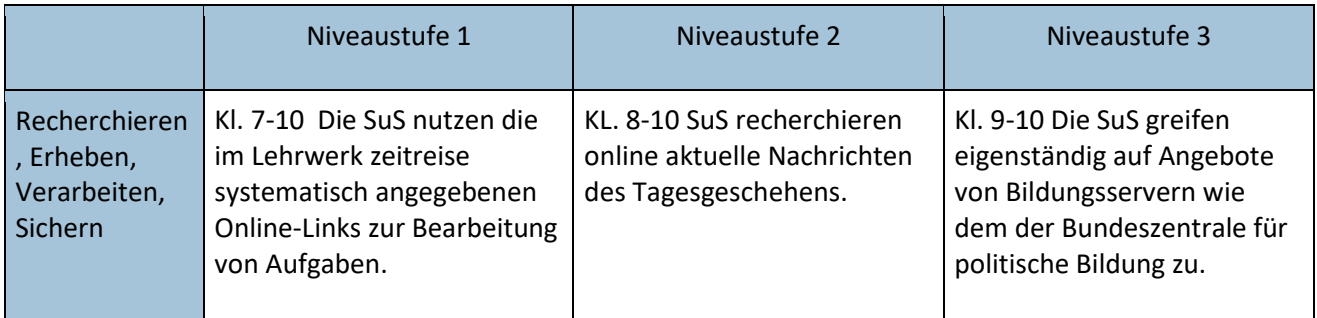

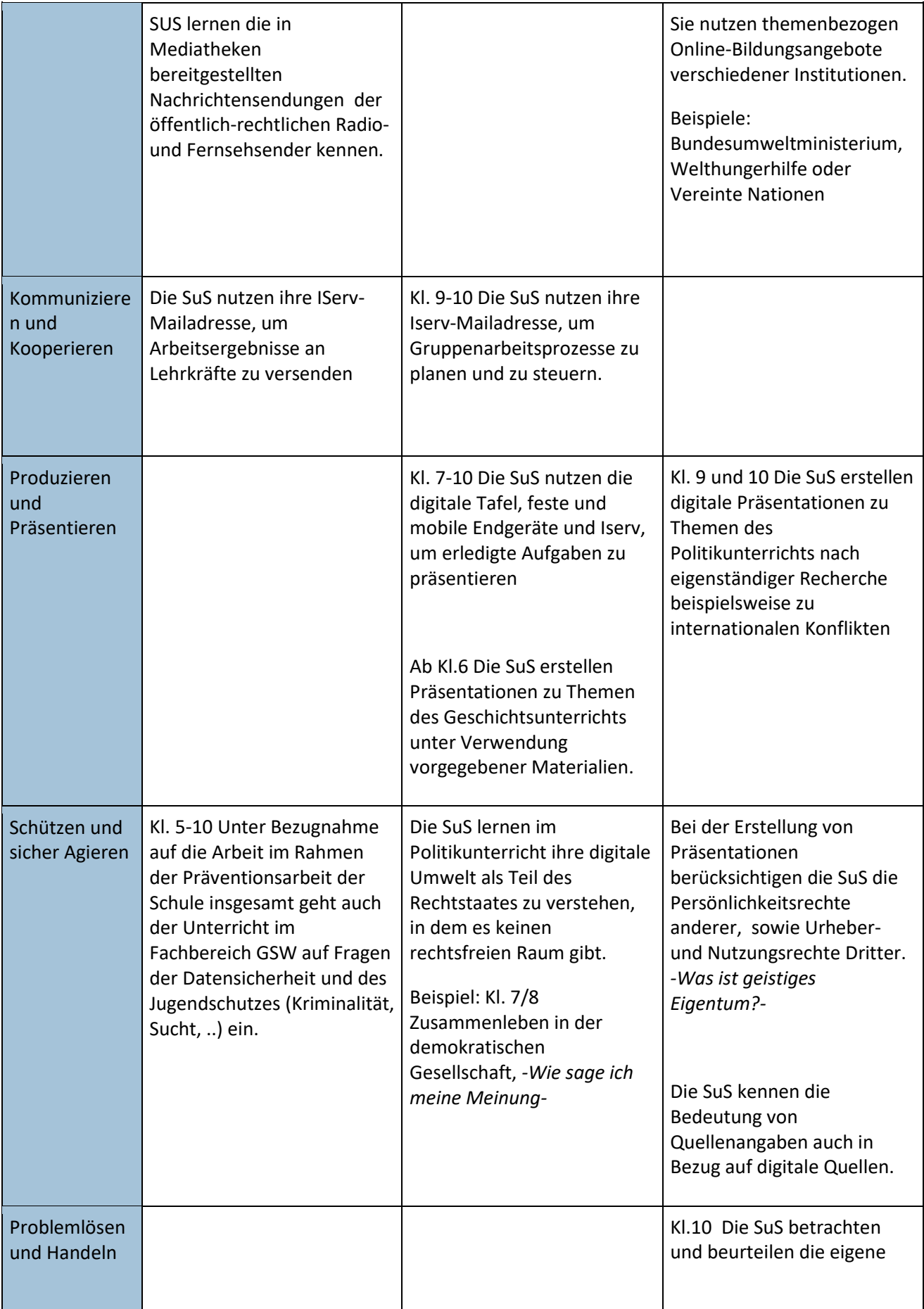

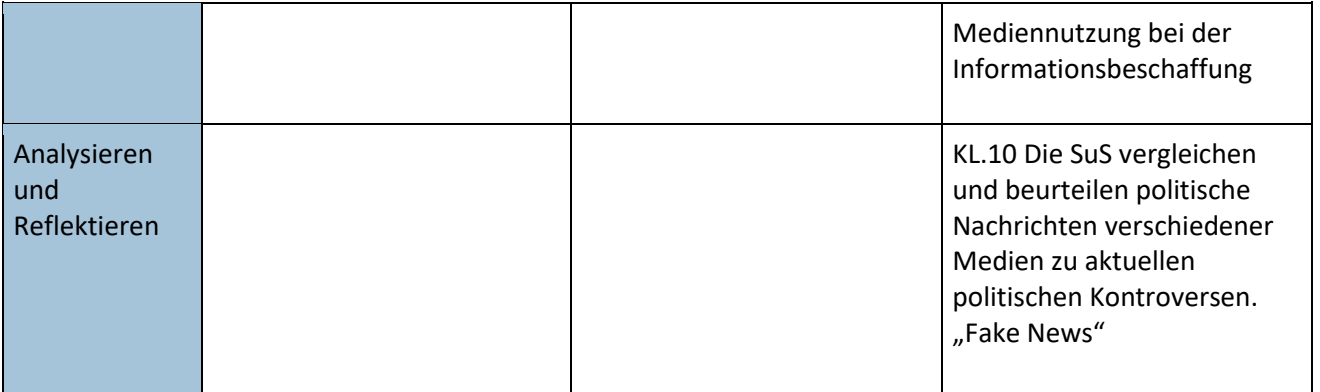

#### <span id="page-40-0"></span>**3.2.14 Fach: Erdkunde**

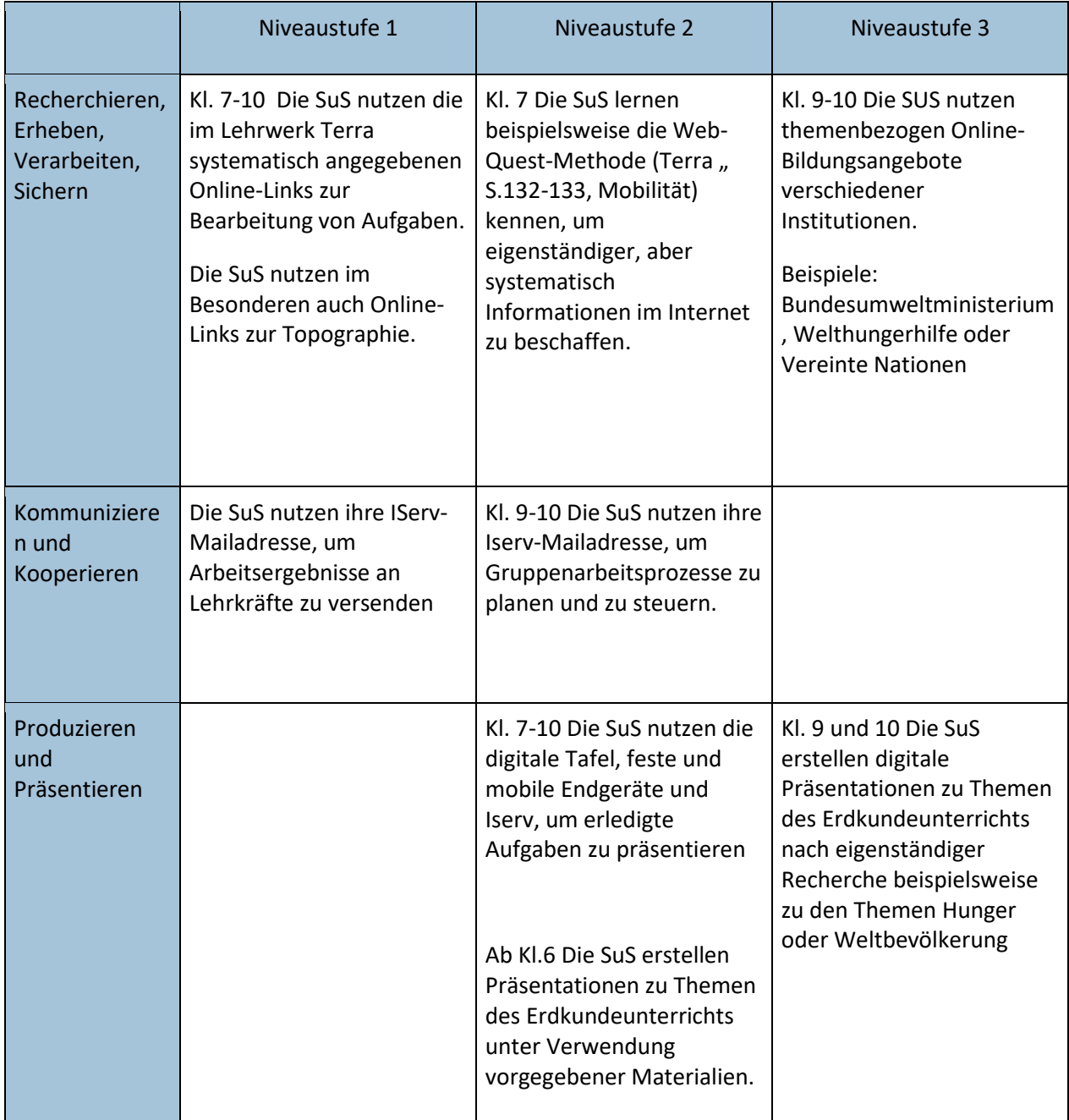

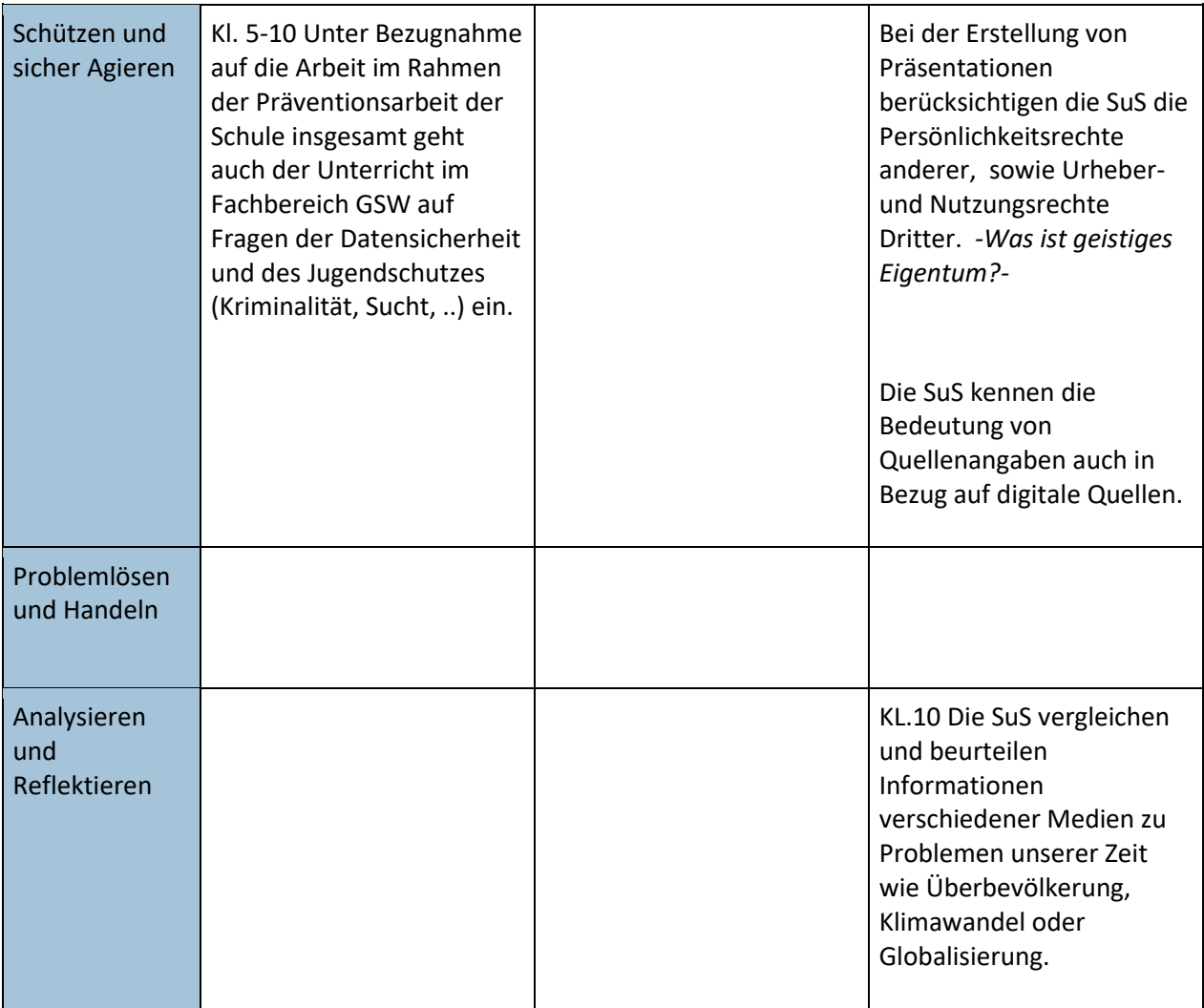

*Voranzustellen ist aus Sicht der Fachbereichsleitung, dass an die Medienausstattung einer Umweltschule und einer Schule ohne Rassismus natürlich besondere Ansprüche in Bezug auf Herkunft und Nachhaltigkeit der Ausstattung zu stellen sind. Es wäre also zu prüfen, ob die Umsetzung eines Medienbildungskonzeptes überhaupt im Einklang mit anderen programmatischen Aspekten der Schule gelingen kann.* 

Für den Fachbereich GSW gibt es keine Fachräume, für die eine spezifische Medienausstattung möglich wäre. Der Unterricht findet in den Klassenräumen und vereinzelt auch im PC-Raum statt. Deshalb ist es wichtig, dass die allgemeinen Unterrichtsräume über eine standardisierte digitale Ausstattung verfügen, die überall verlässlich zur Verfügung steht. Zunächst wird in jedem Unterrichtsraum eine *digitale Tafel in ausreichender Größe und Lichtstärke* benötigt, um beispielsweise Landkarten oder auch Modelle allen Schülern der Klasse zeigen zu können. Auf jeder dieser Tafeln müssen die *digitalen Ausgaben der Lehrwerke mit allen ergänzenden Materialien* verfügbar sein, um damit jederzeit arbeiten zu können. Außerdem sollte ein *digitaler Atlas* zur Verfügung stehen, um Aufgaben aus den Lehrwerken gemeinsam bearbeiten zu können. Gerade zu Aspekten der Topographie gibt es eine Reihe von spielerisch gestalteten digitalen Lernhilfen, die zur Verfügung stehen sollten. Um im Unterricht Daten austauschen und Recherchen durchführen zu können, werden zudem *mobile Endgeräte* wie Tablets oder Laptops benötigt. Damit mit mobilen Endgeräten überhaupt gearbeitet werden kann, ist auch eine *WLAN-Infrastruktur* zwingend erforderlich. Des Weiteren wird in jedem Klassenraum ein *Lehrerarbeitsplatz mit festinstalliertem Desktop-PC und zusätzlichem Monitor (mindestens 24 Zoll) sowie Tastatur und Maus* benötigt. Ein

*Presenter sowie eine Bluetooth-Tastatur mit Touchpad, ein Laserdrucker zum Ausdrucken von Arbeits- und Rechercheergebnissen der SuS wären sinnvolle Ergänzungen*. Besonders wichtig ist aus Sicht der Fachbereichsleitung, dass die digitale Infrastruktur der Schule durch einen *Dienstleister laufend gewartet und aktualisiert wird*. Außerdem sollte die *Anzahl der zeitgemäßen PC-Lehrerarbeitsplätze* im Lehrervorbereitungsraum erhöht werden.

#### <span id="page-42-0"></span>**3.2.15 Fach: Religion**

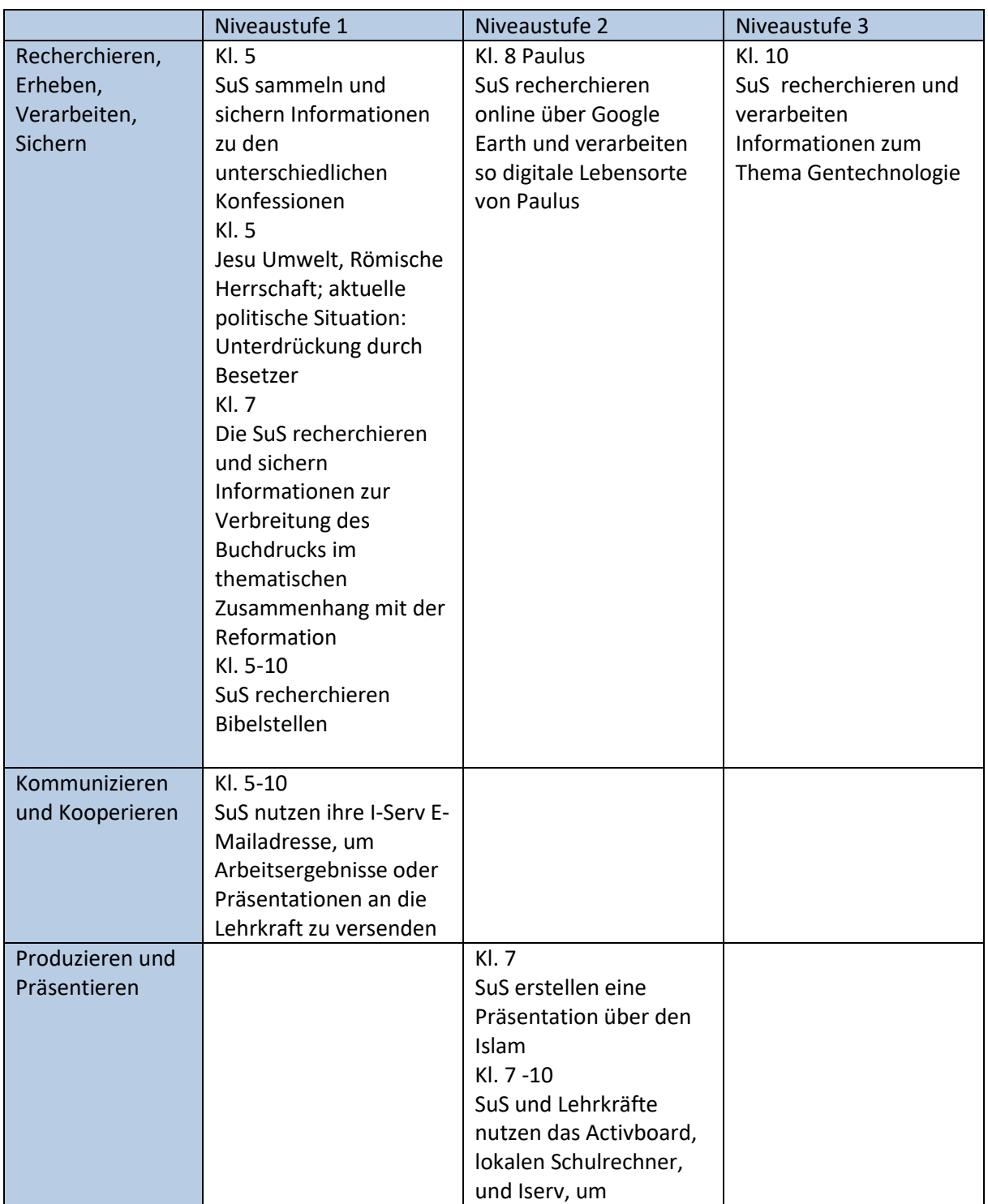

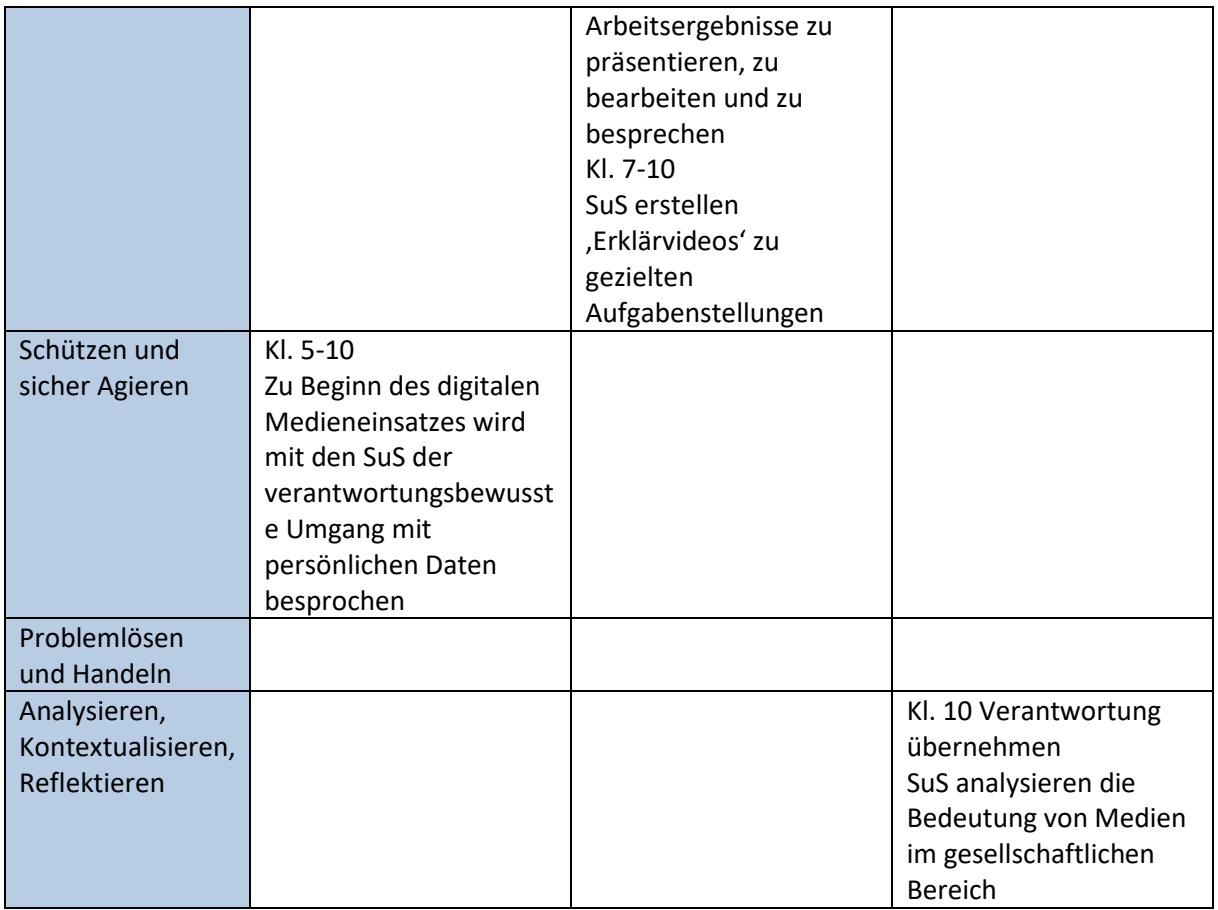

Wünschenswert für die Zukunft wären mobile Endgeräte, für Recherche, Kommunikation und Produktion unabhängig von der Verfügbarkeit der PC-Räume.

## <span id="page-43-0"></span>**3.2.16 Fach: Werte und Normen**

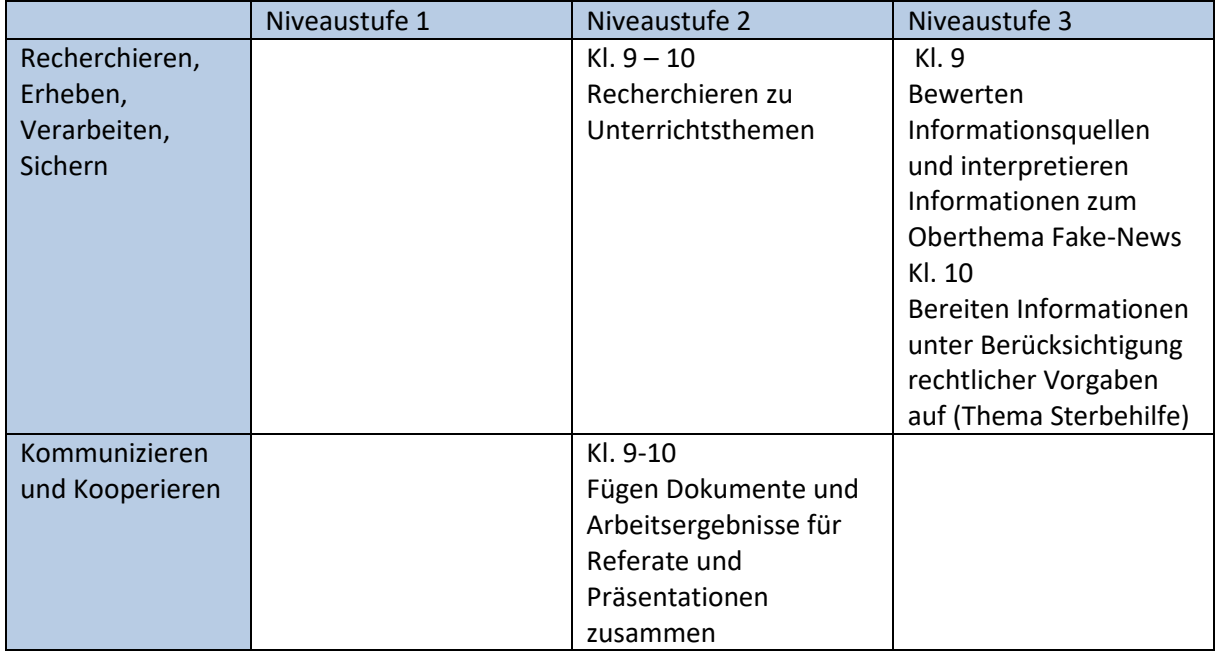

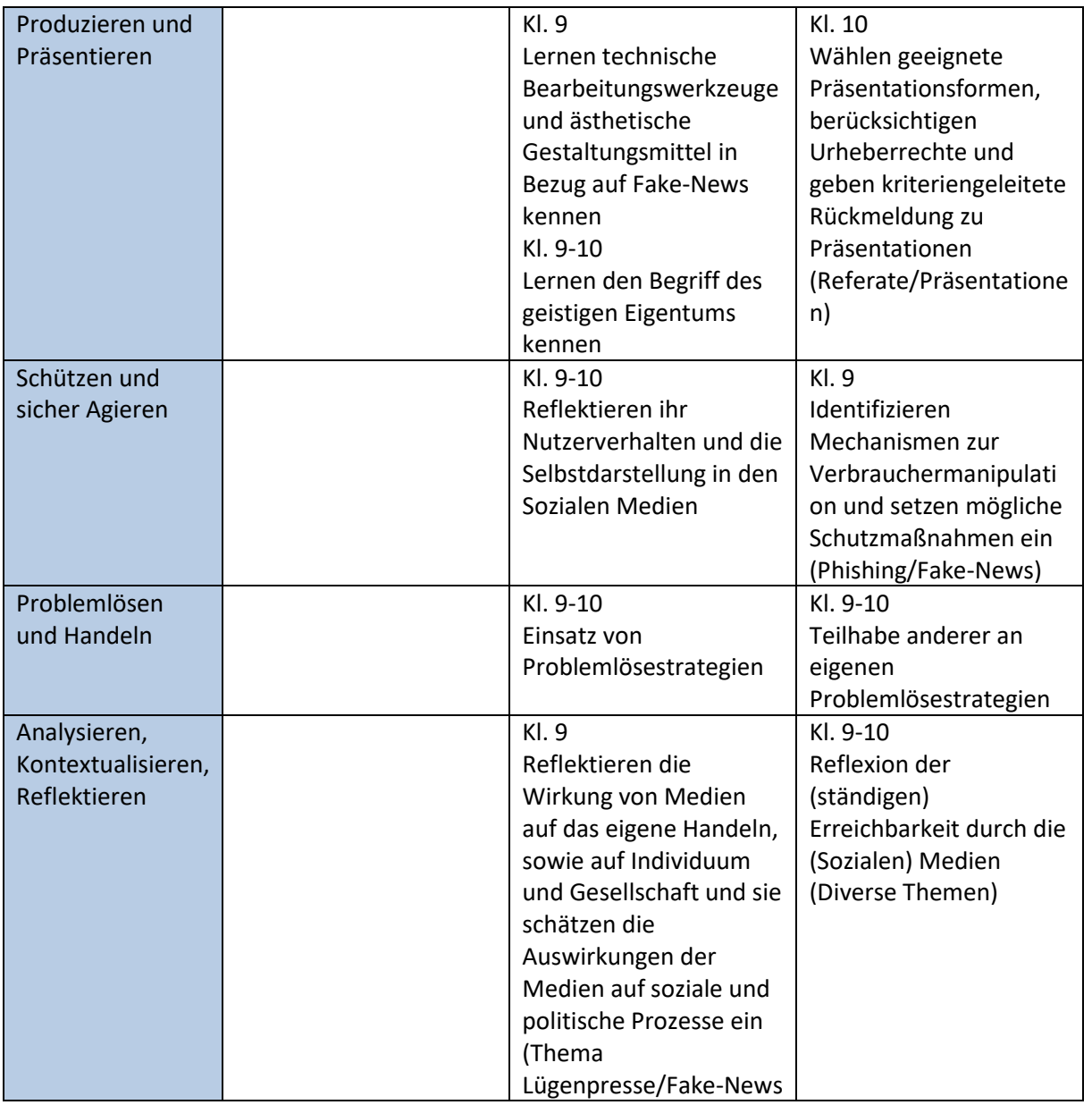

## <span id="page-44-0"></span>**3.2.17 Fach: Französisch**

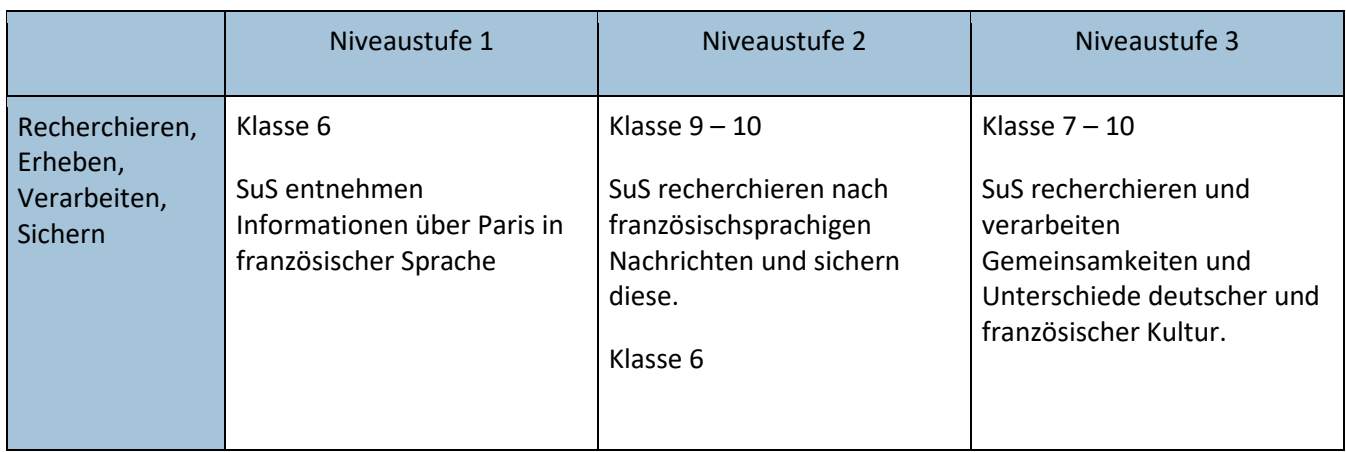

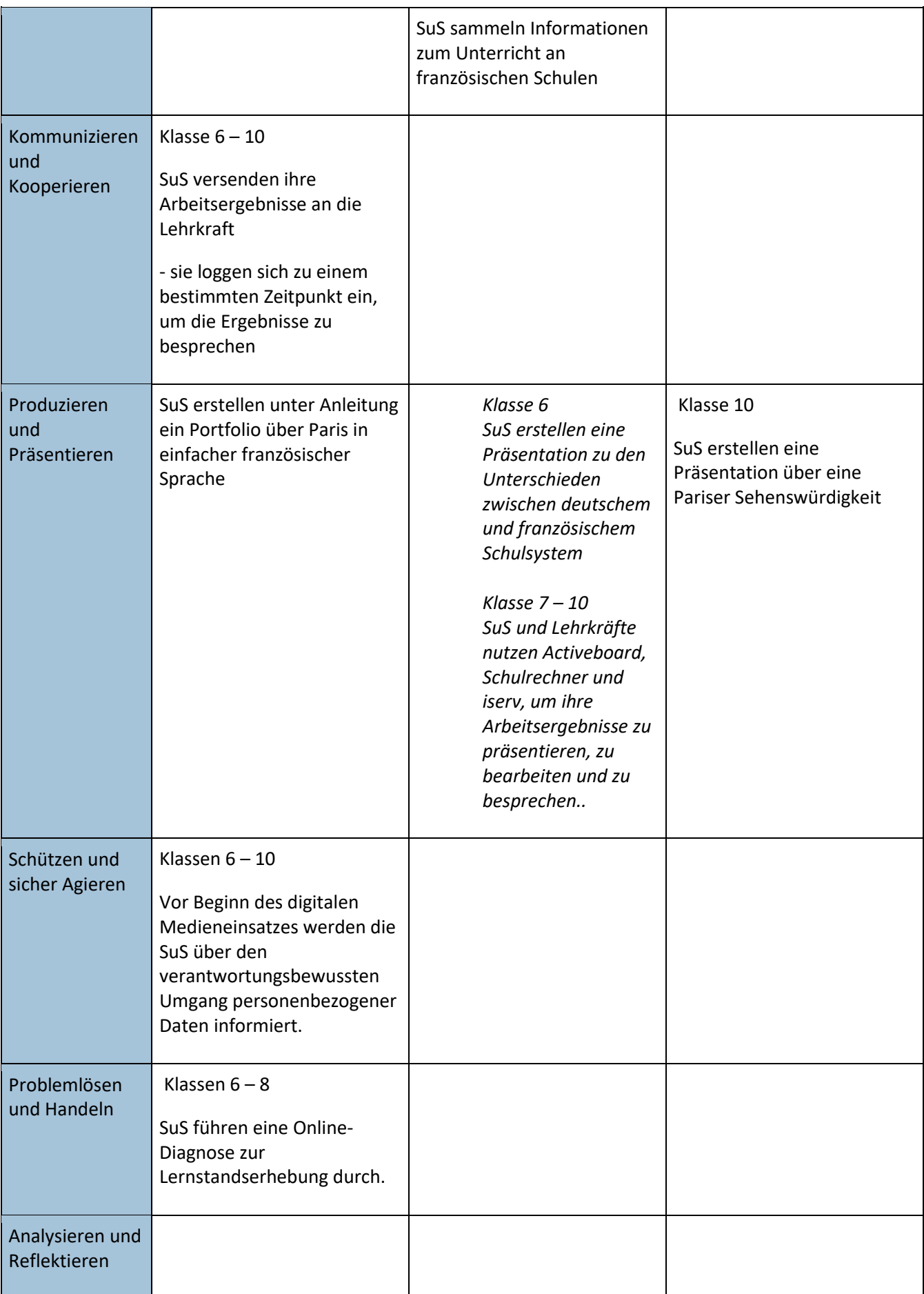

Der Fachbereich Französisch benutzt aktuell folgende Medien: Active boards, digitaler Unterrichtsassistent

Der Fachbereich Französich benötigt grundsätzlich Abspielgeräte für Audio und Video. Außerdem arbeiten wir ab dem Schuljahr 2020/21 in jedem Jahrgang mit digitalen Unterrichtsassistenten. Hierzu ist eine *Displaylösung mit integrierten Lautsprechern* notwendig.

Zukünftig sollen folgende Medien eingesetzt werden: *Aufnahmegeräte zur Aufnahme und Wiedergabe von Sprachproduktionen*, sowie *mobile Endgeräte* zur Recherche, Kommunikation und Produktion jederzeit, unabhängig von Schulräumen und deren Ausstattung

#### <span id="page-46-0"></span>**3.2 Kompetenzerwerb im AG-, Inklusions- und WPK-Bereich**

Neben dem Computer- und Fachunterricht werden Kompetenzen auch im Rahmen des AG-, Inklusionsund WPK-Unterrichts vermittelt und erweitert.

- Der Unterricht des Profil Wirtschaft findet regelmäßig im PC-Raum statt. Aufgaben, wie z. B. Unternehmensprofile erstellen, Preiskalkulationen oder Nettolohnberechnungen werden dort standardmäßig am PC erledigt.
- Der WPK "Wandzeitung" findet in einem der PC-Räume statt. Hauptsächlich wird hier Textverarbeitung, Fotobearbeitung und Internetrecherche angewendet. Auch die Schulhomepage wird in diesen WPK mit einbezogen.
- Im WPK-"Netzwerk" werden zunächst Netzwerkgrundlagen theoretisch und später reale Netzwerkwartung in der Schule praktisch vermittelt werden. Die dort teilnehmen Schüler\*innen sollen beim Support unterstützen. Sie helfen bei Updates, der Softwareinstallation, der Benutzerverwaltung und Problemen von Lehrkräften und Schüler\*innen im Unterrichtsalltag. Weiterhin erlernen die Schüler\*innen grundlegendes Wissen zum Aufbau eines Netzwerkes, der Programmierung mit HTML, der Anpassung von Windows und der Lagerhaltung.
- Im Film-WPK werden von den SuS selbstständig Filme produziert. Hierzu werden sowohl Hardals auch Software-Kenntnisse vermittelt.

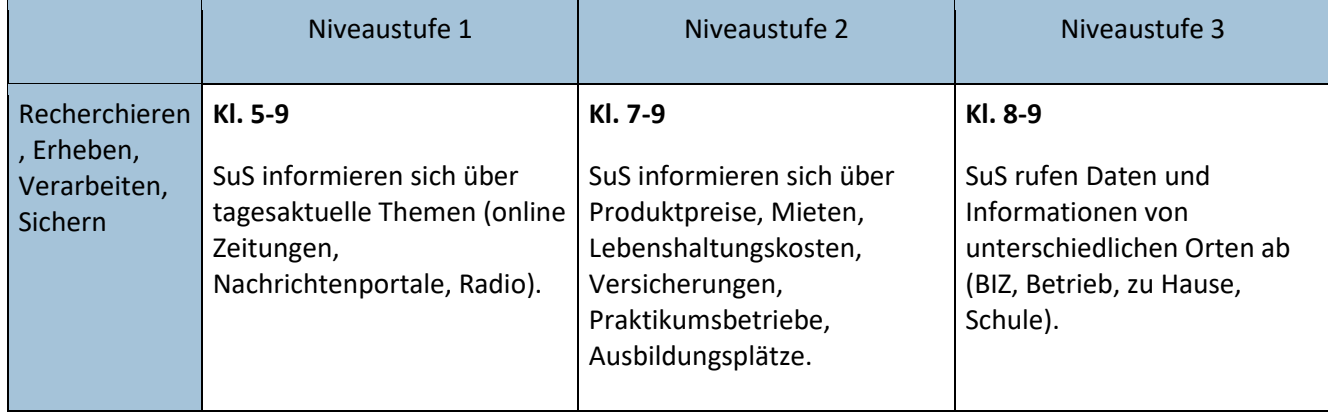

#### **Fachbereich:** Inklusion Förderschwerpunkt **LERNEN** (zieldifferent)

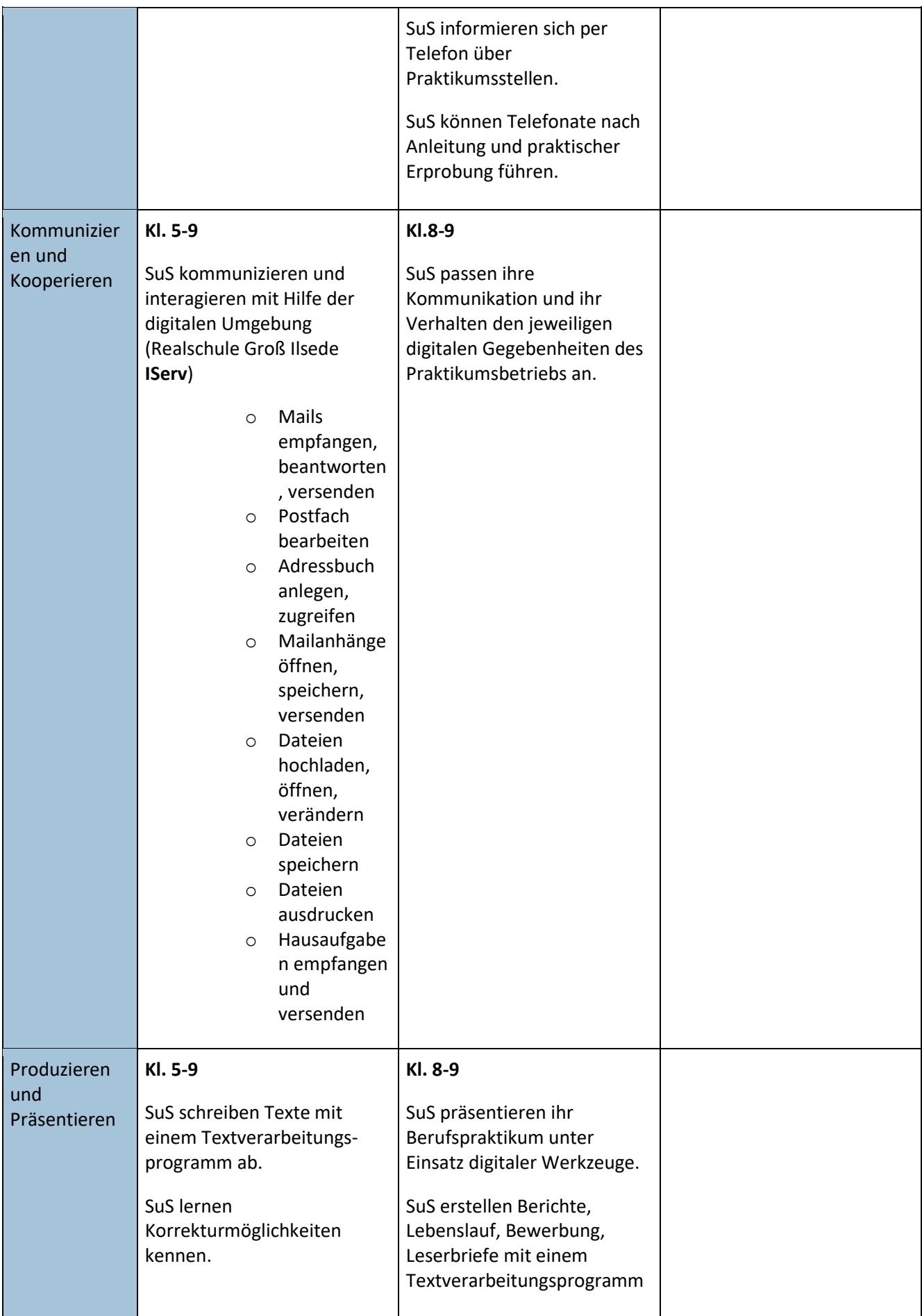

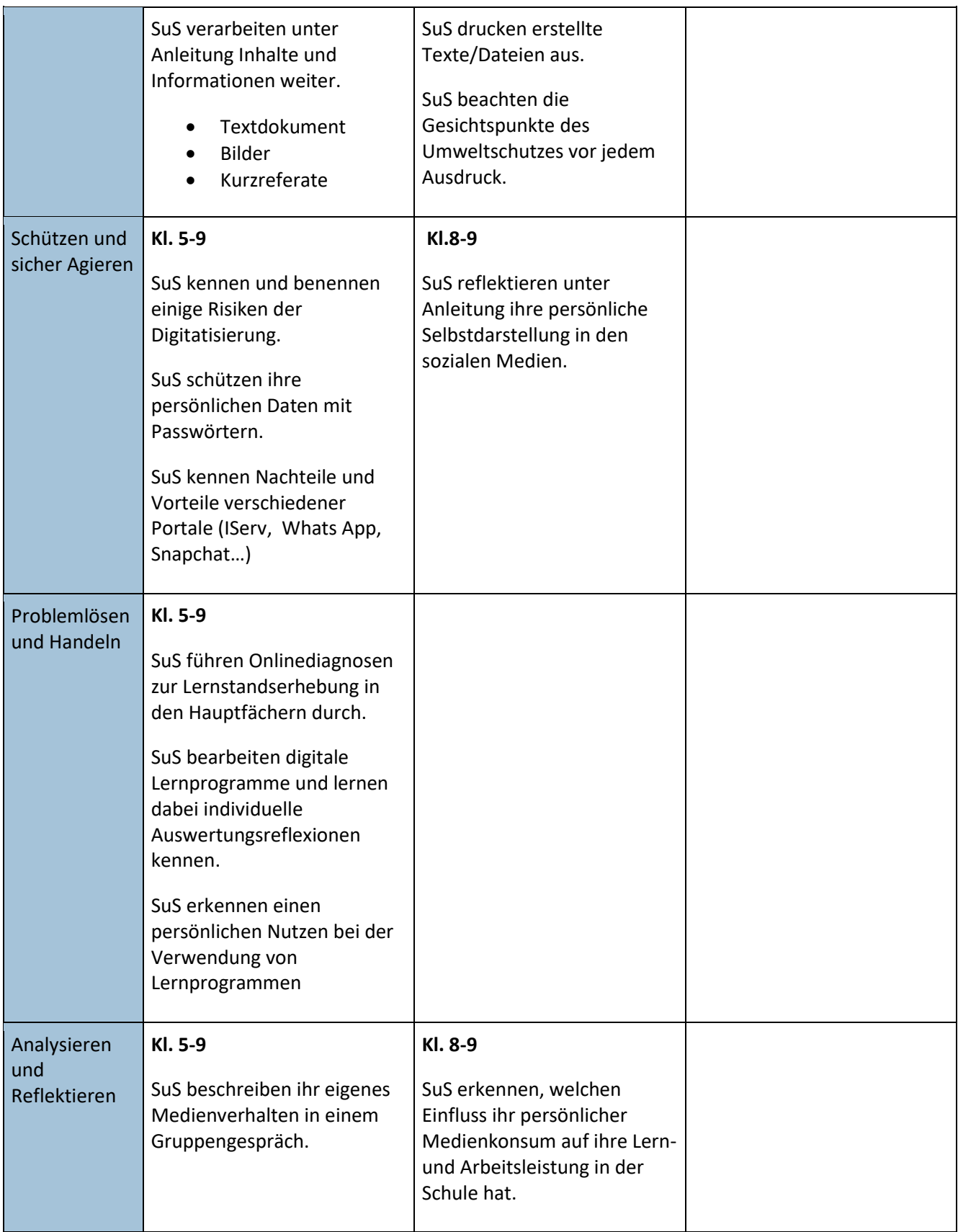

Der Fachbereich Inklusion benutzt aktuell folgende Medien: 3 Laptops ohne Internetzugriff, Lernprogramm Budenberg

Zukünftig sollen folgende Medien eingesetzt werden: *Drucker, W-Lan, PC-Arbeitsplatz (2x), Abspielgerät für Radio/CD/USB/Internet, Telefon (2 Handgeräte zum Ausleihen)*

## <span id="page-49-1"></span><span id="page-49-0"></span>**4. Auswertung und Priorisierung im Hinblick auf den** *Digitalpakt Schule*

## **4.1 Übersicht der Ausstattungswünsche**

| Ausstattungswünsche                                                                                                    | Fach                                                                                                    | Kompetenzbezug <sup>5</sup>                                                                                                    |
|----------------------------------------------------------------------------------------------------|----------------------------------------------------------------------------------------------------|----------------------------------------------------------------------------------------------------|
| <b>WLAN</b>                                                                                                    | Alle Computerkurse<br>$\bullet$<br>Englisch<br>Profil Technik<br>Deutsch<br>Chemie<br>Bio<br>Wirtschaft<br>GSW (Ek, Ge, Po)<br>Inklusion                                              | Produzieren und<br>$\bullet$<br>präsentieren<br>Kommunizieren und<br>$\bullet$<br>Kooperieren                                                                                                    |
| <b>Netbooks (mind. Klassensatz</b><br>pro Doppeljahrgang +<br>ausleihbare Exemplare um SuS<br>ortsflexibles Lernen zu<br>ermöglichen) | Alle Computerkurse<br>$\bullet$<br>Profil Technik<br>Physik<br>Deutsch<br>Chemie<br>Bio<br>Wirtschaft<br>GSW (Ek, Ge, Po)<br>Religion/Werte und<br>Normen<br>Französisch<br>Inklusion | Produzieren und<br>$\bullet$<br>präsentieren<br>Kommunizieren und<br>Kooperieren<br>Recherchieren,<br>$\bullet$<br>Erheben, Verarbeiten,<br>Sichern<br>Problemlösen und<br>Handeln<br>Schützen und sicher<br>Agieren<br>Analysieren und<br>$\bullet$<br>Reflektieren |
| <b>Netzwerkbeamer</b>                                                                                                    | Alle Computerkurse<br>٠<br>Bio                                                                                                    | Produzieren und<br>$\bullet$<br>präsentieren                                                                                                    |
| weitere zeitgemäße PC-<br>Lehrerarbeitsplätze im<br>Lehrervorbereitungsraum (inkl.<br>Einbindung des Kopierers im LZ<br>ins Netzwerk) | Alle Computerkurse<br>$\bullet$<br>Wirtschaft<br>GSW (Ek, Ge, Po)                                                                                                    | Produzieren und<br>$\bullet$<br>präsentieren<br>Kommunizieren und<br>Kooperieren                                                                                                    |
| Displaylösungen mit<br>integrierten Lautsprechern                                                                                     | Englisch<br>Französisch<br>Deutsch<br>GSW (Ek, Ge, Po)<br>Mehrheit des<br>Kollegiums (Abfrage<br>durch Fragebogen)<br>Inklusion<br>٠                                                  | Produzieren und<br>$\bullet$<br>präsentieren<br>Kommunizieren und<br>Kooperieren<br>Analysieren und<br>Reflektieren                                                                                                    |
| Aufnahmegeräte Audio/Video                                                                                                    | Englisch<br>Physik<br>Deutsch<br>Musik                                                                                                    | Produzieren und<br>$\bullet$<br>präsentieren<br>Kommunizieren und<br>Kooperieren                                                                                                    |

<sup>5</sup> Die detaillierte Verzahnung wird aus den Kompetenzrastern ersichtlich.

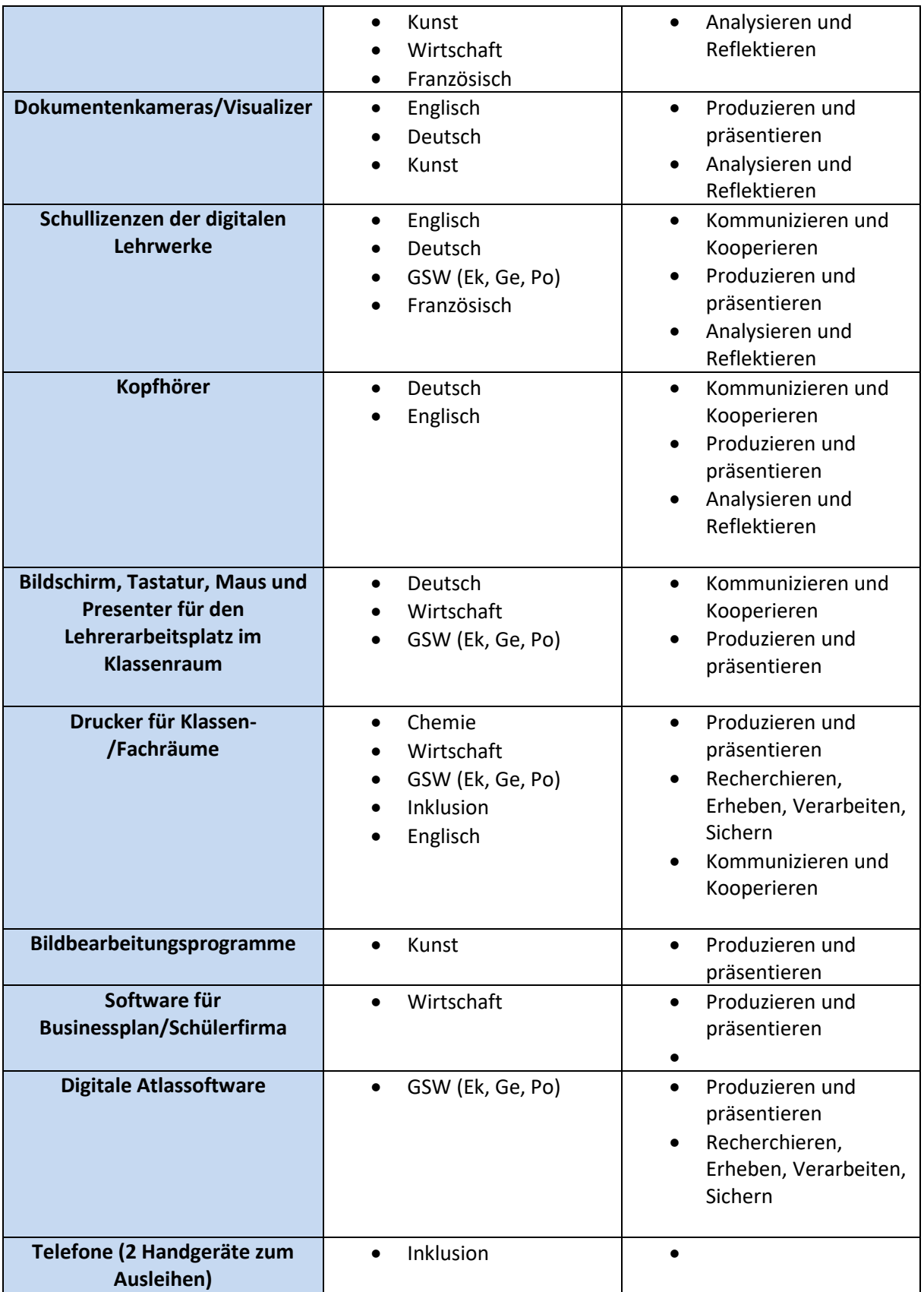

#### <span id="page-51-0"></span>**4.2 Priorisierung und Erläuterungen zu den Ausstattungswünschen**

Aus der Analyse der Kompetenzraster ergibt sich eine Rangliste der gewünschten Anschaffungen. Ob, in welchem zeitlichen Rahmen und in welchem Umfang diese Anschaffungen (im Rahmen des Digitalpakts) realisiert werden können, kann an dieser Stelle nicht beurteilt werden. Eine zunächst sinnvolle Reihenfolge für die Investitionen wäre aus unserer Sicht die folgende:

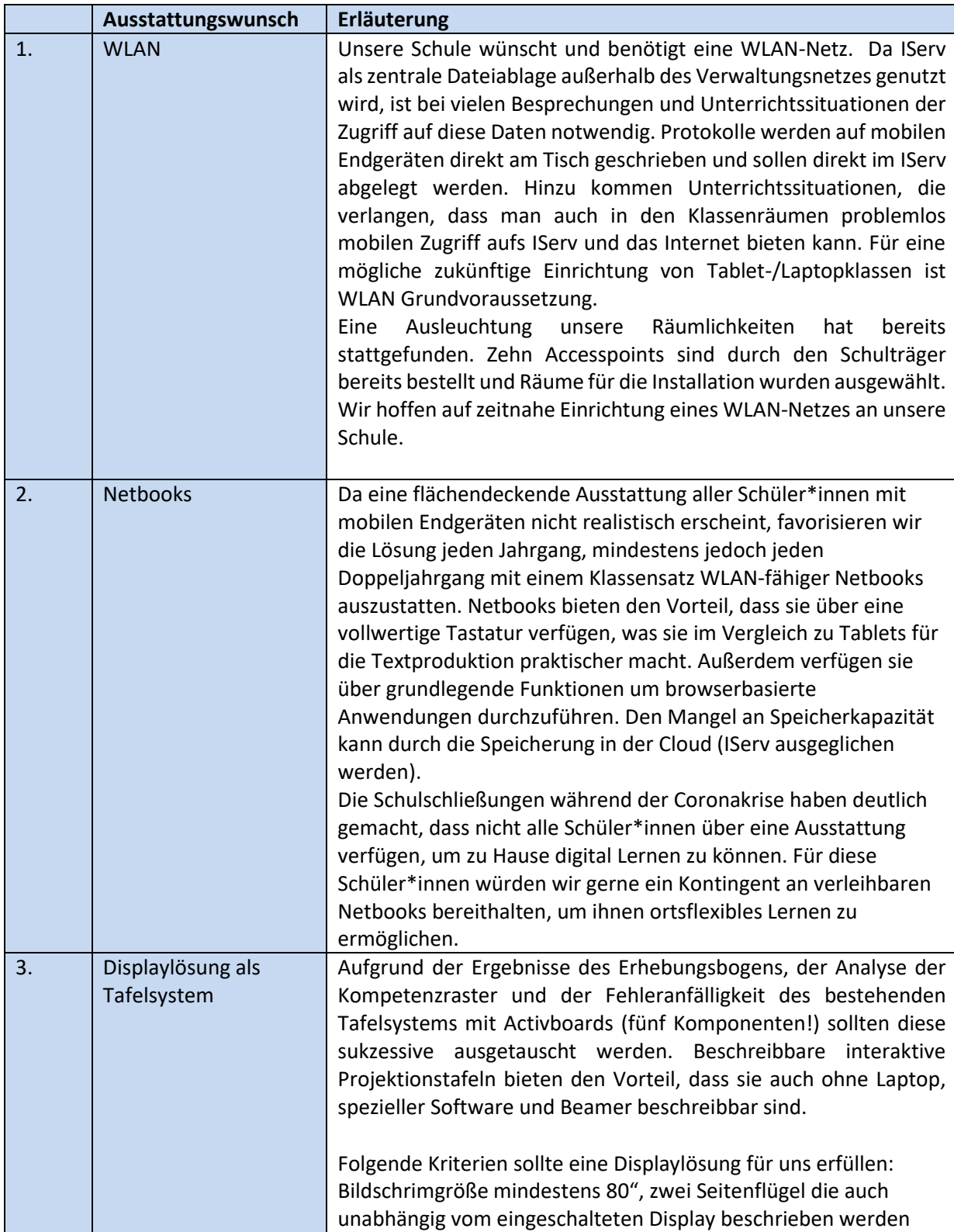

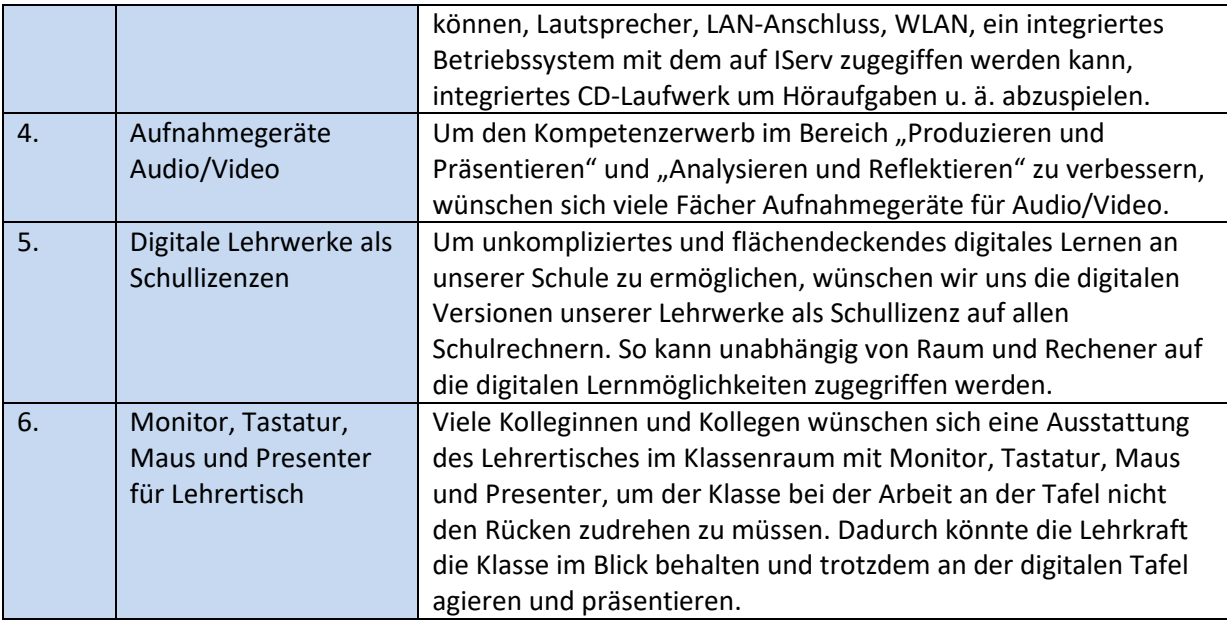

## <span id="page-52-0"></span>**5. Meilensteine**

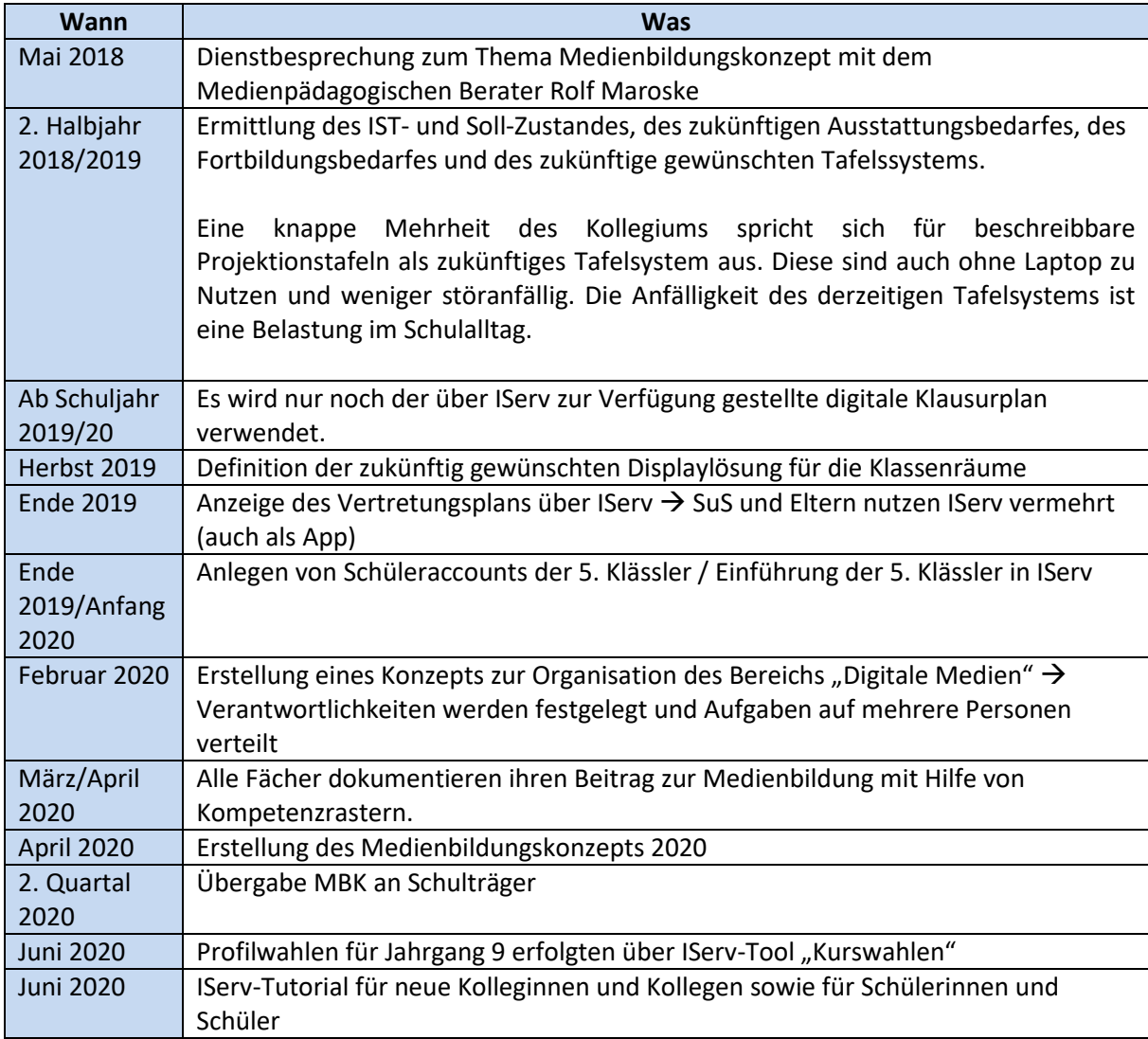

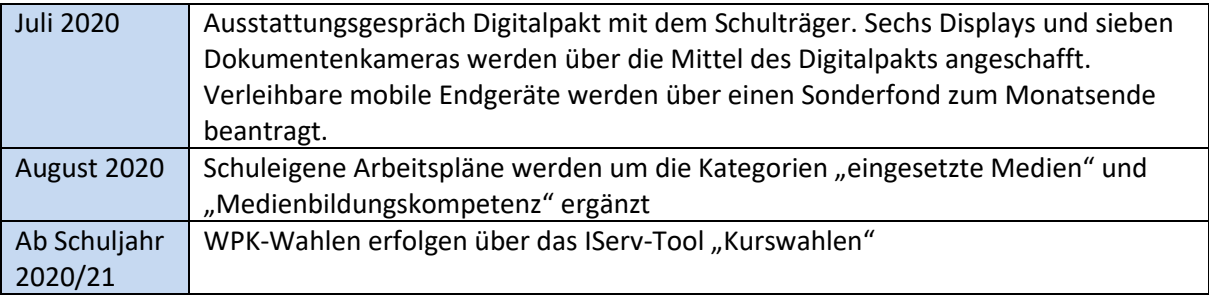

## <span id="page-53-1"></span><span id="page-53-0"></span>**6. Anhang**

## **6.1 Stoffverteilungsplan ab Schuljahr 2020/21 am Beispiel des Fach Chemie**

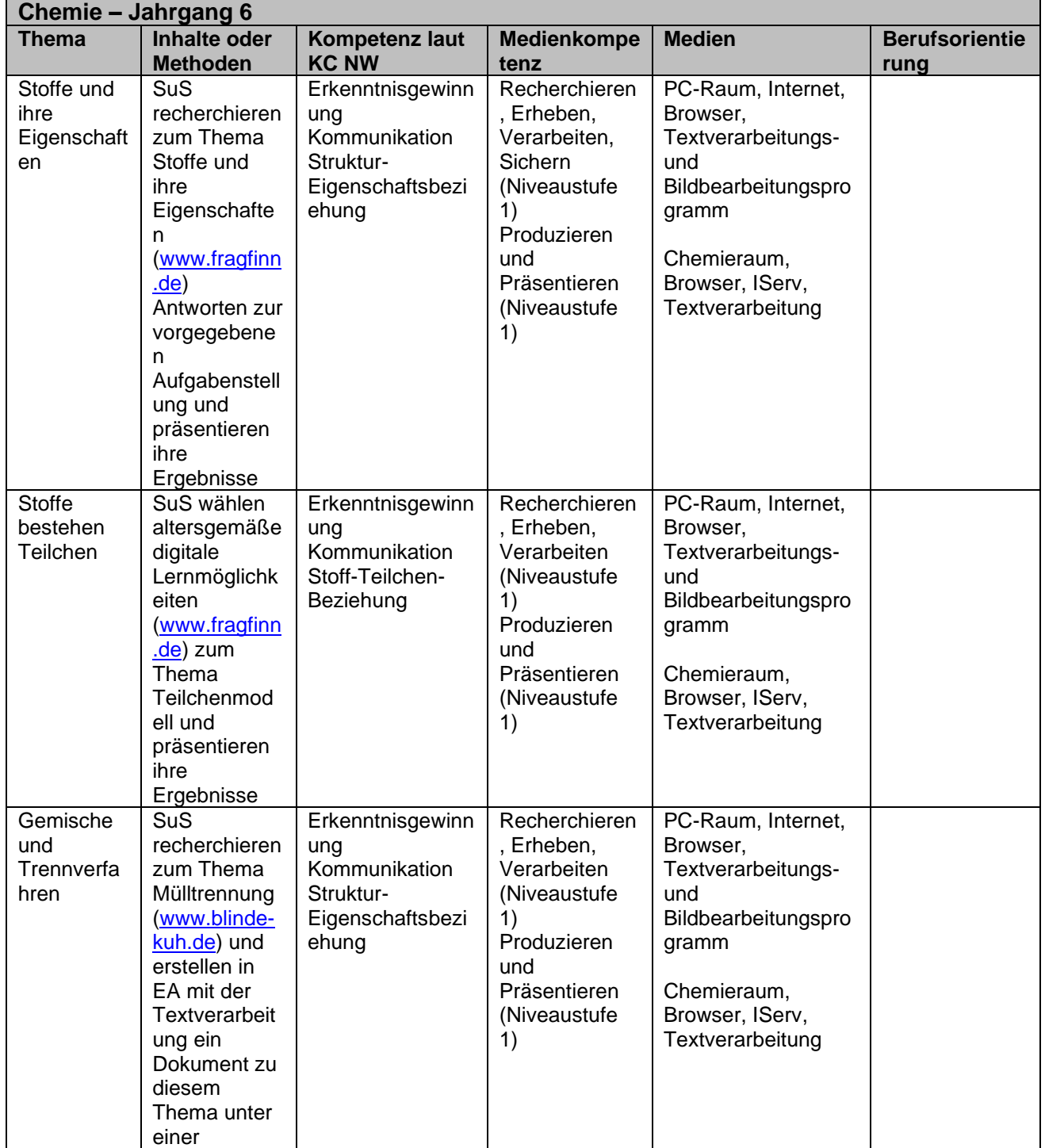

![](_page_54_Picture_16.jpeg)

![](_page_55_Picture_0.jpeg)